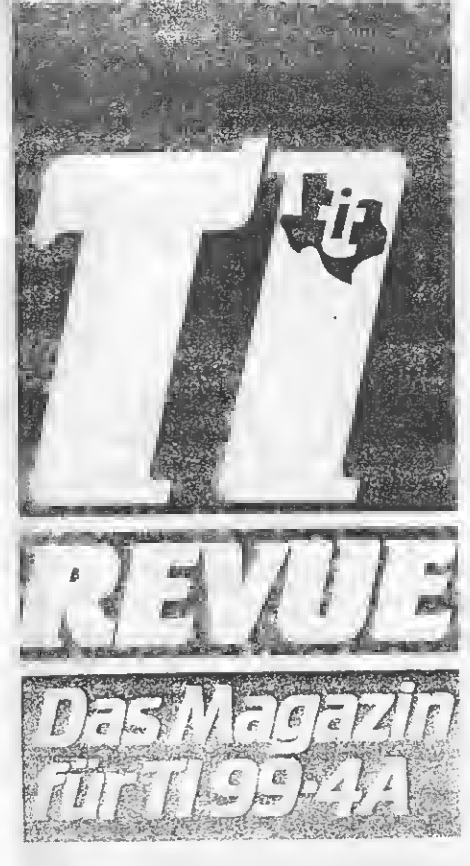

# **M TEST: Neues** Zubehör von **Altronic!**

SERVICE.

Datei-Verwaltung

Multi-**Color-Modus** 

Kaufberatung Service **Tips &** Tricks

NR. 7/86-Juli

-DM 5.50 / ÖS 46 / SRF 5,50

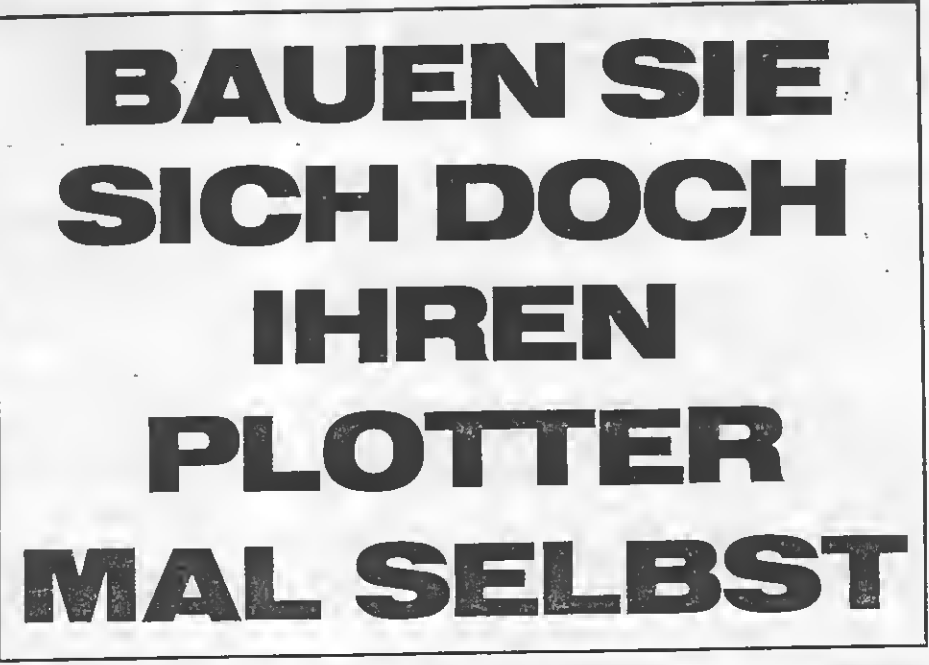

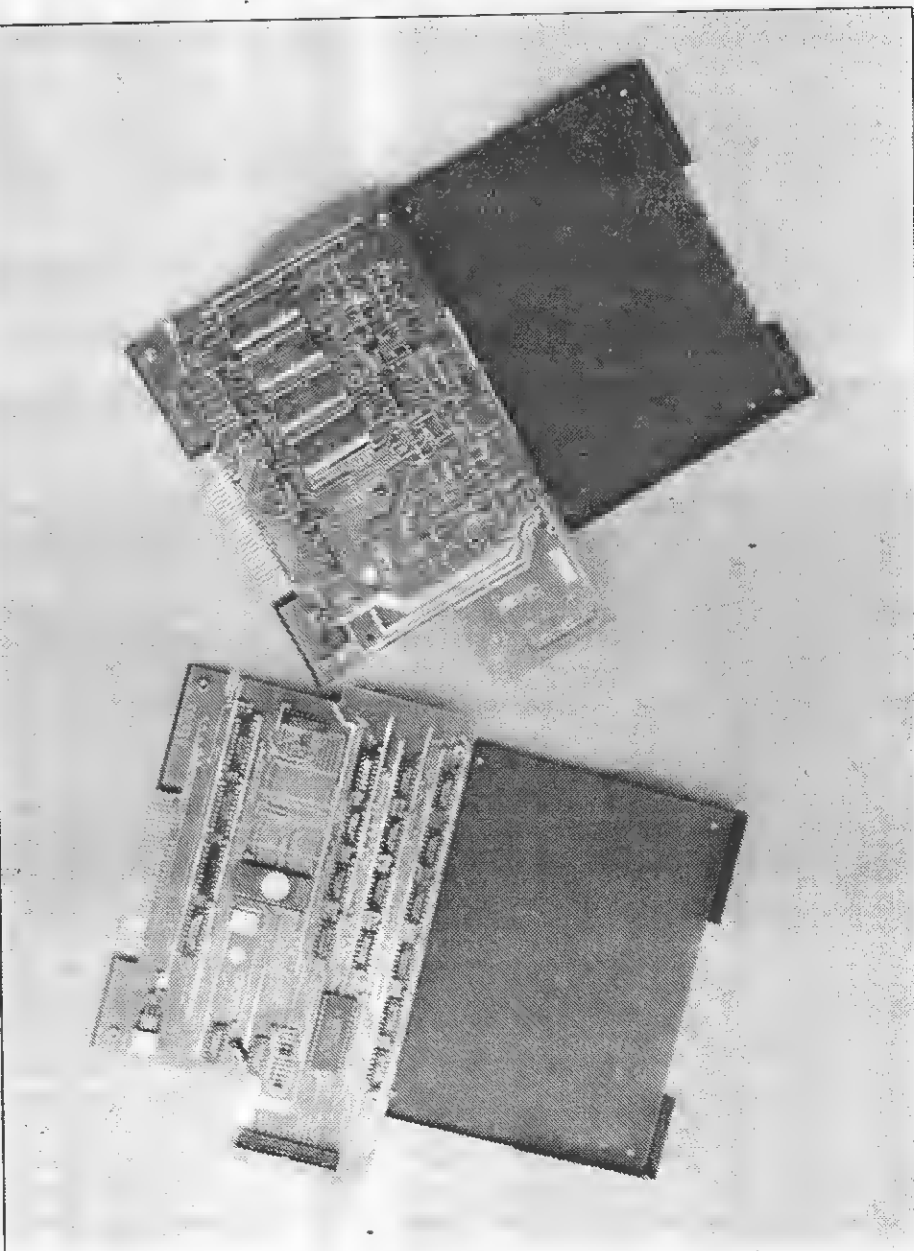

# Grüß Gott - Gruezi - Guten Tag

Die Sommerzeit bringt immer ein gewisses "Sommerloch" in der Computerei. Wir merken das immer auch an den geringer werdenden Leseranfragen. Dennoch haben wohl zwei kleine Bemerkungen in unseren letzten Heften über einen 80-Zeichen-Zusatz ziemlich für Aufregung gesorgt.

Diese 80-Zeichen-Erweiterung, die wir da gesehen haben, ist ein kleines Kästchen, welches seitlich an die Konsole angeschlossen wird. Zusätzlich muß intern der bisherige Video-Controller entfernt werden. Auf den Steckersockel kommt ein Kabel, das mit der Erweiterung verbunden wird. Die 80-Zeichen-Erweiterung besitzt einen RGB-Ausgang zum Moni tor, einen Modulator für Composite Video, und HF (für den Fernseher) soll es extra geben. Alle Programme laufen wie bisher, d.h., der Tl-Writer zum Beispiel kann nun nicht plötzlich mit 80 Zeichen arbeiten, das müßte jemand umschreiben. Es steht aber zusätzlich ein 80-Zeichen-Modus zur Verfügung, der praktisch wie ein Drucker oder wohl besser Terminal angesprochen wird. Dann lassen sich mit dem Ding auch noch die 16 Grundfarben aus 512 verschiedenen Farben auswählen.

Weiter wird es eine wunderschöne Grafik geben, die Auflösung beträgt 256 Punkte auf 208. Jeder einzelne Punkt kann dabei aus 256 Farben ausgewählt werden. In diesem Grafikmodus sind theoretisch auch mehrfarbige Sprites möglich, wie hier aber eine automatische Bewegung realisiert werden kann, konnte uns von den Entwicklern noch niemand sagen.

Das ist doch schon etwas. Aus den USA kommt noch eine weitere Neuheit, die auf einer TI-Show in Los ^Angeles vorgestellt wurde: Eine P-Box-Karte zum Anschluß einer "normalen" PC-Tastatur. Jetzt müßte eigentlich nur noch irgend jemand auf die Idee kom-

men, die Konsole in die P-Box zu verfrachten und fertig wäre der "neue" Computer.

Wie wir allerdings erfahren mußten, gibt es momentan noch größere Probleme. Gesprochen wird hier sowohl von Hardware- wie auch Software-/nkompatibilität zum bisherigen System. Wir werden natürlich am Ball bleiben. Bis zum nächsten Monat viel Spaß mit Eurem TI 99/4A wünscht Euch

Euer TI-REVUE-Team

Nicht vergessen: Seit Ihr mit dem Heft zufrieden, sagt es weiter, seid Ihr unzufrieden, sagt es uns. Und: Jeden Dienstag von 15 bis 19 Uhr stehen Ihnen unsere Lesertelefone zur Verfügung. Für technische und Assembler-Fragen Tel. Nr. 0731/33220 und zu den Listings bzw. Fragen zu den Abonnements und dem Kassettenservice Tel. Nr. 089/1298013.

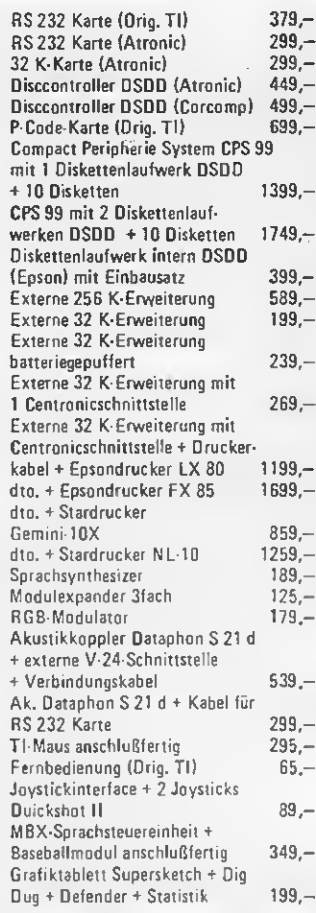

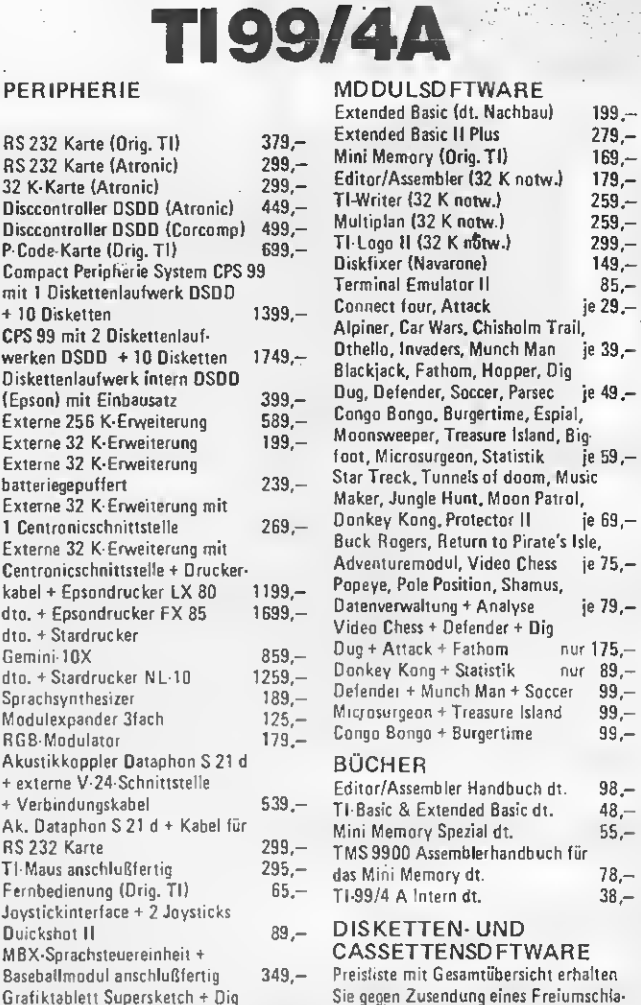

Versandkostenpauschale (Warenwert bis 1000,— DM / darüber: Vorauskasse (8,—/20,— DM), Nachnahme (11,20/23,20 DM), Ausland (18.-/30,- DM). Lieferung nur gegen NN oder Vorauskasse; Ausland nur Vorauskasse. Preisliste (Computertyp angeben) gegen Zusendung eines Freiumschlages.

ges (Kennwort: TI-99/4 A)

CSV RIEGERT

Schloßhofstr. 5, 7324 Rechberhausen, Tel. 07161/52 889

Soweit die Redaktion der TI-REVUE. Allerdings hat auch der Verlag noch ein Anliegen. Er bittet alle TI-Freaks, sich des Abonnement-Angebotes zu bedienen. Das hat einen realen Hintergrund: Zur Zeit wird erwogen, die TI-REVUE ab etwa Anfang 1987 voll auf reinen Abo-Vertrieb umzustel len. Das sichert — durch die Einsparung der nicht gerade niedrigen Vertriebskosten — die Beibehaltung des derzeitigen Verkaufs- bzw. Abo-Preises für mindestens weitere eineinhalb Jahre.

Vielleicht denken Sie einmal darüber nach. Um allen Gerüchten gleich den Boden zu entziehen: Selbstverständlich wird die TI-REVUE nicht eingestellt. Nur: Stetig steigende Kosten, vom Porto über Satz bis hin zum Druck und Papier — auch die Handelspartner möchten eine höhere Marge — zwin gen aber jedes Unternehmen, entweder diese Kosten durch Einsparungen an anderer Stelle aufzufangen oder aber die Preise entsprechend zu erhöhen. Letzteres aber wollen wir doch alle nicht.

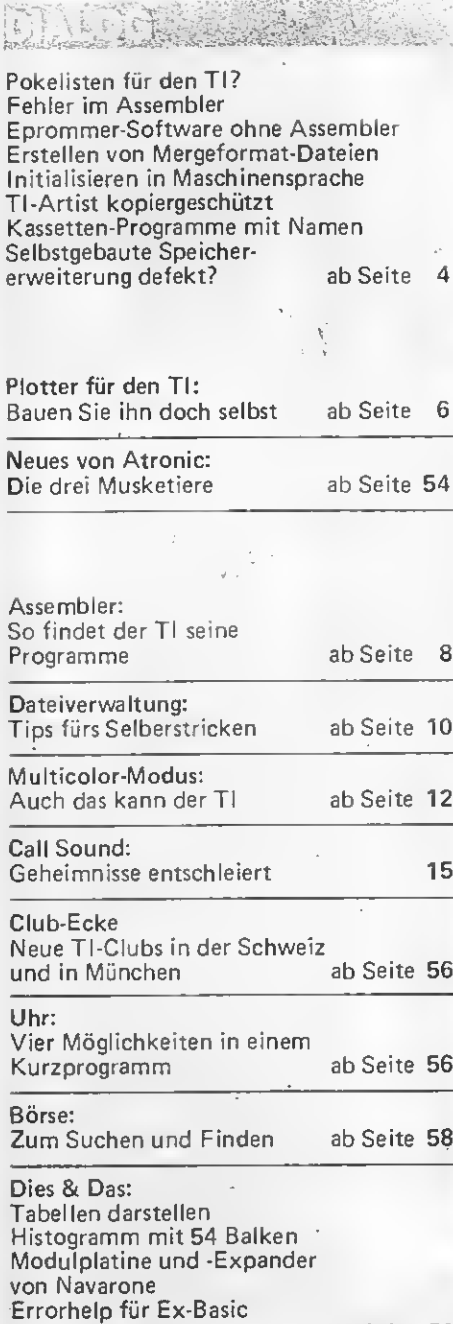

formatar<br>'N I v S water.  $\mathbb{R}^2$ 家族 游客游

Buchbesprechung ab Seite 51

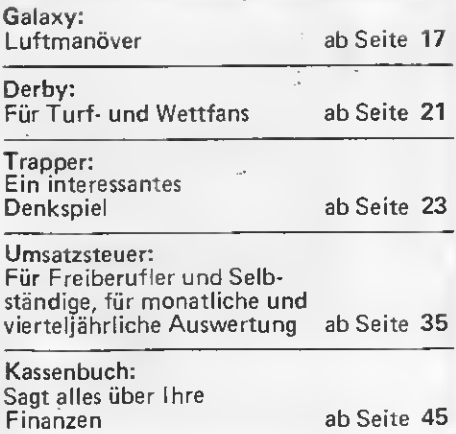

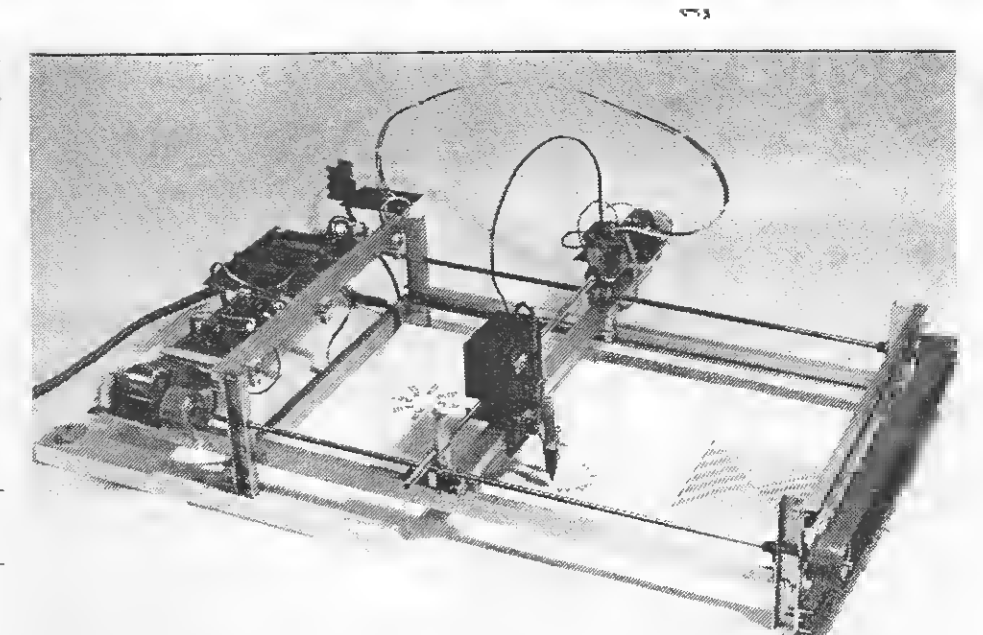

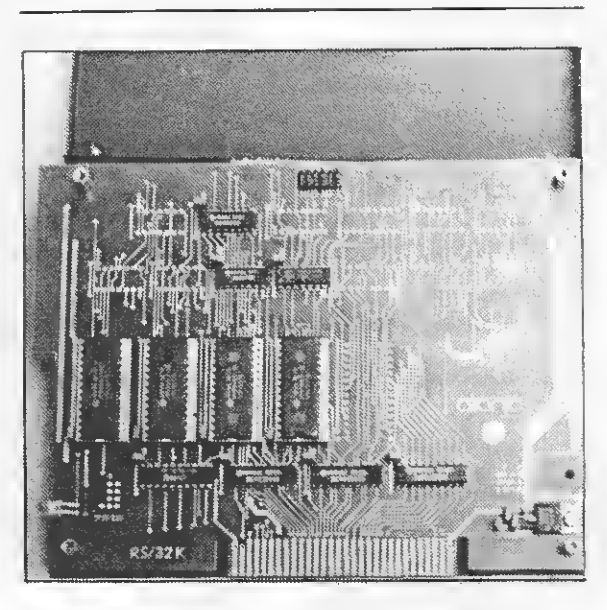

Matrix-Drucker, auch noch so gute, können einen Plotter nicht ersetzen. Unser Vorschlag: Bauen Sie sich doch selbst einen! Ab Seite 6

Atronic hat wieder etliche Neuigkeiten für den Tl-User parat. Wir haben die"'Drei Musketiere" getestet. Ab Seite 54

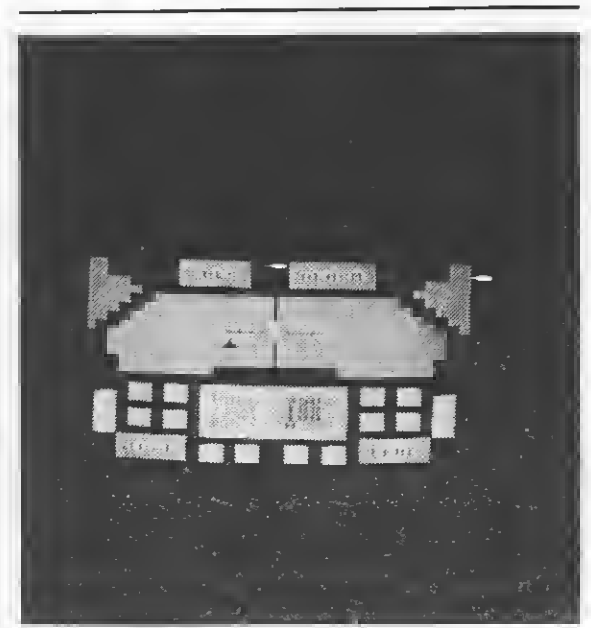

Drei Spiele, drei Anwender-Programme: Die Listings in diesem Heft bieten Jedem etwas Ab Seite 17

## DIALOG

#### Kalendar Series A BRIEFE BRIEFE BRIEFE

Leserbriefe und Fragen sind uns stets willkommen. Wir beantworten sie entweder direkt oder auf der Leserbriefseite

#### POKELISTE FÜR DEN TI

Seit ich mir mit Erfolg die Speichererweiterung aus Heft 9/85 zusammen gebaut und dadurch die Voraussetzung für Assembler geschaffen ha be, habe ich eine Frage: Gibt es eine zusammengefaßte Liste, in der alle Adressen, die in der TI-REVUE zufällig ver streut sind, aufgezeigt werden?

Ferner würde mich noch interessieren, wann end lich eine Baubeschreibung für einen Disket tenkontroller herauskommt, da Laufwerke schon zu sehr günstigen Preisen vom Elektronikversandhandel angeboten werden. Es hat aber ohne Diskettenkontroller kei nen Wert, ein solches sich anzuschaffen. Roland Bathen, Weissach

Eine zusammenfassende Liste aller Pokes (CALL LOAD) ist nirgendwo erhältlich. Vielfach er geben sich durch Versuche oder durch Zufälle neue CALL LOAD's, so daß eine solche Liste nie alle Adressen beinhalten könnte. Wir können Ih nen zu unserem Be dauern leider keine weitere Lektüre dazu nen nen, werden in der TI¬ RE VUE aber immer wieder aufs Neue darauf eingehen. Ein Diskettenkontroller für den Selbstbau ist bei uns nicht in Planung, da dieses Objekt besonders wegen der benötigten Software eine Num mer zu groß ist. Vielleicht kann aber hier ein Leser, der sich schon einmal ei nen solchen Controller gebaut hat, weiterhelfen.

#### FEHLER IM ASSEMBLER¬ PROGRAMM

Wenn ich den Quellcode eines Assemblerprogramms für eine grafi sche Hardcopy zu assemblieren versuche, so unterbricht der Computer immer nach einiger Zeit den Assembliervorgang und gibt einen DSR-ERROR 0302 aus. Wie kann ich den Fehler kor rigieren, so daß der Computer mein Programm ohne abzubrechen assembliert? Andreas Genth, Moosburg

Der DSR-Fehler, der während der Assemblierung auftritt, hat nichts mit dem Assemblerprogramm zu tun, sondern mit dem Diskettenlaufwerk bzw. mit der Diskette, die Sie verwenden. Benutzen Sie zuerst einmal eine neue Diskette. Formatieren (initialisieren) Sie diese neu, copieren den Quellcode auf diese Diskette (über den Editor des Assemblers) und dann versuchen Sie, das Programm mit dieser Diskette erneut zu assemblieren. Funktioniert dies dann nicht, so versuchen Sie bitte einmal, anhand des Testprogramms im Diskmanager, den Fehler im System Disk-Controller/Laufwerk zu finden. Funktioniert es jedoch, so nehmen Sie die Diskette, bei der der Fehler auftrat, und initia lisieren diese neu. Sie hat

dann entweder einen me chanischen Fehler, das merken Sie dann während dem Initialisieren, oder sie wurde einem starken Magnetfeld ausgesetzt, durch welches Informationen aufder Diskette vernichtet wurden.

#### EPROMMER SOFT¬ WARE OHNE EDITOR ASSEMBLER

Bei dem Schaltmodul aus Heft 5/85 hätte ich, da Sie bei dieser Ausgabe die Bezeichnung des IC5 und IC6 vergessen haben, gern gewußt, welche IC's dort zu verwenden sind. Weiter wüßte ich gerne, da ich kein Diskettenlaufwerk besitze, ob man die Eprommer Software aus der TI-REVUE 7/85 auch ohne das Editor Assembler Modul z.B. mit dem EX-Basic Assembler aus TI-Assembler-Spezial pro grammieren kann. Dieser läßt ja nur 2 Zeichen als Labels zu und die Befehle '\$', 'BYTE' usw. sind ihm ja unbekannt. Als letztes möchte ich gerne wissen, wie man den In halt der Groms in ein Re gister kopieren kann. Wie bekomme ich z.B. den Inhalt aus >6000G in RI2; bitte schreiben Sie mir die Assemblerroutine, die dies bewerkstelligt. Klaus Paltian, Solingen

Um auf Ihre Fragen einzugehen, fangen wir am besten von vorne an. Wir haben leider die IC-Bezeichnungen im Heft vergessen. Die IC's, die verwendet wurden sind für IC5 ein 74LS90 und für IC6 ein 74LS3 73. Das Eprommer-Listing ist ursprünglich für den Assembler des Editor/ Assembler-Moduls ge schrieben. Mit einigen kleinen Änderungen müßte er anhand des Assemblers aus TI-Assembler-Spezial ebenfalls funktionieren. Die Labels kön nen Sie ja auf2 Zeichen kürzen, jeweils zwei BYTE-Befehle können

Sie, sofern sie inner halb eines Labels stehen, zu einem DATA-Befehl zusammenfdssen (z.B. BYTE 'B', BYTE E' wird zu DATA 'BE') und \$ bedeutet den augen blicklichen Stand des Programmcomputers. Das Auslesen eines Groms erfolgt so: LI RI,>6000 \*Gromadresse MOVB RI,@> 9CO2 SWPB RI MOVB RI,@> 9CO2 \*Grom Adresszähler vollständig beschrieben NOP MOVB@>9800,R12 \*Byte aus Grom lesen

#### ERSTELLEN VON MERGE-FORMAT-DATEIEN

Ich versuche, durch ein BASIC Programm eine Merge-Zeile auf Diskette zu erzeugen. Leider kommt bei mir nur eine Zeile mit der Nummer 4864 zustande, anstatt der gewollten Zeile Nr. 1. Die Daten, die zur Erzeugung der Merge-Datei verwendet werden, erklären sich folgendermaßen: 19 (Zeilenlänge), 0 <sup>1</sup> (Zeilennummer), Token siehe TI-REVUE 1/86,0 2(?), 255 (Zeilenende?). Können Sie mir erklären, was die Werte, die mit einem Fragezeichen ver sehen sind, bedeuten und warum mein Programm nicht nach Wunsch funk tioniert. Die Werte müssen jedoch alle existieren, da ich sie mir von Diskette mit einem Diskeditor geholt habe. Peter Kliem, Erftstadt

Um die Zeile im Basic-Token richtig zu stellen, sind nur wenige Anderungen. vonnöten. Zu erst einmal muß die Zeilennummer vor der Länge der Zeile stehen. Zweitens wird das Ende einer Zeile in BASIC mit 0 markiert, was Ihr zweites Fragezeichen betrifft. Haben Sie diese

## DIALOG

Änderungen vorgenom men, so müßte Ihr Programm eigentlich funk tionieren. Die Zeilenlänge, die Sie verwendeten, war die Länge des Datensatzes auf der Diskette. Diese fällt jedoch weg, da sie nur vom DOS, bzw. von der Einleseroutine interessant ist, nicht für die Zeile an sich. Die Datas müssen also dann berichtigt folgendermaßen heißen: 0, 1 (für die Zeilennum mer), ... (die Basic-Token),  $0, -1$  (für das Zeilenende).

#### INITIALISIEREN IN MASCHINENSPRACHE

Auf die Gefahr hin, daß Sie Bekanntes wiederholen. möchte ich Ihnen die Schritte zur Initialisierung einer Diskette aus der Maschinensprache mitteilen. Der Subroutinen-Call ist  $>11$  im Gegensatz zu >10 (schreiben, lesen). Die Nummer des Laufwerks auf Byte > 834C ist identisch wie bei lesen/ schreiben. Der read/write Index auf Byte  $> 834D$ enthält die Anzahl der zu initialisierenden Spuren. Die meisten Controller lehnen hierbei eine Zahl ungleich >28 (decimal: •40) ab. Nach dem Initia lisierungsvorgang steht in diesem Byte die Anzahl der Sektoren pro Spur,

welche je nach Controller variieren kann. Die Sektomummer in dem Wort >8350 enthält im High-Byte die Dichte, mit der die Diskette ini tialisiert werden soll. Die Werte, die diese an geben, sind >01 für Single Density und  $>02$  für Double Density. Das Low-Byte enthält die An zahl der Seiten, die auf der Diskette initialisiert werden sollen. Die Werte dafür sind >01 für Single Sided und  $>02$  für Double Sided. Je nach Art der Beendigung des Vorganges, Abbruch oder normales Ende, steht im High-Byte von >8350 der Fehlercode. Der PAB-Buffer auf > 834E ist ohne Belang. Der PAB-Pointer wird wie allgemein bekannt verwendet. Ich hoffe, daß Sie mit dieser Information etwas anfangen können und sie dadurch Ihnen eine Hilfe bietet. Christopher Winter, Obertshausen

Wie Sie sich wohl denken können, ist uns die Initia lisierung aus der Maschinensprache bekannt. Die Adresse des PAB-Buffers, die Sie als belanglos angegeben haben, ist dabei durchaus interessant. Hier wird das 'Trackbild ' im VDP vor der Initialisierung aufgebaut.

Ansonsten möchten wir uns für Ihren Hinwies bedanken, da er so vielleicht einige Fragen anderer Leser beantwortet.

#### ALLGEMEINE TIPS

Der Grund meines Schreibens liegt bei folgenden Punkten:

1. Die Möglichkeit, an hand des Sprachsynthe sizers und des Terminal Emulator II in Basic mit LIST"SPEECH" ein gesprochenes Listing zu er halten. ist auch mit Minimem möglich. 2. Bei LIST"MINIMEM" wird eine D/V 80 Datei erzeugt, welche dann im Minimem gespeichert ist. 3. Das Mergen von zwei langen X-Basicprogrammen wird beschleunigt, wenn man zuerst das Programm, das die hohen Zeilennummern enthält, einlädt und darauf das Programm mit den nied rigeren Zeilennummern dazumerged. Die Begrün dung liegt darin, daß die hohen Zeilennummern am Anfang des RAM-Bereichs gespeichert wer den und die niedrigeren darauf folgen. Dies ist auch der Grund, weshalb Schleifen, die am Ende eines Programms stehen schneller laufen, als solche, die am Anfang des Programmes stehen. 4. In  $X$ -Basic + 32 $k$  er-

gibt CALL LOAD. (-31878,36) ein Ver schwinden des Cursors, welcher ASCII 30 hat, CALL LOAD(-31878,37) ein Verschwinden aller Zahlenziffem. CALL LOAD(-31878,0) stellt alles wieder auf Normalbetrieb um. Michael Möller, Frankfurt

Vielen Dank für die von Ihnen aufgezeigten Tips. Wir möchten hier aber nochmal darauf hinweisen, daß Poke's immer auch von der Version des Betriebssystems abhängen und so auf einer an deren Konsole auch an dere Wirkung zeigen können.

#### TI-ARTIST KOPIERGESCHÜTZT

Aufgrund mehrerer An fragen am Lesertelefon ist zu sagen, daß es nicht auf normalen Wege oder mit einem Sektorkopierprogramm möglich ist, die Diskette des TI-Artists zu kopieren, da diese geschützt ist. Jegliche Än derungen, die an der Diskette vorgenommen werden, führen zu einer Fehlfunktion und Zerstö rung des Programms. Wir empfehlen deshalb, die Diskette so zu belassen, wie man sie im Handel erhält.

albs IMMER NEUESTE HARDWARE FÜR DEN TI-99/4A ..... DIREKT VOM HERSTELLER

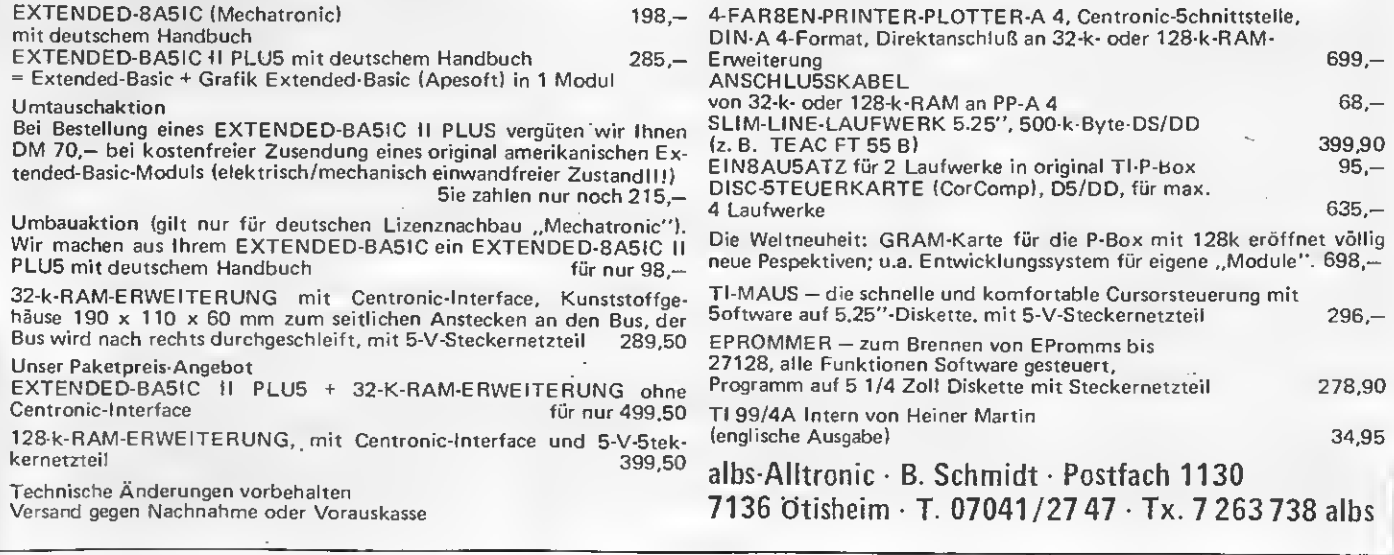

# PLOTTER-MAL SELBST GEBAUT

Zu den reizvollsten Anwendungen eines Computerhobbys gehört sicherlich das Plotten, das heißt, das programmgesteuerte Zeichnen von Funktionen, Kurven und Grafiken aller Art. Plotter für Heimcomputer sind relativ teuer, außerdem ist der Selbstbau viel interessanter. Mit dieser Anleitung soll nun beschrieben werden, wie man mit einfachen Mitteln einen Plotter bauen kann, der gesteuert von dem TI 99/4A über ein CRU-Interface, ansehnliche Zeichnungen anfertigen kann.

Dieses Kapitel stellt wohl für den Computerbastler das größte Problem dar, wenn nicht gerade eine feinmechanische Werkstatt zur Verfügung steht. Daher habe ich besonderen Wert darauf gelegt, daß alles mit einfachen, an einem normalen Hobbyarbeitsplatz vorhandenen Werkzeugen gebaut werden kann. Da es sich um einen Flachbettplotter Kugellager, die von drei je 60 mm handelt, arbeitet dieser nach folgendem Prinzip:

#### DER MECHANISCHE AUFBAU

Innerhalb eines Rahmens auf einer in X-Richtung fahrbaren Brücke kann der Schreibstift in Y-Richtung bewegt werden; die Bewegung des Stiftes resultiert dann aus der Überlagerung der Bewegung in X- und Y-Richtung,

#### DIE KONSTRUKTION

Zum Antrieb werden je ein Motor (3V) mit Getriebe verwendet. Die Bewegung der Brücke (X-Richtung) und des Wagens auf der Brücke (Y-Richtung), erfolgt mittels Ge windestangen (M5). Über Kardangelenke sind die Gewindestangen mit dem Motor verbunden, um etwaige Ungenauigkeiten auszugleichen. Durch Muttem, die auf der Gewindestange laufen und die an dem zu bewegenden Teil befestigt sind, wird die Brücke, bzw. der Wagen auf der Brücke in die, der Drehrichtung der Gewindestange entsprechende Richtung transportiert. Zur Bewegung der X-Rich tung werden vorne und hinten je eine Gewindestange, die durch einen Riemen auf der rechten Seite mitein ander gekoppelt sind, benötigt. Auf der Brücke wird der Wagen mon tiert, der den Magneten zum Heben und Senken des Zeichenstiftes aufnimmt. An einem Umlenkbügel, den ich aus einem 3 mm-Kupferdraht gebogen habe, wird der Zei-

chenstift (ich benutze einen Rotring Tuscheschreiber) mit einer Halte rung wie sie für Zirkel-Tuschefedern benutzt wird, festgeschraubt. Die andere Seite des Umlenkbügels drückt gegen die Wippe des Relais. Die Feder sorgt für das Heben des Stiftes bei stromlosem Relais. Der Wagen wird durch sechs kleine langen 3 mm-Schrauben mittels

Um eine stabile Lage der Brücke zu gewährleisten, wird an dieser auf jeder Seite eine Führungsschiene (wie sie zum Halten von Platinen verwendet werden), so festgeschraubt, daß die Führungsschiene in dem U-Profil des Rahmens in der X-Richtung geführt wird.

#### DER RAHMEN

Der Rahmen besteht aus Alu U-Profilstangen mit 16 mm Breite, wie sie in jedem Hobbymarkt angeboten werden. Ich habe die Abmessungen des Plotters so gewählt, daß aus drei Stangen zu je <sup>1</sup> m Länge alle benötigten Stücke zurechtgeschnitten werden können.

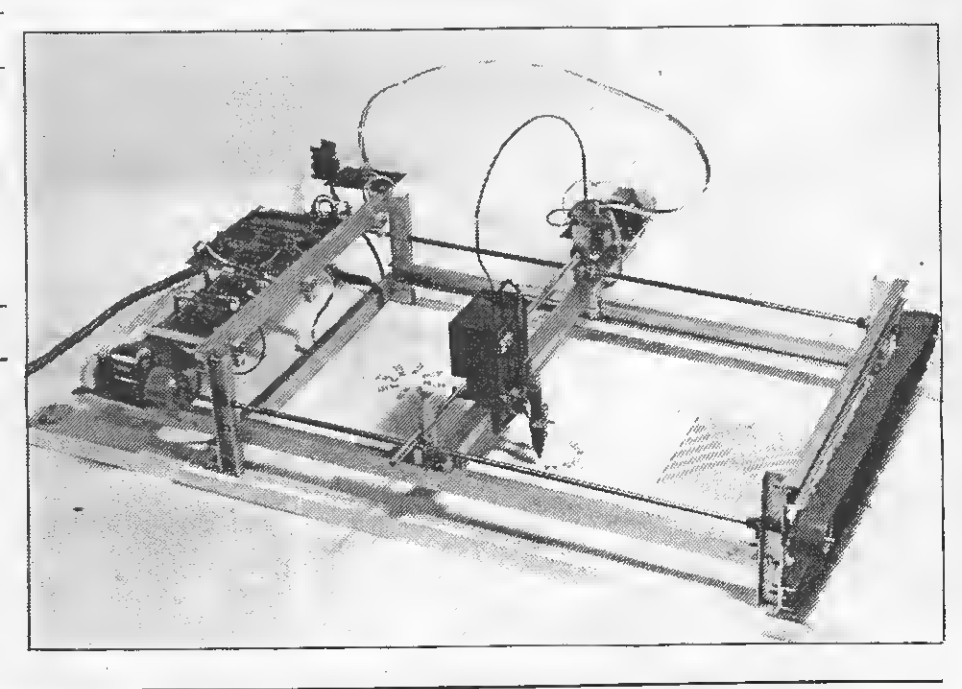

Bild 1: Gesamtansicht des Flachbettplotters.

Muttem gekontert sind auf der Brücke gehalten. Die Bewegung des Wagens erfolgt mit einer Gewinde stange, die mit dem am Ende der Brücke montierten Motor gekop pelt ist.

Es werden benötigt: 4mal 10 cm Länge Pfosten<br>4mal 29 cm Länge je zwei für 4mal 29 cm Länge

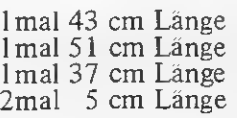

rechts und links hintere X-Leiste vordere X-Leiste Brücke Pfosten auf der Brücke

Diese Profilstücke müssen nun der Abbildung entsprechend miteinan der verschraubt werden. Mittels einer kleinen 12V-Handbohrmaschine mit einem 2,5 mm-Metallbohrer wer-

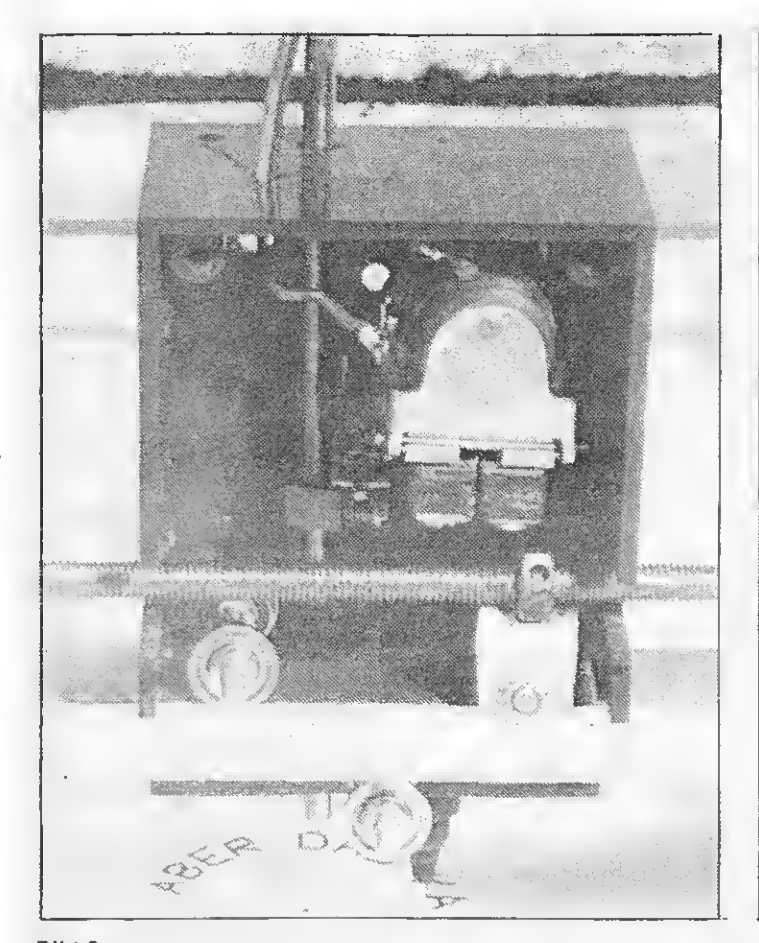

L

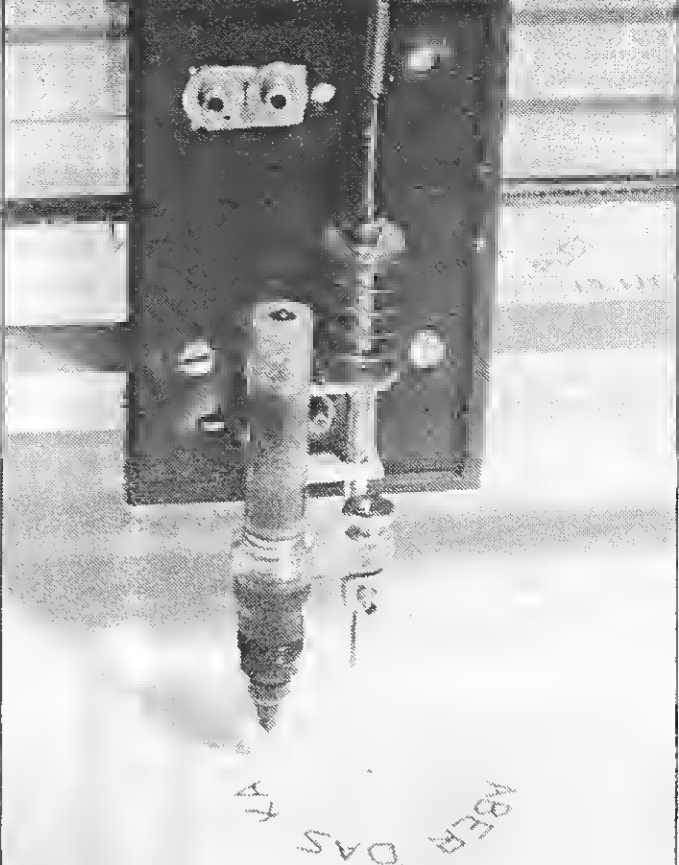

Bild 2: Der Wagen mit Relais zur Zeichenstiftsteuerung.

Bild 3: Der Wagen mit Zeichenstift und Umlenkbügel.

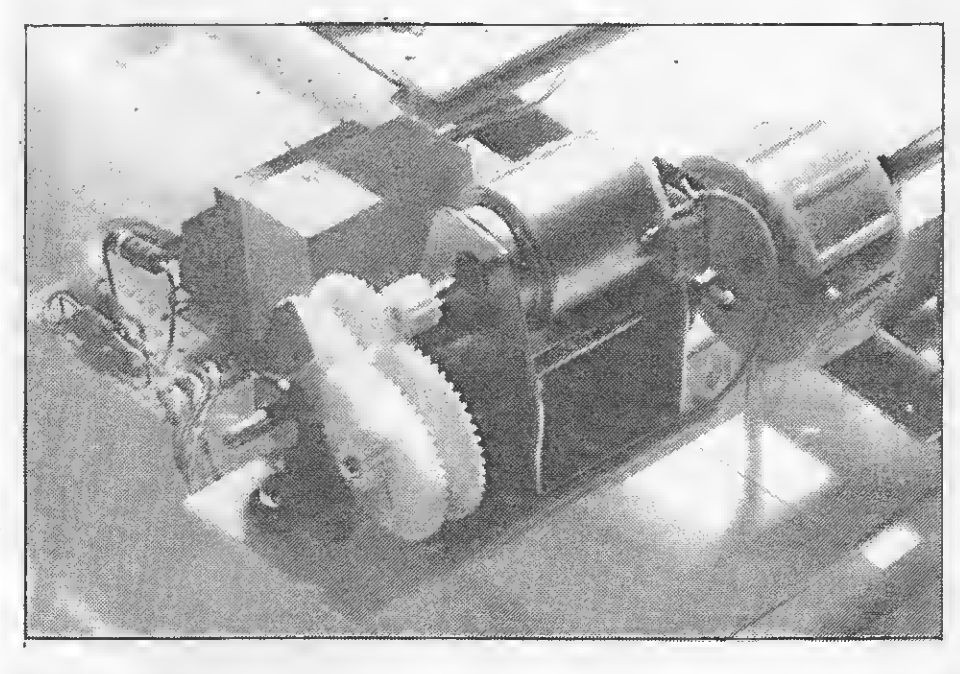

Bild 4: Antriebseinheit mit Motor, Getriebezahnräder und Gabellichtschranke

den die Löcher gebohrt. Verwendet werden hier 3 mm-Flachkopfschrauben, damit die gebohrten Teile di rekt miteinander verschraubt werden können, ohne daß\_ Muttem oder ein Gewindeschneider benötigt werden. Das Gewinde kann mit der Schraube in das Loch geschnitten werden. Bei genauem Arbeiten kann dann auch auf die Gegenmuttern verzichtet werden. Vor dem endgültigen Zusammen bau sind noch die Löcher für die Gewindestangen zu bohren. Jede Gewindestange wird an einem Pfo sten zwischen Unterlegscheiben mit je zwei und zwei Muttem (5 mm) gesichert. An der Profilstange links oben wer-

den drei weitere Führungsschienen angeschraubt, um die Platinen mit der Elektronik für die Steuerung aufzunehmen.

In der nächsten Folge werden wir uns mit der Steuerung beschäftigen. . Mathias Wahner

#### Anmerkung d. Red.:

Wie in der nächsten Folge erläutert, ist zum Betrieb des Plotters der I/O-Ausgabebaustein aus der TI-REVUE 2/84  $erforderlich.$ 

# WIE FINDET DER Tl-SEINE PROGRAMME

Der TI 99/4A ist eine sehr komfortable Maschine und sein größtes Plus im Betriebssystem ist wohl im DSRLNK zu suchen, was im Englischen als Device Service Routine Link bezeichnet wird. Dabei meine ich jetzt nicht das DSRLNK des Editor/Assembler-Moduls, sondern das im GROM und im ROM der Konsole enthaltene DSRLNK, welches wesentlich aufwendiger gestaltet ist, dem TI 99/4A aber auch die Möglichkeit gibt, auf alle be liebigen Peripheriegeräte zuzugreifen, wenn diese ein eigenes Betriebssystem besitzen. Natürlich müssen diese Betriebssysteme bestimmte Bedingungen erfüllen, aber dazu ein andermal.

Damit dieses DSRLNK nun auch die gewünschten Programme findet, muß es erst einmal wis sen, wo gesucht werden soll. Hier legt sich Texas Instruments ganz ein fach fest: Einmal in allen GROM's, auf 16 verschiedenen GROM-Basisadressen, und auf 16 verschiedenen Peripheriegeräten, die alle nacheinander abgesucht werden, wobei das ROM dann jeweils 3uf der Adresse >4000 beginnen muß. Damit ergeben sich die folgenden Speicherstellen für den Header: GROM >0000 Konsole GROM > 2000 Konsole GROM > 4000 Konsole GROM >6000 Modulport GROM > 8000 Modulport GROM > A000 Modulport GROM >C000Modulport GROM >E000 Modulport Diese jeweils auf den GROM-Basisadressen >9800,>9804,>9808,  $>980C, >9810, >9814,$ >9818, >981C,> 9820, >9824,> 9828, >982C, >9830,> 9834,> 9838 und>983C. Dabei sind diese in der Konsole nicht dekodiert, d.h. die eingebauten GROM's erscheinen auf allen Adressen. Genauso ist es beim Mo- • dulport, zumindest ohne

besondere Erweiterung. Über diese Art der Adres sierung bringt übrigens die GRAM-Karte die 1MByte möglichen GRAM's unter. ROM >4000: Hier liegen bis zu 16 ROM's in den Peripheriegeräten parallel, die über die CRU-Adressen ein- bzw. ausgeschaltet werden. Diese Schaltfunktion wird eben falls von DSRLNK ausgeführt.

Nachdem wir nun wissen, wo sich so ein Header befinden kann, können wir uns näher mit dessen Aussehen beschäftigen. Jeder Header benötigt insge samt 16 Bytes bzw. 8 Worte.

Das erste Wort beinhaltet einmal ein Kennbyte >AA, welches sagt: Hier ist ein GROM bzw. ROM mit einem Header belegt. Das zweite Byte wird vom Betriebssystem nicht verwendet. Texas Instruments gibt für dessen In halt die Versionsnummer des Programms an. Das zweite Wort ist der zeit völlig ungenutzt. Es sollte einmal für spätere Erweiterung im höher wertigen Byte die Anzahl der vorhandenen Programme beinhalten aber das ist anfangs, wie bei alten Modulen zu sehen.

nicht belegt worden. Das dritte Wort beinhaltet einen Zeiger auf den Beginn der Liste für die Power-up-Routinen, also derjenigen Routinen, die, direkt nach dem Ein schalten des Computers, vor Erscheinen des Titelbildschirms, ausgeführt werden sollen. Das vierte Wort ist ein Zeiger (Pointer) zur Liste der Programme, die in dem GROM bzw. ROM sind. Als Programme werden dabei diejenigen Pro gramme bezeichnet, die aus der Hauptwahlliste (erscheint nach dem Titel- $\dot{\rm{b}}$ ild) des TI 99/4A ausgewählt werden können. Dieser Pointer darf nur im GROM's belegt werden.

Das fünfte Wort beinhaltet den Pointer zur Liste der Betriebssysteme (DSR's) für die Peripherie geräte. Daher kommt im wesentlichen auch der Name DSRLNK. Das sechste Wort ist der Pointer zur Liste der Unterprogramme, die in dem GROM bzw. ROM enthalten sind. Damit sind sowohl die Basic-Unterprogramme wie auch andere gemeint. Das siebente Wort ist der Zeiger auf die Liste der Interrupt-Routinen des Peripheriegerätes. Diese Interruptroutinen dürfen sich nur im ROM befinden.

Das achte Wort ist für zukünftige Erweiterung reserviert. Damit ergibt sich z.B. folgender Header in einem GROM:  $>0000$  DATA  $>$ AA01 Kennbyte und Versionsnummer >0002 DATA >0100 Ein Programm >0004 DATA >0000 Power-up-Routine (hier keine) >0006 DATA >1246 Programm  $>0008$  DATA  $> 1600$ DSR-Routine

> 000ADATA >0308 Unterprogramme > 000C DATA >0000 Interrupt (hier keiner) Nun war schon eine gan ze Menge von Listen der einzelnen Funktionen die Rede. Die oben erwähnten Pointer zeigen also nicht direkt auf den An fang des Programms, sondern erst einmal auf eine Liste. Diese sind wie folgt aufgebaut:<br>ANFANG

DATA NAECH DATA ROUTIN BYTE LAENGE TEXT 'XYZ'

NAECH DATA >0000 Der Pointer im Header zeigt also auf die Adresse ANFANG. Dort steht der Pointer zum nächsten Eintrag in der Liste; ist kein weiterer vorhanden, steht hier >0000. Das folgende Byte gibt die Länge des Textes des Namens an. Steht also im Namen der Text

"RS232", so ist das Län  $genbyte >05$ . Die Hauptprogramme, die Betriebs systeme und die Unter programme besitzen alle Namen, die Powerupund die Interruptroutinen besitzen natürlich keine Namen. Hier ist das Längenbyte eben >00. <sup>.</sup><br>Wer nun selbst Programme für Module in GROM's, Unterprogramme bzw. für Peripheriegeräte schreiben will, muß noch eini ges weitere beachten. Wenn der Einsprung aus dem Betriebssystem in das ROM-Programm er folgt, so ist der GPLWS (>83E0) geladen. Der Einsprung erfolgt über ein BL, in RI <sup>1</sup> ist also die Rücksprungadresse enthal ten. Der Rücksprung muß bei der Powerup- und Interruptroutine mit B \*R11 erfolgen, bei den Unterprogrammen und bei den Betriebssystemen muß zuerst RI <sup>1</sup> um zwei erhöht werden, und dann erfolgt der Rücksprung über B \*R11. Ist alles in einem GROM bzw. GRAM enthalten, sieht die Sache noch an ders aus. Hier können ja nur in der Programmiersprache GPL geschriebe-

## +special+special+special

ne Programme enthalten sein. Der Rücksprung erfolgt hier immer über ein CALL >0012. Damit wird eine besonde re Rückkehr-Routine aufgerufen.

Für die ganzen Program me ist die Benutzung des anderen im TI 99/4A enthaltenen Speicherplatzes natürlich eingeschränkt. Für die Betriebssysteme steht nur der Floating Point Accumulator (FAC, geht von >834A bis >836D und die Register R0 bis RIO des GPLWS zur Verfügung. Die Interruptroutinen können gar nur RI bis R8 und RIO des GPLWS nutzen. Die Powerup-Routine kann weite Bereiche des RAMs auf >8300 nutzen, es sei denn, man hat einen Cor-Comp-Controller, dann geht das nicht. Hier muß man sich ebenfalls auf den GPLWS beschränken. Bei den Unterprogrammen ist man auf das Basic ange- . wiesen, d.h., es kommt darauf an, wann diese aufgerufen werden und was sie machen sollen. Zum Schluß bleiben für heute noch zwei Anmerkungen: Einmal die Unterprogramme des Extended Basic: In diesem Modul ist ein besonderes DSRLNK programmiert und die Liste der Unterprogramme sieht anders aus. Das andere ist der ROM-Bereich des Modul ports. Was dem einen oder anderen wahrscheinlich schon aufgefallen ist: Wir haben bisher nicht vom Modulbereich geredet und reine ROM-Module werden von einigen TI 99/4A ja auch erkannt. Diese Module werden, auch wenn Sie einen normal aussehenden Header be sitzen, nicht über das DSRLNK der Konsole an gesprungen. Deshalb werden hier auch keinerlei Power-up-Routinen, Unterprogramme, Inter rupt-Routinen und Be triebssystemroutinen ausgeführt. Nur das Programm selber wird vom TI 99/4A gefunden.

Heiner Martin

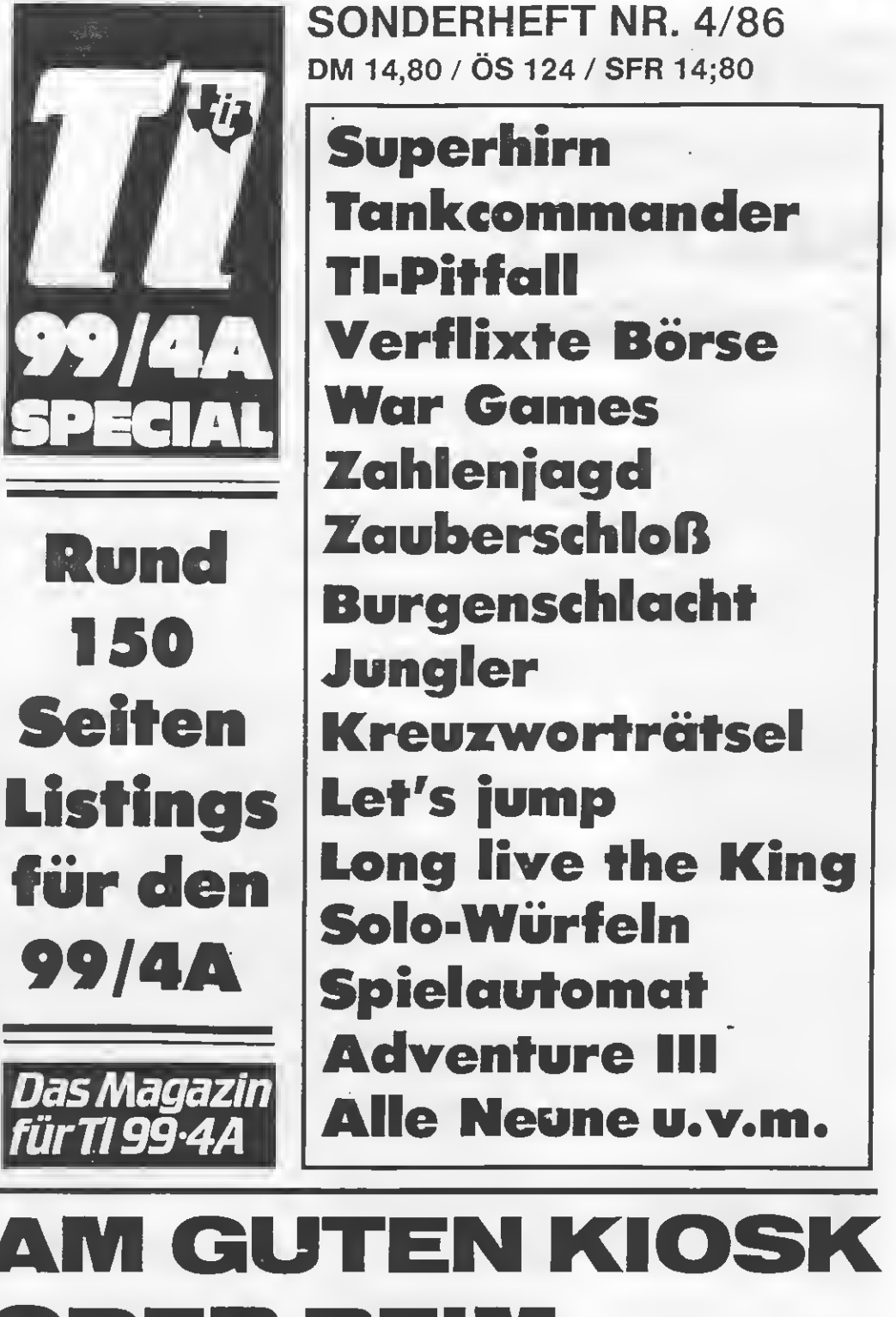

# BH BIEI ANE (O) SS-ICHHAND **ALTLICH**

## DATEI-VERWALTUNG SELBST GESTRICKT Papier:

Wie man druckfertige Dateien aus Datenmengen gewinnt, die nicht mehr in den Speicher passen, das hat der Beitrag "Kein Raum im Speicher?" in Nr. 3/86 gezeigt. Dort hat der Verfasser die Gesamtmenge in sinnvolle Teilmengen zerlegt und portionsweise in mehreren APPEND-Dateien gesammelt. Anschließend sortiert und Datei nach Datei ausgedruckt, ergab dies eine Hard-Copy, mit der man im Hörsaal oder beim Hobby arbeiten kann. Vor der Druckreife aber steht die Dateigenerierung. Wie ein solches Programm aussehen kann, zeigt der nachfolgende Beitrag.

Sagen Sie nicht, Sie bräuchten kein besonde res Programm zur Dateibildung. Dazu hätten Sie schließlich die TI-Cartridges "Dateiverwaltung" und "Personal Generator". Nein, diese beiden Module eignen sich nicht. Denn erstens verwenden sie nur Großbuchstaben und zweitens sind sie für eine speicherökonomische Arbeitsweise mit APPEND-Dateien und VARIABLE-Satzlängen nicht ausgelegt. Möglicherweise bietet irgendein Software-Klempner Brauchbares an. Wer aber nicht nach der Stecknadel im Heuhaufen suchen will, der darf selbst programmieren. Zugegeben: eine zeitaufwendige, dafür um so interessantere Aufgabe. Und Erfahrung im Um gang mit umfangreichen BASIC-Programmen bringt sie ganz nebenbei.

#### LEHRGELD SPAREN

Lehrgeld muß man dabei zahlen. Um sich jedoch nicht am Ende unnötig zu ärgern, sollte man von Anfang an

- das Programm deutlich strukturieren,
- den Benutzer verständ lich führen,
- mit REM-Zeilen nicht sparen,
- jede Programm-Version ausdrucken und
- eine Dokumentation anlegen.

Für die Strukturierung gilt als Kurz-Regel: Knappes, übersichtliches Hauptprogramm, dahinter möglichst wenig GOSUB-Routinen und am Ende viel CALL/SUB-Programme. Die Benutzerführung sollte auch Lieschen Müller unmißverständ lich zum nächsten Schritt auffordern. Die REM-Zeilen können Sie aus dem endgültigen Ab laufprogramm mit Hilfe eines Utility, wie es in einer früheren Nummer der TI-REVUE zu finden ist, wieder entfernen. Nur für die Dokumenta tion durch PAP(=Programmablaufplan) gibt's keinen Trick. Sie scheitert meist an einer menschlichen Grundeigen schaft: der Bequemlichkeit. Vor dem Programm-Schreiben notieren Sie

die gewünschten Leistungsfunktionen. Schon die erste Überlegung bringt 3 Hauptgruppen von Funktionen aufs

- 1. die Dateibildung, 2. die Bearbeitung bis
- zur Druckdatei und
- 3. das Druckprogramm mit Hilfsroutinen.

Alle 3 Gruppen zusammen ergeben ein Mam mutprogramm, das auch in die 32 KB-Speichererweiterung nicht mehr hineinpaßt. Also teilen. Zum Lohn laufen dann die 3 etwas kürzeren, in sich geschlossenen Teilprogramme auch besser ab.

#### DAS MENÜ ANRICHTEN

Nach dem mit viel Liebe ausgeführten Gesamttitel brauchen Sie ein Hauptwahl-Menü, das mit DISPLAY AT(.,.) im un teren Teil des Titelbildes erscheinen kann. Zur Ausführung der Wahl gibt's dann das Unterprogramm >SUB WAHL("....",T):: On T GOTO...< Es ist mehr als einmal veröffentlicht worden; meines stammt aus "99 Spezial  $II^{\prime\prime}$ :

9000 SUB WAHL (OPT\$,T) 9010CALL SOUND (150,1400,5) 9020CALL HCHAR  $(24,30,63)$ ::CALL KEY(0,K,S)::CALL HCHAR(24,30,32):: IF S=0 THEN 9020 9030IF>=ASC("a")THEN T=T—ASC("a")+  $ASC("A")$ 9040T=POS(OPTS, CHR\$(T),1)::IF T30

THEN CALL SOUND (200,220,0) ::GOTO 9010 9050 SUBEND

Dieses Unterprogramm fordert mit blinkendem Fragezeichen auf, quäckt ganz professionell und liefert die Steuervariable<br>T für ON T GOTO – wenn Sie im String OPT\$ die Anfangsbuch staben der Wahlmöglich keiten schön aneinander reihen (z.B. "IK.. "für I) nputK)orrektur...) Vom Hauptmenü aus ge langt man nicht nur in die angewählten Programmzeilen, sondern auch in die abgetrennten Teilprogramme Bearbei tung und Druck. Nach Aufruf durch SUB WAHL soll's da "Bitte warten!" heißen und dann >RUN "DSK1. LITVERZ\_2"< (oder \_3). Schon schnurrt das Diskettenlaufwerk, lädt und startet das gewünschte Teilprogramm. Daß zum Beginn eines jeden Programmes alle verwendeten String- und nu merischen Variablen anzuführen sind, ist eine Binsenweisheit. Hierher ge hören auch die wiederkehrenden Anzeige-Strings, wie BW\$="Bitte wählen!" Diese Deklarationen, der DIM- und die CALL-Befehle (z.B. CALL SOUND, nicht die SUB-Programme) können mit GOTO übersprungen werden. Sprungziel ist die Test-Abschaltanweisurig "!@P-", die mit "!@P+" vor den SUB-Programmen endet. Das spart bei solchen Programmlängen deutlich Anlaufzeit. Welche Funktionen muß nun das Programm "Datei anlegen" unbedingt erfüllen? Nach den Erfahrungen der Praxis: — Datei erstellen (Daten-Input), — Datensätze verändern (Korrektur, tilgen, ggf. kopieren)

- Einträge ansehen und suchen (Auflisten, blättern, suchen)
- Dateikatalog — Dateien oder deren
- Teile ein- und ausspie len
- protokollieren und sichern
- Sitzungen beenden

Erstellen, auflisten, blät tern, suchen, Katalog, ein- und ausspielen, beenden gehören gleich zu Beginn ins Wahlmenü. Blättern, Korrektur, tilgen und ggf. kopieren müssen nach jedem einge gebenen Datensatz zusätzlich angeboten werden. Noch vor dem Wahlmenü sollte das Programm zum Einlegen der Arbeitsdis kette auffordern und an schließend testen, ob dies geschehen ist. >0PEN#99:"DSK1.", INPUT. RELATIVE, INTERNAL: :INPUT=99  $:$ A\$ $::$ IF A\$ $\Leftrightarrow$ "PIPAPO" THEN DISPLAY AT() BEEP:"DISK PIPAPO EINLEGEN!"< frägt den Namen der einliegenden Diskette ab und vergleicht ihn mit dem der zugelassenen Scheibe. Ich weiß, warum ich bei nur einem Laufwerk den Test so schätze.

#### KERNSTÜCK INPUT

Der mit "E)rstellen" aufgerufene Abschnitt bil det das eigentliche Kernstück des Programms. Wie er aussieht, hängt da von ab, welche der beiden in TI-REVUE 3/86 angebotenen Varianten Sie verwenden wollen. Die umständlich erscheinende Lösung sammelt den anfallenden Datenwirrwarr, so wie er da herkommt, in beliebig vielen APPEND-Dateien <Kernspeichergröße, ordnet jede einzelne in sich, klaubt daraus die nach dem Ordnungsschema zusammengehö renden Einträge zu einer neuen Reihe von APPEND-Dateien zusam men und sortiert wiederum. Bei der eleganteren Lösung wird hingegen jede Eingabe gleich auf Datenfelder verteilt. Wie das gemacht wird, steht in TI-REVUE 3/86. Wer wird nun die um ständlichere Lösung neh men, wenn die elegantere so einfach aussieht? Der jenige, der sichergehen will, daß die einzelnen auf Disk ausgespielten Da¬

teien nicht die Speicherkapazität übersteigen. Denn beim Weg über die Datenfelder ist eine solche Kontrolle ungemein zeit- und programmaufwendig. Dieses Verfahren eignet sich daher mehr für vorher bestimmbare Datenmengen je Einzel datei, wie das bei Registern zu abgeschlossenen Publikationen zutrifft. APPEND-Dateien gestat ten nämlich keinen ge sonderten Eintrag über die Anzahl der eingeschriebenen Datensätze in Satz 0. Man müßte also jeweils die Sätze bis EOF() zäh len. Und das nicht nur in einer, sondern möglicherweise in mehr als 30 Dateien! Bei der Umstandslösung checkt das Programm am Anfang jeder INPUT-

belegte Dateisektoren an, dann müssen Sie die Da teinummer natürlich auf <sup>1</sup> setzen.

Auch bei der Sicherheit der eingegebenen Daten ist die Elegance-Lösung unterlegen. Vielleicht ent hält das Array gerade zahlreiche Einträge, wenn das Programm ein mal abstürzt. Futsch sind dann alle diese Daten. Beim "umständlicheren" Weg läßt man nach spätestens 10 Datensätzen den OUTPUT auf Disk per Programm ablaufen. Ein immerhin möglicher Da tenverlust hält sich dann in Grenzen. Daß man trotzdem jeden Input zwangsweise auf dem Drucker protokolliert, sollte selbstverständlich sein. Denn der Teufel ist ein Eichhörnchen.

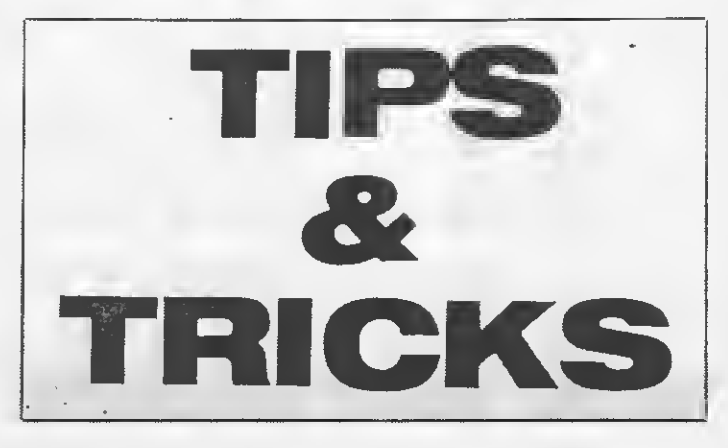

Session mittels Dateikatalog (s. Handbuch "Disk Memory System" PHP 1240, S. 39, oder TI-REVUE 5/85, S. 45) das Inhaltsverzeichnis der Dis kette und ermittelt die Anzahl der belegten Sek toren der letzten geöffneten Datei. Diese Angabe mal 256 Bytes ergibt ungefähr die bereits ver brauchten Bytes (=ASCII-Zeichen). Übernehmen Sie diese sowie die Num mer der betreffenden Da tei und lassen Sie jeweils die mit LEN(B\$) gezählten Bytes eines jeden Inputs hinzuaddieren. Bei mehr als 9240 wird's zumeist kritisch. Daher BEEP, Schluß mit der verwendeten Datei und eine neue eröffnen. Zeigt die Diskette jedoch 0

#### KEIN DATENSCHUTZ OHNE MASKE

Beim Datenschutz-Input dürfen Sie alle Register der ACCEPT AT-Klaviatur ziehen. Auch die Gestaltung der Bildschirman zeige, die sogenannte Maske, läßt Raum für Ihre eigene Phantasie. Doch vergessen Sie bei aller Kreativität nicht, in einer Kopfspalte den Namen der Datensammlung, die Nummer des Datensatzes und den Modus, wie Input oder Korrektur, anzuzeigen. Strich drunter,

"Karteikarte" mit Daten satz und am unteren Bildschirmrand die Aufforderung, was weiter zu ge schehen hat: "Weiter mit Leertaste. Korrektur...

Das Ganze als SUB-Programm hinter END angehängt und den anzuzeigenden Modus als Stringvariable OPT\$ in Klammer übergeben, läßt sich die Maske mit CALL MASK('TNPUT") auch von anderen Stellen des Programms aus aufrufen. Ordnen Sie alphabetisch, dann brauchen Sie ver ständlicherweise keinen Zuordnungsschlüssel ein geben. Selbst bei der Auf teilung auf das Speicher-Array ergibt ASC(M\$), wie in TI-REVUE 3/86 beschrieben, den Feldin dex und später die Datei-Nummer. Bei einer sach lichen Ordnung hingegen muß Datenfeld <sup>1</sup> die zu treffende Ordnungsbezeichnung enthalten. Am besten eignen sich hier zu memnotechnische Ab kürzungen, wie KM für Klassische Musik. Wie aber schließen Sie die Ver wendung unzulässiger Ab kürzungen aus? Sie schreiben einfach alle Kürzel hintereinander in einen Prüf-String und tasten die Eingabe M\$ mit POS-Befehlen ab. Ist der Wert=0, dann war's nix. Andernfalls ergibt diese POS-Zahl gleich die künftige Sammler-Datei-Nr. Bei zweistelligen Abkürzun gen natürlich durch 2 di vidiert, bei 3 Stellen durch 3. So lassen sich bei Bedarf durch String-Kom binationen sogar umfangreiche dezimale Zählun gen aufbauen. Wenn LEN(M\$) den Test <höchstzulässige Satzlän ge nach Dateispezifika tion im OPEN-Befehl (ohne Angabe=80) bestanden hat, wird  $A\$(I+I)=M$$ und im Angebotsfeld am unteren Rande erscheinen die Fragen: Korrektur, Kopie, PROC'D, Next, Beenden und dann das Fragezeichen von CALL WAHL. Weil aber die Vorstellung all dieser Routinen zu viele Zeilen beanspruchen würden, heißt's an dieser Stelle wie im Fernseh-Krimi: Fortset-

. å

Peter Grimm

zung folgt! Und das außer

(Datei-)Programm.

# DER MULTI-COLOR-MODI

Der Multi-Color-Modus ist einer der 4 möglichen Betriebsarten des Videoprozessors des T199/4A, neben dem Grafikmodus (im Basic), Textmodus (im Tl-Writer) und dem Bit-Map-Mode (siehe TI-REVÜE 3/86). Er bietet eine Auflösung von 64 Punkten, die jede der 16 vorhandenen Farben annehmen könnte. Das Besondere am MC-Modus (Multi-Color-Modus) ist, daß 1. er relativ einfach vom Basic aus einzuschalten ist; 2. nicht mehr Speicherplatz braucht, als der normale Grafikmodus, d.h., es geht kein Speicherraum für Basic-Programme verloren; und 3. alle Grafikbefehle des Basics und Sprites weiter voll funktionstüchtig sind. (Nur CALL COLOR funktioniert nicht mehr, weil die Farben anders festgelegt werden.) Die einzige Hardware-Bedingung für den MC-Modus ist, daß Sie und Ihr TI in der Lage sind, einzelne Speicherstellen gezielt anzusprechen. (Z.B.: mit CALL LOAD, was Ihnen mit Mini-Memory, Mini-Assembler, Extended Basic mit Speichererweiterung, Editor-Assembler o.ä. zur Verfügung steht.)

Zahlen, die in Anführungszeichen stehen, sind Zahlen im Binärsystem; Zahlen mit einem "größer als"-Zeichen (">") davor, stehen im Hexadezimalsystem; alle anderen Zahlen stehen im Dezimalsystem. Außerdem müssen Sie noch eine Eigenschaft des TI kennenlemen: Der Inhalt der Adresse -31788 (>83D4) wird mit jedem Tastendruck in Register R1 des Videoprozessors übertragen. Dies erleichtert uns das Einschalten des MC-Modus sehr, da nur das Register I verändert werden muß, um dem Videoprozessor mitzuteilen, daß er jetzt im MC-Modus arbeiten soll. Der normale Inhalt von Register <sup>1</sup> ist "1110 0000"

(=224=>E0). Der MC-Modus hängt von der fünften Ziffer der Binärzahl ab. Wenn dort eine "1" steht, arbeitet er. Also muß der neue Registerin halt so aussehen:  $"1110\,1000"$  (=232=>E8). Man muß daher nur 232  $(oder > E8)$  in die Speicheradresse —31788 (>83D4) laden und eine Taste drücken und man hat den MC-Modus eingeschaltet. Zum Ausschal ten muß man 224 (oder >E0) in die Speicherstel le —31788 (>83D4) la den und eine Taste drücken. Der MC-Modus muß nicht in ein Programm eingebaut werden, sondern kann auch im Direktmo dus eingeschaltet werden und bleibt es auch. Ist der MC-Modus einge100 REM \*\*\*\*\*\*\*\*\*\*\*\*\*\*\*\*  $110$  REM  $\frac{1}{4}$   $130^{\circ}$  REM  $\frac{1}{4}$   $135$  The  $1$   $\frac{1}{4}$ 120 REM # LISTING 1 130 REM \* \* 140 REM \*\*\*\*\*\*\*\*\*\*\*\*\*\*\*\*\*\* 150 REM 160 REM ERZEUGT EINE FIGUR AUF DEM BILDSCHIRM 170 CALL LOAD(-31788,232) 180 INPUT "ENTER DRUECKEN !! n • 190 CALL CLEAR 200 CALL CHAR(128,"000F00880 0000110") 210 CALL CHAR(129,"FFFFBB888 8110000") 220 CALL CHAR<130,"00F000880 0001001") 230 FOR 1=1 TO 3 240 CALL VCHAR19,1+10,1+127, 4) 250 NEXT I 260 CALL LOAD(-31788,224) 270 INPUT "":A\* 280 END 100 REM \*\*\*\*\*\*\*\*\*\*\*\*\*\*\*\*\*\* 110 REM \* \* 120 REM \* LISTING 2 130 REM \* \* 140 REM \*\*\*\*\*\*\*\*\*\*\*\*\*\*\*\*\*\* 150 REM 160 REM GIBT EINE FUNKTION AUF DEN BILDSCHIRM AUS. 170 DEF F<X)«SIN(X\*3.1415297 /180) '180 DEF ROUND<X)=INT<X+.5) 190 INPUT "X-SCHRITTWEITE "; DX 200 INPUT "V-SCHRITTWEITE "J DY 210 PRINT : : : "DIE ANGEZEIG TEN Y-WERTE":"LIEGEN DANN ZW

schaltet, so verwandeln sich die gerade auf dem Bildschirm befindlichen Zeichen in mehr oder weniger bunte Quadrate.

Die Farbe der Quadrate ist von der Zeile in der sie stehen und vom Charakterstring des dargestellten Zeichens abhängig. Der Charakterstring eines Zeichens ist der String, der im CALL CHAR-Befehl das Aussehen des Zeichens bestimmt. Um den Zusammenhang zwischen Farbe, Zeile und Charakterstring zu klären, ist es am besten, wenn man ein Beispiel durcharbeitet: Schreiben Sie die unterste Zeile im Direktmodus mit großen A's voll. Sie sehen, wenn Sie den MC-Modus vorher eingeschaltet ha ben, mit CALL LOAD  $(-31788,232)$  und Drücken einer Taste, ein dunkelblaues Band statt der A's. Wenn Sie jetzt in die nächste Zeile schrei-

ISCHEN: ": .: DY#24: " (OBEN) UND":DY\*-24;"(UNTEN)";"; : 220 PRINT "DIE X-WERTE GEHEN VON": : DXX-31; " (LINKS) BIS" : DX#31: " (RECHTS) " : : 230 PRINT \*DIE MARKIERUNGEN AN X- UND Y-ACHSE ZEIGEN JE **WEILS** 10 EINHEITEN AN. ": : 240 PRINT "EINE TASTE DRUECK EN !! "! ! 250 REM , UM DEN MULTI-COLOR MODUS EINZUSCHALTEN. 260 CALL LOAD(-31788,232) 270 CALL KEY(0, K, S) 280 IF S=0 THEN 270 290 CALL CLEAR 300 CALL CHAR (35, "1100110011 001100") 310 CALL CHAR(36, "0101010101  $010101")$ 320 CALL CHAR(37, "1101110111  $011101")$ 330 CALL VCHAR(1,16,36,23) 340 CALL HCHAR (12, 1, 35, 32) 350 FOR I=2 TO 22 STEP 5 360 CALL HCHAR(I, 16, 37) 370 NEXT I 380 FOR I=1 TO 31 STEP 5 390 CALL HCHAR(12, I, 37) 400 NEXT I 410 ZEICH#(1)="FOOOFGOOFGOOF 000\* 420 ZEICH#(2)="OFOOOFOOOF000 FOO" 430 ZEICH#(3) = "OOF000F000F00 OFO<sup>\*</sup> 440 ZEICH#(4)="OOOFOOOFOOOFO OOF<sup>\*</sup> 450 ZEICH=40 460 XWERT=0-ROUND (32XDX) 470 XPOS=XPOS+1 480.IF XPOS>64 THEN 760

490 XWERT=XWERT+DX 500 WERT=F (XWERT) 510 YPOS=23-ROUND (WERT/DY) 520 IF (YPOS<1)+(YPOS>48)THE N 470 530 XPRINT=ROUND(XPOS/2) 540 YPRINT=ROUND (YPOS/2) 550 CALL GCHAR (YPRINT, XPRINT  $,$  CHAR) 560 XCHAR=(XPOS/2=INT(XPOS/2  $33 + -1 + 1$ 570 YCHAR=(YPOS/2=INT(YPOS/2  $33+1+1$ 580 XYCH=XCHAR-YCHAR\*(YCHAR=  $2)$ 590 IF CHAR()32 THEN 660 600 ZIEL\$=ZEICH\$(XYCH) 610 CALL CHAR (ZEICH, ZIEL#) 620 CALL HCHAR (YPRINT, XPRINT , ZEICH) 630 ZEICH=ZEICH+1 640 GOTO 470 **650 REM UND-VERKNUEPFUNG** 660 CALL CHARPAT (CHAR, CHAR#) 670 ZIEL \*= " " 680 FOR 1=1 TO 16 690 IF SEG#(ZEICH#(XYCH), I, 1  $1$  <  $>$  "F" THEN 720 700 ZIEL #= ZIEL #&"F" 710 GOTO 730 720 ZIEL#=ZIEL#&SEG#(CHAR#,I  $, 1)$ 730 NEXT I 740 GOTO 610 750 REM FERTIG GEZEICHNET=> TASTE DRUECKEN, UM DEN MULTI-COLOR MODUS AU  $S -$ ZUSCHALTEN. 760 CALL SOUND (-1000, 110, 0) 770 CALL LOAD(-31788,224) 780 CALL KEY (0, K, S) 790 IF S=0 THEN 780 800 END

ben, wird aus dem dunkelblauem Band ein schmaler Streifen, der noch unten dunkelblau ist, während oben abwechselnd komblumenblaue und dunkelgrüne Quadrate zu finden sind. Dieses merkwürdige Verhalten liegt daran, daß im MC-Modus in der untersten Zeile die letzten vier Zeichen des Charakterstrings die Farbe angeben, aber in der vorletzten Zeile werden die Zeichen

9-12 beachtet. Betrachten wir den Charakterstring von "A"  $($ >003844447C444444) Die letzten vier Zeichen sind  $($ >4444). Sie geben die Farbe der Quadrate der letzten Zeile an. Das erste dieser 4 Zeichen gibt die Farbe des linken oberen Quadrats an (Nr. 1 in Bild 1); das zweite Zeichen die des rechts oberen ( $Nr. 2$  in Bild 1); das dritte Zeichen die des links unte-

ren (Nr.  $3$  in Bild 1) und das vierte die des rechts unteren (Nr. 4 in Bild 1). Die Farbe selbst erhält man, wenn man den Wert des Zeichens in das Dezimalsystem umrechnet und dann 1 addiert. Dann entspricht der Zahlenwert genau dem der Farben wie bei CALL COLOR (siehe Tabelle 1). Wenn wir uns noch einmal die letzten 4 Zeichen des Charakterstrings von "A" ansehen  $($ >4444) sieht man, daß das Zei-<br>`chen "A" im MC-Modus ein dunkelblaues Quadrat in der letzten Zeile ergibt,  $denn > 4 = 5$  normal und  $5 =$ Dunkelblau (siehe Tabelle 1). Das veränderte Aussehen vom Zeichen<br>"A" in der vorletzten Zeile läßt sich jetzt erklären. In der vorletzten Zeile werden die Zeichen 9-12 des Charakterstrings beachtet. Diese sind bei<br>"A">7C44. Daraus folgt, daß das Zei-

chen jetzt so aussieht: links oberes Quadrat =>7=8= Kornblumenblau; rechts oberes Quadrat  $=\geq C=13=$  Dunkelgrün, und die beiden anderen Quadrate bleiben dunkel blau  $($ >44). Die Abhängigkeit der Zeile ist zum Glück auch systematisch. In der ersten Zeile (ganz oben) werden die ersten 4 Zeichen des Charakterstrings beachtet; in der zweiten Zeile geben die Zeichen Nr. 5-8 die Farbe an; in der dritten Zeile die Zeichen Nr. 9–12 und in der vierten Zeile die Zeichen Nr. 13—16. Die fünfte Zeile verhält sich wie die erste (siehe Tabelle 2). Man kann also das Aussehen des Zeichens im MC-Modus durch Umde-Finierung verändern. Wenn der Buchstabe "A" durch CALL CHAR (65,"FFFFFFFFFFFF FFFFF") (in einem Programm!) verändert wird, sieht das "A" jetzt in allen Zeilen immer ganz weiß aus (im MC- $Modus$ , denn  $\geq$ F=16= Weiß und alle Stringzeichen sind gleich. Also muß man ein Zeichen, das in allen Zeilen im MC-Modus gleich aussehen soll, so definieren, ^aß alle Teil-Charakter strings, d.h. die Zeichen  $1 - 16$ , identisch sind. Aber natürlich kann das Zeichen auch so definiert werden, daß es in jeder Zeile anders aussieht. Listing <sup>1</sup> ist dafür ein Beispiel. Es erzeugt eine Person mit Hut. Für diese Person hätte man im Grafikmodus 10—12 ver schiedene, umdefinierte Zeichen gebraucht. Man muß aber bei dieser Art der Grafikprogrammie rung sehr genau planen, da man die ganze Grafik nicht einfach horizontal verschieben kann. Wenn in Zeile 240 als erste Zahl nicht die Neun, sondern eine andere Zahl steht, hat die Figur z.B. die Beine über dem Kopf. Aber bei einer 5 oder 13 passiert nichts, da sie die

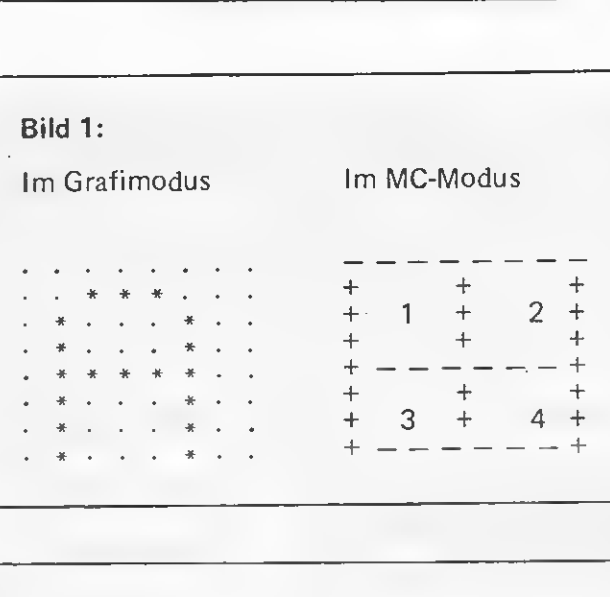

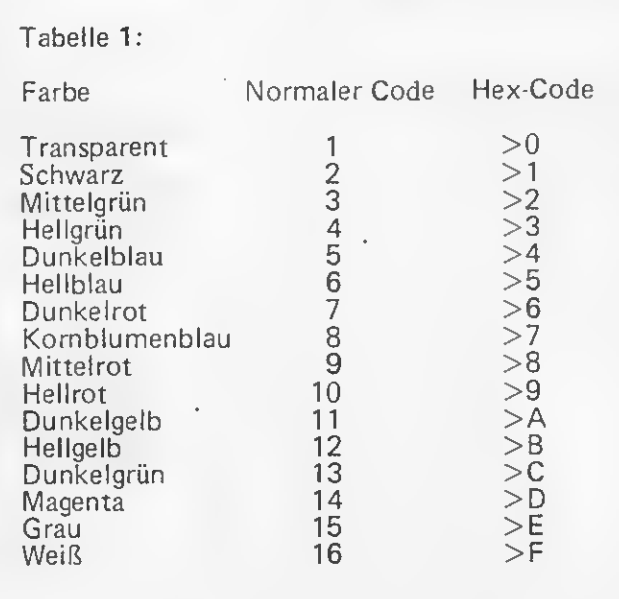

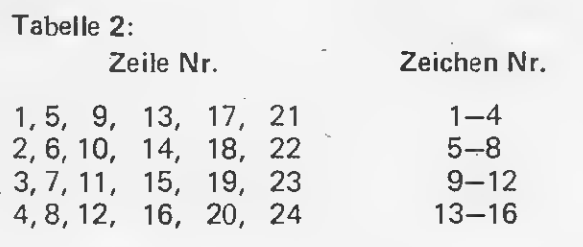

selben Teile des Charakterstrings berücksichtigen (siehe TabeHe 2). Listing 2 ist ein Beispiel für die Anwendung des MC-Modus. Es ist ein Programm, das eine Funktion (hier: Sinusfunktion) mit einer Auflösung von 64 Bildpunkten zeichnet. . (Bsp.: X-Schrittweite: 6; Y-Schrittweite: 0.05). Diese Auflösung ist eine sinnvolle Alternative zu den Programmen, die entweder zu grob (24 Bildpunkte) oder zu langsam arbeiten. Im Programm werden Zeichen so definiert, daß sie in allen Zei len gleich aussehen (Zeile  $300 - 320$ ). Ansonsten ist noch Zeile 550 wichtig, in der über prüft wird, ob an der Stelle, an der ein Zei chen hinkommen soll, schon ein Zeichen sich befindet. Wenn sich ein Zeichen schon dort befindet (Char<>32), dann findet eine 'UND'-Verknüpfung zwischen dem Zeichen, das sich schon dort befindet und dem neuen String statt, d.h., an die Stelle, an der das weiße Quadrat erscheinen soll, wird die ses gesetzt. Die restlichen Zeichen des Charakterstrings werden übernom men. Danach wird das neue Zeichen definiert. Diese Prozedur wird durchgeführt, damit sich direkt benachbarte Quadrate nicht gegenseitig löschen. Ich hoffe, daß Sie noch sehr viel Freude mit dieser nicht ganz alltäglichen Grafikart haben werden. Klaus Vietzke

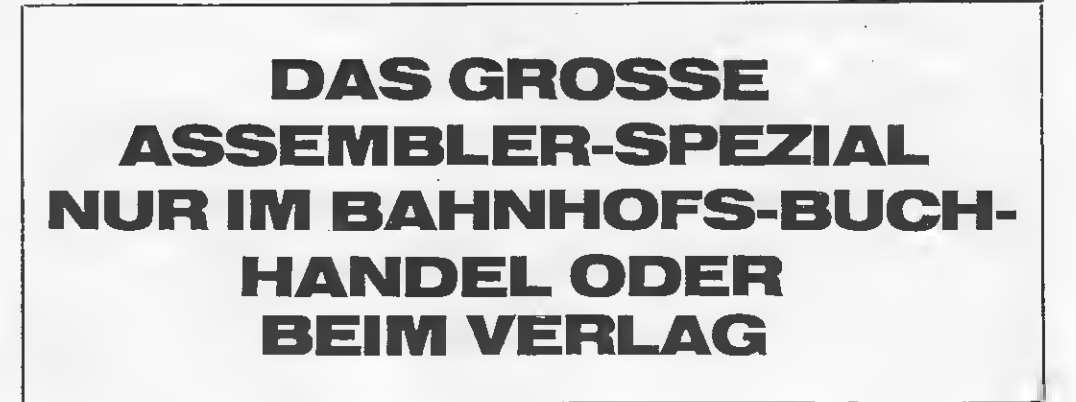

### LISTING

#### CALL-SOUND-**GEHEIMNISSE**

Das hier vorgestellte Mu sikprogramm läßt voneinander unabhängige Ton längen der einzelnen Stimmen zu! Das Geheim nis liegt darin, daß man keinen Anschlag des Tones hören kann, wenn in CALL SOUND eine negative Länge gewählt wurde (Zeile 430 und 450). Die Nachteile meines Systems sind aus den Zeilen 120 und 130 er sichtlich: ein großer Speicherplatzbedarf und eine lange Wartezeit. Doch das Warten lohnt sich! Sie erleben den optimalen Texas Instruments Extended Basic-Hörgenuß. Sie können sogar einen Hall-Effekt(i) erzielen, wenn Sie in Zeile 180 C nicht mit 20, sondern mit z.B. 7 belegen. Das Programm läßt sich natürlich auch für andere Kompositionen umschrei ben. ln diesem Fall spielt der Computer zweistim mig. Durch Einfügen von z.B. TOI und LAU1 und entsprechenden Datas

(Frequenz, Durchläufe, Frequenz, Durchläufe, ...,0,0) ist auch ein drei stimmiger Betrieb möglich. In Zeile 140 muß dann Y auch auf 3 gesetzt werden. Ist das neue Stück kürzer oder länger, so müssen natürlich auch die Dimensionierung und die Laufvariable Q anders ausfallen. Zu den Datas ist zu sagen, daß die Anzahl der Durchläufe, die ein Maß für die Länge des Tones ist, für den kürzesten Ton nicht unter 2 sein sollte, da der letzte Durchlauf eines Tones mit einer geringen Lautstärke belegt wird, um dem nächsten Ton zur Unterscheidung einen An schlag zu geben (C=20, sonst C=0). Dies ergibt eine Hüllkurve, bei der die Lautstärke erst gegen Ende des Tones ab nimmt. Durch geschickte Programmierung ist es nun möglich, die Lautstärke eines Tones z.B. kontinuierlich zu- oder abnehmen zu lassen, um den Klang einer oder mehrerer Stimmen zu be einflussen.

Detlev Leistritz

100 CALL CLEAP :: PRINT "D I <sup>X</sup> <sup>I</sup> <sup>E</sup> ''S LAND" 110 REM VARIABLENBELEGUNG 120 PRINT "ICH LESE GERADE T OENE EIN.": "BITTE 40 SEC. WA RTEN..." 130 DIM T02 <sup>&</sup>lt; 4.04 ) , T03 (404) , LA U2(404),LAUS(404) 140 RESTORE :: M=1 :: Y=2 150 X=1 :: READ A,E :: IF A= Ø THEN 200 160 C=0 :: GOSUB 220 170 X=X+1 :: M=M+1 :: IF X<> **B** THEN 160 180 C=20 :: GOSUB 220 190 M=M+1 :: GOTO 150 <sup>200</sup> Y=Y-1 :: M=<sup>1</sup> :: if y=0 t **HEN. 400** 210 GOTO 150 220 IF Y=2 THEN T02(M)=A :: LAU2(M)=C :: RETURN 230 IF Y=1•THEN TOS(M)=A :: LAU3(M)=C :: RETURN 240 DATA 292,2,330,2,262,4,2 62,4,262,2,294,2,330,2,349,2

,392,4,392,4,392,4,330, 4 250 DATA 440,4,440,4,440,6,3 92,2,440,6,392,2,440,2,494,2 ,523,2,587,2 260 DATA 659,12,523,2,392,2, 523,12,392,2,330,2,392,12,29 4,2,330,2,262,12 270 DATA 392,4,523,4,659,4,5 87.4.523.4.440.4.523.8.440.4 ,587,12,440,4,587,12,392,4 280 DATA 523,4,659,4,587,4,5 23.4.440.4.494.4.523.4.440.4 ,392,4,330,4,523,4,330,4 290 DATA 330,4,294,8,330,4,2 62,12,330,4,294,12,440,4,392 ,4,330,4,523,6,330,2 300 DATA 330,4,294,8,330,4,2 62,12,330,4,294,12,440,4,392 ,4,330,4,659,6,587,2,587,4,5 23,8,0,0 310 DATA 44000,4,131,4,196,4 ,131,4,196,4,131,4,196,4,131 ,4,196,4 320 DATA 175,4,220,4,175,4,2 20.4.175.4.220.4.175.4.220.4 ,131,4,196,4,131,4,196,4 330 DATA 131,4,196,4,131,4,1 96.4.196.4.196.4.196.4.196.4 ,131,4,196,4,131,4 340 DATA 196,4,131,4,196,4,1 31.4.196.4.175.4.220.4.175.4 ,220,4,147,4,185,4,147,4 350 DATA 185,4,196,4,196,4,1 96.4.196.4.131.4.196.4.131.4 , 196,4 360 DATA 175,4,220,4,175,4,2 20.4.131.4.196.4.131.4.196.4 ,196,4,196,4,196,4,196,4 370 DATA 131,4,196,4,131,4,1 96.4.196.4.196.4.196.4.196.4 ,131,4,196,4,131,4,196,4 380 DATA 196,4,196,4,196,4,1 96.4.131.4.196.4.131.4.196.4 ,196,4,196,4,196,4,196,4 390 DATA 131,4,196,4,196,4,1 96,4,131,4,196,4,131,4,0,0 400 PRINT "FERTIG" 410 POR H=1 TO 2 420 FOR F=1 TO 2 430 FOR Q=1 TO 128 :: CALL <sup>S</sup> QUND(-600,T03(Q),LAU3(Q),T02 (G),LAU2(Q)):: NEXT Q. 440 NEXT F 450 FOR Q=129 TO 384 :: CALL SOUND(-600,T03(Q),LAU3(Q),T 02(Q),LAU2(Q)):: NEXT <sup>Q</sup>

460 NEXT <sup>H</sup>

## LISTING

GALAXY DERBY

Man benötigt eine TI 99/4A-Konsole, ein Extended Basic Modul und ggf. einen Joystick. In unveränderter Fassung kannst Du "GALAXY" aber auch über die Tasten E-S-D-X steuern und das Verschlußventil des Tan kes über die Taste Q öffnen.

Teil 1: Du bist der Pilot eines schweren amerikanischen Transportflugzeu ges, der "GALAXY". Vor Dir im Cockpit be finden sich einige Anzeigegeraäte, die Dir Angaben über Flughöhe, Treibstoff, den Ventilverschleiß und die erreichte Punktzahl vermitteln, sowie einige Kontroll- und Alarmlampen. Da Dein Treibstoff bald zu Ende geht, Deine Maschine aber für eine Landung auf den kleinen Flughäfen in der Nähe zu groß ist, wirst Du in der Luft aufgetankt. Dazu mußt Du das Tank-Flugzeug von Dir (ziemlich genau) ins Fadenkreuz bringen und dann das Verschlußventil ""des Tankes öffnen. Der Verschleiß dieses Ventils ist aber so hoch, daß Du es insgesamt nur lOOmal öffnen kannst. Du erhältst hierfür jedes Mal 5 Treibstoffeinheiten. Geht Dein Treibstoff dennoch zu Ende, hörst Du einen Alarmton und hast dann Gelegenheit, innerhalb weniger Sekunden mit der Taste F ein einziges Mal auf Deinen Reservetank umschalten.

Außerdem achte stets auf Deine Flughöhe, die nie unter 30 m sinken darf! Wenn Du aber in irgendeiner Form versagst, stürzt Dein Flugzeug natürlich ab. Sobald es also auf den Boden zustürzt, heißt es für Dich

nichts wie raus! Mit der Tasenkombination O-U-T betätigst Du Deinen Schleudersitz. Du hast aber wenig Zeit!

Teil 2: Du hast inzwischen das Cockpit ver-Die Datei ,FILE' zu inieinem Fallschirm zu Boden. Da Dein Flugzeut explodiert ist, muß Du nun seinen Trümmern ausweichen. Schaffst Du dies nicht, wird die erreichte Punktzahl ausgeschrieben. Sie errechnet sich aus den Punkten der letzten Runde(n) und dem Zustand des Tankventils vor dem Absturz (s. Zeile 1440). Wenn Du dagegen sicher gelandet bist, holt Dich ein neues Flugzeug ab. Nach einer kurzen Pause befindest Du Dich dann wieder in der 1. Stufe des Spieles. Hier kannst Du Dein unfreiwillig abgebrochenes Spiel fortsetzen. Das Er reichen einer höheren Ge schicklichkeitsstufe ist damit nicht verbunden. Da das Programm im Falle eines Erfolges bei der Fallschirmlandung in einem verzweigten Gewirr von Unterprogrammen steckt, die vor dem Weiterspielen nicht ohne weiteres durch SUBENO verlassen werden können, habe ich mich in Zeile 1730 zu einem Programmneustart ab Zeile 520 ent schlossen. Damit aber die schon erreichte Punktzahl nicht verloren geht, wird sie unmittelbar vor dem Neustart (für den Spieler<br>unsichtbar) mit DISunsichtbar) mit DIS-PLAY AT auf den Bildschirm geschrieben und nach dem Neubeginn in Zeile 520 mit GCHAR wieder eingelesen. Vielleicht wäre das etwas für Ihre Rubrik "Tips und Tricks"?

Wetten Sie gem? Bei diesem Spiel können bis zu acht Personen im Pferderennen (Graphik!) auf Sieg oder Einlauf der drei teilnehmenden Pferde wetten. Jeder Spieler be ginnt mit 1000,- DM Kapital. Danach wird von je dem Spieler die Art der Wette erfragt und der eingesetzte Betrag. Danach können Sie das Rechnen am Bildschirm verfolgen.

Bei der Abfrage "Noch eine Runde?", kann das Spiel durch Drücken von .N" verlassen werden. Ebenso endet das Programm, wenn jeder der Spielteilnehmer 0 DM setzt, oder wenn alle Spieler ihr Kapital verloren

haben. ACHTUNG DIS-KETTENBESITZER! Für Sie hält das Spiel durch die folgenden Anderungen eine besondere Feinheit bereit: Bei einem späteren Neustart des Programms werden durch ein spezielles Datenfile alle bisherigen Ergebnisse der Pferde und Jockeys zur Berechnung der Vorwette herangezogen. Wer die niedrigste Vorwette hat, ist Favorit. Um dies zu ermöglichen, müssen Sie folgendermaßen vorgehen:

1. Ändern Sie die Zeilen 210, 220, 570 und 580, wie nachfolgend aufgeführt, ab:

210 OPEN #1:"DSK1.REKORD",IN TERNAL,RELATIVE,FIXED 90 :: INPUT #1,REC 0:QP(1),QP<2),Q P(3),QP(4),QP(5),QP(6),QP<7)  $,$  QP(8), QP(9) 220 INPUT #1,REC 1:QJ(1),QJ< 2) ,QJ(3) ,QJ(4) ,QJ(5) ,QJ(6) ,Q J(7),QJ<8>,QJ(9):: CLOSE #1

570 OPEN #1:"DSK1- REKORD",IN TERNAL,RELATIVE,FIXED 90 :: PRINT #1,REC 0:QP(1>,QP<2>,Q P<3>,QP(4),QP(5),QP(6),QP<7> ,QP(8),QP(9) 580 PRINT #1,REC 1:QJ(1),QJ( 2) ,QJ (3) ,QJ(4) ,QJ(5) ,QJ(6) ,Q <sup>J</sup>(7),QJ(8),QJ(9):: CLOSE #1

2. Führen Sie das folgende, einzeilige Programm einmal, bevor Sie das Hauptprogramm zum erstenmal starten, aus, um die Datei ,FILE' zu ini¬

tialisieren, in dem die Rennergebnisse gespei chert werden (benötigt nur 3 Sektoren). Danach benötigen Sie diesen Einzeiler nicht mehr!

<sup>1000</sup> OPEN #1:"DSK1.REKORD",I NTERNAL,RELATIVE,FIXED 90 :: PRINT #1,REC 0:2,2,2,2,2,2, 2.2.2 :: PRINT #1,REC 1:2,2, 2.2.2.2.2.2.2 :: CLOSE #1

> Und nun in die Startboxen!!!!!

16

10 ! \*\*\*\*\*\*\*\*\*\*\*\*\*\*\*\*\*\*\*\*\*\* 220 DISPLAY AT (18,1): "BRAUCH L  $11 +$ **GALAXY** 长 ST DU DIE SPIELREGELNE": : ". 12 ! \* (gewidmet B. Noehren) \* I .....\]^ JA": :"......\\_^ NE  $13 +$  $+$ IN" S  $14 : *$ Copyright by 米 230 CALL KEY(0, A, B):: IF B=0  $15 : *$ Т  $\rightarrow$ OR A<49 OR A>50 THEN 230 EL Roland S. Speth  $16!$ 米 SE IF A=50 THEN 360 I  $17 : *$ M. Schlueter jr.  $\textcolor{red}{\bigstar}$ 240 CALL CLEAR :: CALL CHARS  $18: *$ N  $\frac{1}{2}$ **FT** 19 ! \* Benoetigte Geraete 长 250 PRINT "SPIELREGE G  $20 : *$ T199/4A Konsole 手 L N.......================== Š  $21 : *$ Ext. Basic  $+$ ===========":"Du bist Pilot  $22 : *$ Joystick 1  $\frac{1}{2}$ eines schwerenamerikanischen  $23 + *$  $\ast$ Transport-"  $26:$ Speicherbelegung  $+$ 260 PRINT "flugzeuges.": "Dei  $27 : *$ 11054 Bytes  $+$ n Treibstoff ist bald....ver 28 ! \*  $\star$ braucht; weil Deine Ma-..sch 29 ! \*\*\*\*\*\*\*\*\*\*\*\*\*\*\*\*\*\*\*\*\*\*\* ine fuer die kleinen.....Flu 100 ! TITEL UND SPIELREGELN ghaefen in der Naehe zu" 110 CALL CLEAR :: CALL CHAR( 270 PRINT "gross ist, wirst 91, "003844040810001000081020 Du in der.. Luft aufgetankt. 2020100800103010101010380020 Dazu musst Du das Flugzeug v 100808081020"):: CALL CHAR(9 or Dir ins Fadenkreuz bringe 5, "003844040810207C") n und per" 120 DATA 0001020708102326,FF 280 PRINT "Knopfdruck ein Ve 0000FF0000FF80,F01824C222168 ntil oeff- nen. Wenn Dein Tr ACA, 2425262720272525, FF0000F eibstoff...zuende geht, hoer FØØFF, CA4A4ACAØACA4A4A st Du einenAlarmton. Du kann 130 DATA 25263C, 4A4C78, F0182 st dann" 4C222168A4C, 2425272626272623 290 PRINT "mit der Taste (F) , FF00FF00FF0000FF, FE06FA0ACA ein einzi-ges mal auf Deine 4A4C88 n Reserve- tank umschalten. 140 DATA 100807,0000FF,1020C ,0709123C24242424,8080808080 . . . . . . . . >>" 808080, 2424242424252627 300 CALL KEY(0,A,B):: IF B=0 150 DATA 80808080FF0000FF,20 **THEN 300** 203F,0A0CF8,0709123C12090402 310 CALL CLEAR :: PRINT "Ach ,00804020110A8448,1E2244F810 te ausserdem stets auf...Dei 204080 ne Flughoehe. Wenn Du zu tie 160 DATA 0100000001020408,31 f fliegst, hoerst Du ei- ne 82448412294482,0080402010088 Warnmeldung." 442,11223C,01,229478,3183452 525252525,00000000FE0206FA 320 PRINT "Solltest Du abstu erzen, dannhilft Dir Dein Sc 170 FOR A=33 TO 64 :: READ A hleuder-...sitz, wenn Du rec  $\pm$  :: CALL CHAR(A,A\$):: NEXT A htzeitig...die Tastenkombina tion (OUT) gedrueckt hast." 180 DATA ################### 330 PRINT : "Viel Erfolg!": : . . . . . . . . . >> <sup>. .</sup> . . . . . . . . . . . **. #** 340 CALL KEY (0, A, B) :: IF B=0 190 DATA "#....!"")!""#01 !" THEN 340 "#678678....#","#....\*+,\$%&2 350 !VORBEREITUNG ZUM SPIEL 3@\$%&9:;=?.....#","#....-./' 360 CALL CLEAR :: CALL CHARS (4.5' (<=> '..... 4" ET :: CALL SCREEN(2):: RANDO 200 DATA #.................. MIZE :: GOTO 400 370 ! UEBERNAHME DER PUNKTE - - - - - - - - #, ################# \*\*\*\*\*\*\*\*\*\*\* IF B<>32 THEN C=C\*10+B-48 :: 210 FOR A=1 TO 10 :: READ A\$ A=A+1 :: GOTO 380 ELSE P=C/ :: DISPLAY AT(A,1):A\$ :: NE 100 :: CALL CLEAR XT A

390 ! AUFBAU DES COCKPITS

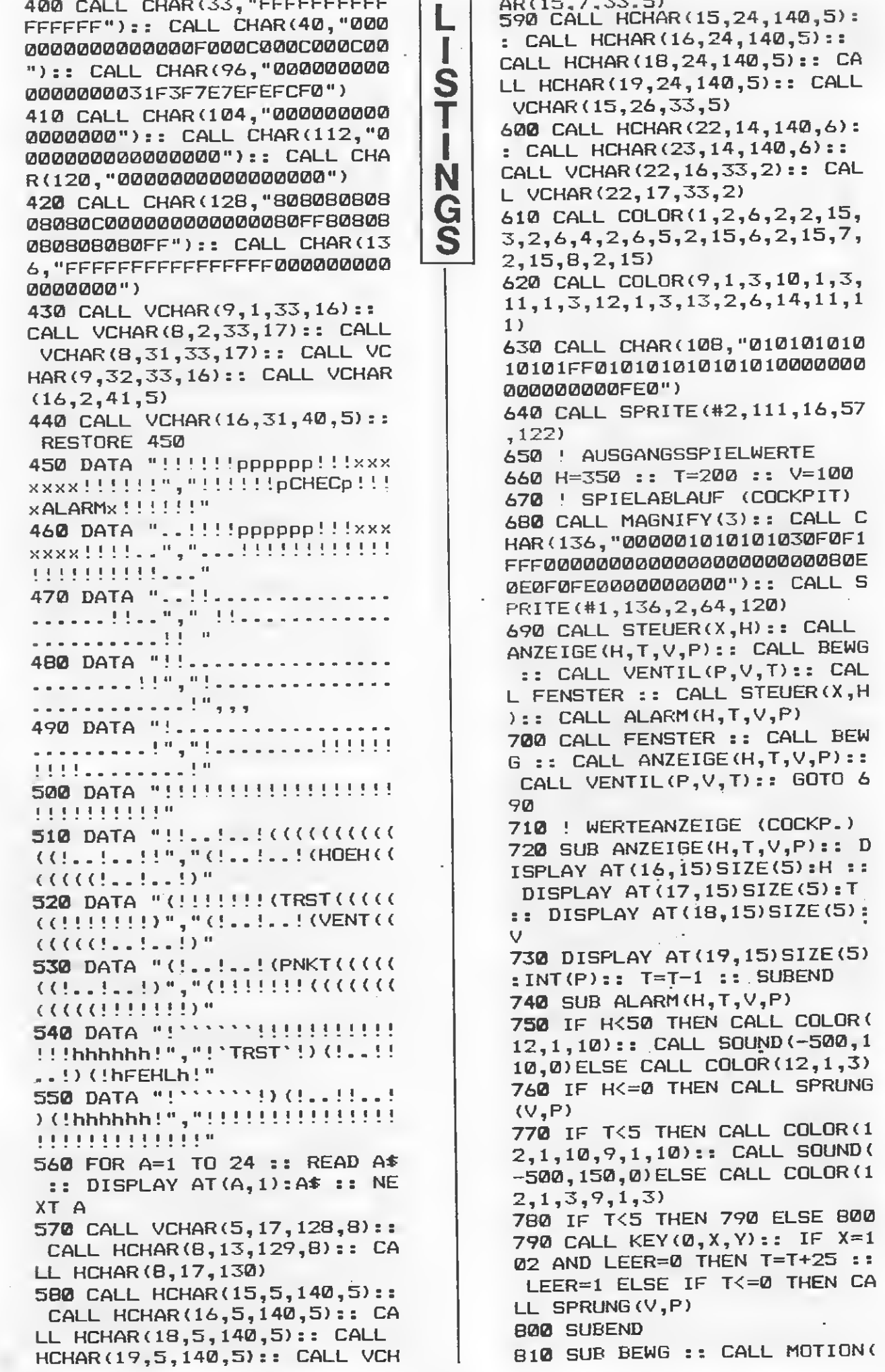

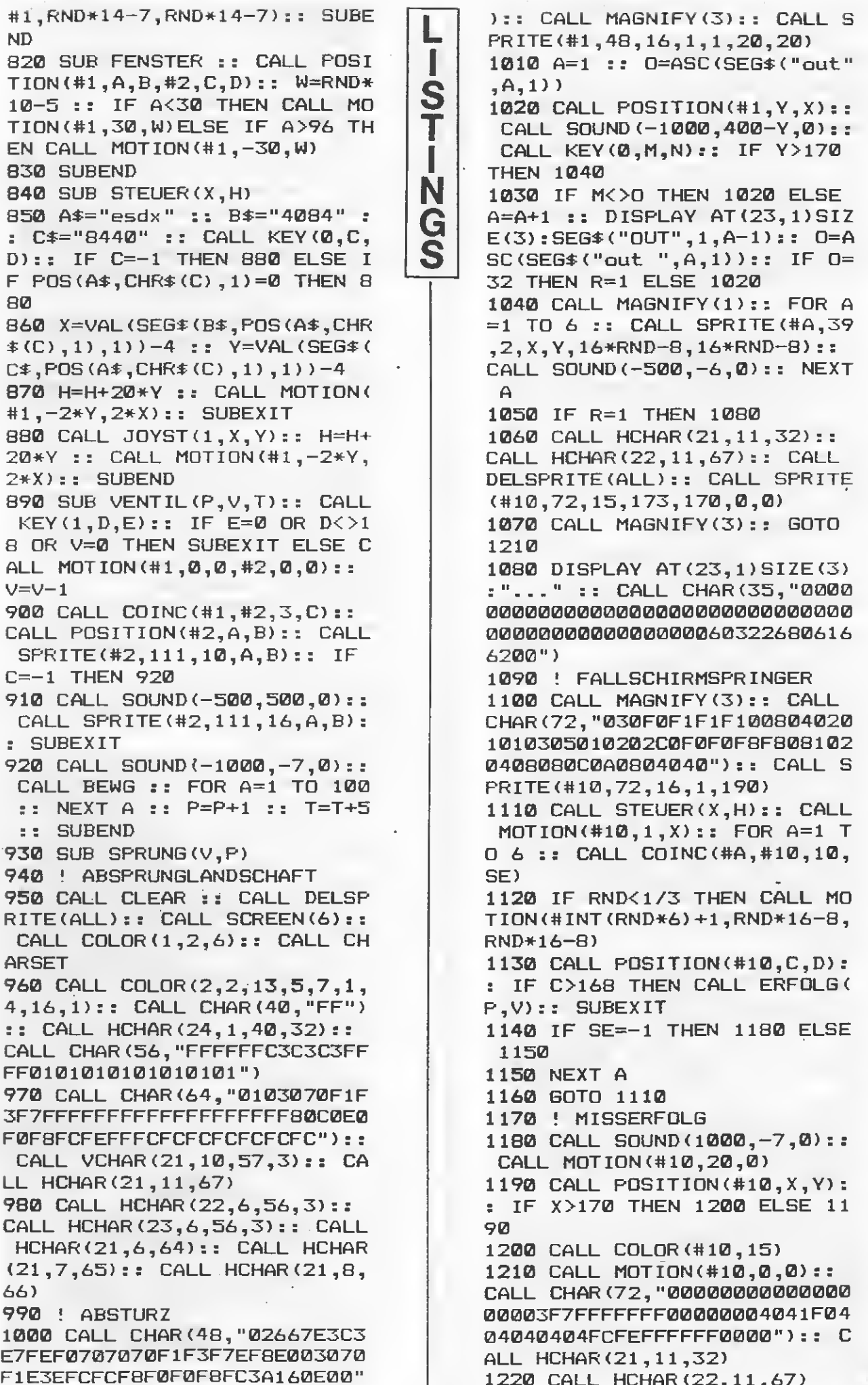

1410 | ERFOLG 1230 CALL DELSPRITE (#1, #2, #3 ,#4,#5,#6):: CALL CHAR(97,"0 1420 SUB ERFOLG(P,V) 1430 CALL MOTION(#10,0,0) 1 0000038447C4444"):: CALL CHA 1440 RESTORE 1460 R(104, "00000044447C4444") S 1450 CALL DELSPRITE (#1, #2, #3 1240 CALL CHAR (108, "00000040 Ī , #4, #5, #6) 4040407C000000446C5444440000 004464544C440000007C4444447C 1460 DATA 400, 262, 200, 220, 60 ı 0,175,600,220,600,262,800,34 "):: CALL CHAR(112, "00000078 N 9, 200, 40000, 400, 440, 200, 392, 44784040") 600,349 1250 CALL CHAR (120, "00000044 G 1470 DATA 600,220,600,247,80 28102844") Š  $0, 262, 400, 40000, 400, 262, 200,$ 1260 CALL CHAR (81, "003844444 262,800,440,300,392,500,349, 4444438001030101010103800384 800, 330, 200, 40000 4040810207C0038440418044438" 1480 DATA 400, 294, 200, 330, 60  $\lambda$ 0, 349, 600, 349, 600, 262, 600, 22 1270 CALL CHAR (85, "000818284 0,600,175,400,40000 87C0808007C40780404443800182 1490 FOR A=1 TO 29 :: READ B 04078444438007C040810202020" ,C :: CALL SOUND (B, C, 0) :: NE  $\rightarrow$ XT A 1280 CALL CHAR(89, "003844443 1500 ! VORBER. Z. WEITERSPIEL 8444438003844443C040830") 1510 CALL CHAR(48, "030303011 1290 DISPLAY AT(4,4): "leider F2EFEFF7F0A04000000000000080 bist du jetzt tot!...du has **QEQFFQ3FD7EBFQFQ70100000000"** t waehrend deiner.....letzte ):: CALL CHAR(52, "02040C18FC n flugeinsaetze.......fuer d FCF8F04080C0E") ie usa insgesamt" 1520 CALL CHAR (54, "0", 55, "0" 1300 A\$=STR\$ (P\*100+INT (P\*V/5 ):: CALL MAGNIFY(3):: CALL S )):: FOR A=1 TO LEN(A\$):: CA PRITE(#1,48,2,175,230,#2,52, LL HCHAR(9,A+2,81+VAL(SEG\$(A  $2,175,244$ : CALL MOTION(#1,  $\overline{x}, A, 1)$ )):: NEXT A  $Q, -5, +2, Q, -5$ 1310 DISPLAY AT(9,10): "punkt 1530 CALL POSITION(#1,A,B):: e erreicht!" CALL COINC  $(41, 410, 10, C)$ :: I 1320 DATA 750, 175, 750, 175, 12 F C=0 THEN 1530 5, 175, 1000, 175, 10, 40000 1540 CALL DELSPRITE(#10) 1330 DATA 750, 175, 750, 175, 12 1550 CALL POSITION(#1,A,B):: 5, 175, 1000, 175, 750, 208, 125, 1 CALL COINC (#1, 175, 230, 10, C) 96,750,196,125,175,750,175,1 :: IF C=0 THEN 1550 25, 175, 1000, 175, 10, 40000 1560 CALL MOTION(#1,-3,-10,# 1340 DATA 750,208,750,208,12  $2, -4, -11, +2, -3, -10$  $5,208,1000,208,750,262,125,2$  $1570$  CALL POSITION(#1,A,B):: 33,750,233,125,208,750,208,1 IF A>120 THEN 1570 25, 208, 1000, 208 1580 CALL DELSPRITE(#1,#2):: 1350 FOR D=1 TO 3 :: FOR N=1 CALL CLEAR :: CALL SCREEN (2 TO 5 :: ON N GOTO 1360, 1370 ):: FOR A=1 TO 14 :: CALL CO , 1360, 1370, 1380  $LOR(A, 2, 2)$ : NEXT A :: CALL 1360 RESTORE 1320 :: FOR A=1 **CHARSET** TO 5 :: READ B, C :: CALL SO 1590 A\$=STR\$(P\*100+INT(P\*V/5  $UND(-B, C, \emptyset)$ : CALL SOUND(1,4 )):: DISPLAY AT(10,10):A\$ :: 0000,0):: NEXT A :: GOTO 139 **RUN 380** Ø 1600 SUBEND 1370 RESTORE 1330 :: FOR A=1 TO 11 :: READ B, C :: CALL S  $QUND$  (-B, C, Ø) :: CALL SOUND (1, Die 40000,0):: NEXT A :: GOTO 13 90 1380 RESTORE 1340 :: FOR A=1 ichste TO 11 :: READ B,C :: CALL S QUND(-B, C, Ø) :: CALL SOUND(1, ▎▎▖▖▏▆▖▚▐▕▗▆ 40000.0):: NEXT A :: GOTO 13 90 am 25.7. 1390 NEXT N :: NEXT D 1400 CALL CLEAR :: STOP :: S **UBEND** 

10 ! \*\*\*\*\*\*\*\*\*\*\*\*\*\*\*\*\*\*\*\*\*\*\* 000 :: DISPLAY AT(12,1)ERASE L ALL BEEF: "NAME DES "; STR\$ (X  $11 +$  $+$  $12 +$ DEUTSCHES DERBY  $\ast$ );". MITSPIELERS ?" :: ACCEP  $13 : *$  $\ast$ T AT (14, 1) VALIDATE (UALPHA) ST S  $14!*$ Copyright by  $+$  $ZE(15):S P* (X):I F S P* (X) = "R$  $15!$  \* 长 T " THEN 980 16  $\frac{1}{2}$   $\frac{1}{2}$ Roger Hueser  $\ast$ 250 NEXT X ı  $\frac{1}{2}$  + 17  $\frac{1}{2}$ 260 CALL CLEAR :: PF(3), JO(3 19 ! \* Benoetigte Geraete N  $\frac{1}{2}$  $1, 7, 01, 02, TR, Y = 0 :: FOR X = 1$  $20 : *$ TI99/4A Konsole  $\ast$ TO 3 G  $21 : *$ Ext. Basic  $\star$ 270 PF(X)=INT(RND\*9+1):: IF S  $22 : *$  $\ast$  $X>1$  THEN IF PF(1)=PF(2)OR PF  $26!$ Speicherbelegung  $\mathcal{H}$  $(1) = PF(3)$  OR  $FF(2) = PF(3)$  THEN  $27 : *$ 6145 Bytes  $\frac{1}{2}$ 270 28 ! \* ¥ 280 JO(X)=INT(RND\*9+1):: IF 29 ! \*\*\*\*\*\*\*\*\*\*\*\*\*\*\*\*\*\*\*\*\*\*\*  $X > 1$  THEN IF  $JO(1) = JO(2)$  OR JO 100 CALL CLEAR :: CALL CHAR(  $(1) = J0(3)$  OR  $J0(2) = J0(3)$  THEN 60, "00040EFF785C820000040EFF 280 7844880000040EFF7C4444000004 290 RA(X)=INT(1000\*(OP(PF(X) **ØEFF7C4428")** ) +0J(JO(X)))) / 2000 :: DISPLA 110 CALL SCREEN(4):: OFTION Y AT  $(1+5*(X-1), 1)$ : "NUMMER: "; BASE 1 :: RANDOMIZE :: ON WA X: "REITER... "; JO\$ (JO (X)) : "PF RNING NEXT ERD...."; PF\$ (PF (X)): "VORWETT 120 FOR X=4 TO 28 :: FOR Y=7  $E^{\mu}$ ; RA(X):: NEXT X TO 17 :: CALL HCHAR(Y,X,60+ 300 CALL HCHAR(17,1,45,32):: INT(RND\*4)):: NEXT Y :: NEXT FOR X=1 TO SP :: CALL HCHAR  $\chi$ (19,1,32,192):: DISPLAY AT(1 130 FOR X=7 TO 25 :: CALL VC  $9,1$ : SP $*(X)$ : "GUTHABEN : ": CR HAR(10, X, 32, 5): : NEXT X  $(X)$ :: WERT(X), LAUF(X)=0 :: I 140 DISPLAY AT(11,6)SIZE(-17  $F$  CR(X)<10 THEN 370 BEEP: "DEUTSCHES" :: 310 DISFLAY AT(22,1) BEEP: "WE DISPLAY AT(13,10)SIZE(-9):" TTART ?": "AUF SIEG - DRUECKE DERBY" TASTE ""1""": "DREIERWETTE.. 150 FOR P=1 TO 1000 :: NEXT P 320 CALL KEY(0,K,ST):: IF ST 160 DIM PF\$(9), JO\$(9), QP(9),  $= 0$  THEN 320 ELSE IF KK49 OR  $QJ(9)$ ,  $CR(9)$ ,  $SP*(9)$ ,  $PF(3)$ ,  $JQ($ K>51 THEN 320 ELSE IF K=50 T 3), WERT(9), LAUF(9), FA(9), J(3 HEN WERT (X) =0 :: GOTO 370 EL  $, VP(3), PP(3)$ SE CALL HCHAR (22, 1, 32, 96) :: 170 DATA JOLANTE, DOTTERBLUME DISPLAY AT (22,1): "WETTBETRAG , ROSINANTE, PEGASUS, SPRINGINS  $\mathbb{R}^{10}$ FELD, STOLPERKNABE, SPRINGTEUF 330 IF K=49 THEN DISPLAY AT( EL, KLEPPER, MAEHRE 23, 1): "STARTNR. ..: " :: ACCE 180 DATA SCHIMMELREITER, ROSS PT AT(22,14) VALIDATE (DIGIT) S TAEUSCHER, ROBIN HOOD, IWEIN, L IZE(5): WERT(X) ELSE 350 OHENGRIN, SIEGFRIED, JAEGER VO 340 IF WERT(X)<10 THEN WERT( N SOEST, WALLENSTEIN, DON QUIC  $X$ ) =0 :: GOTO 370 ELSE IF WER HOTE T.(X) >CR(X) THEN 330 ELSE ACCE 190 FOR X=1 TO 2 :: FOR Y=1 PT AT(23,14)VALIDATE("123")S TO 9 :: READ P\$ :: IF X=1 TH IZE(1):LAUF(X):: Y=1 :: GOTO EN PF\$(Y)=P\$ ELSE IF  $X=2$  THE 370  $N$  JO $\ast$  (Y) =  $P\ast$ 350 DISPLAY AT (23, 1) : "EINLAU 200 NEXT Y :: NEXT X F....:" :: ACCEPT AT(22,14)V 210 FOR P=1 TO 9 :: QP(P), QJ ALIDATE (DIGIT) SIZE (5): WERT (X  $(P)=2$ : NEXT P  $\exists$ : IF WERT(X)<10 THEN WERT( 220 !  $X$ )=0 :: GOTO 370 ELSE IF WER 230 CALL CLEAR :: CALL CHARS  $T(X) > CR(X)$  THEN 350 ET :: DISPLAY AT(12,1)ERASE 360 ACCEPT AT (23,14) VALIDATE ALL BEEP: "WIEVIELE WETTLUSTI  $('123")$ SIZE(3):LAUF(X):: Y=1 GE": : "MITSPIELER ?" :: ACCE ::  $Y=LAUF(X):: IF NOT(Y=123)$ PT AT (14, 14) VALIDATE ("123456 OR Y=132 OR Y=213 OR Y=231 78") SIZE(1): SP OR Y=312 OR Y=321) THEN 360 240 FOR  $X=1$  TO SP ::  $CR(X)=1$ 

 $21$ 

370 NEXT X :: IF Y=0 THEN 98

#### 0 ELSE 650

380 CALL DELSPRITE(ALL):: CA LL CLEAR :: CALL CHARSET 390 IF PA(1)>PA(4)AND PA(1)> PA(7)THEN ERST=1 :: IF PA(5) >PA(8)THEN ZWEIT=2 :: DRITT= <sup>3</sup> ELSE ZWEIT=3 :: DRITT=2 400 IF PA(4)>PA(1)AND PA(4)> PA(7)THEN ERST=2 :: IF PA(2) >PA(8)THEN ZWEIT=1 :: DRITT= <sup>3</sup> ELSE ZWEIT=3 :: DRITT=1 410 IF PA(7)>PA(1)AND PA<7)>  $PA(4)$ THEN ERST=3 :: IF PA(2) >PA(5)THEN ZWEIT=1 := DRITT= <sup>2</sup> ELSE ZWEIT=2 :: DRITT=1 420 IF PA(1)=PA(4)AND PA(1)> PA(7)THEN DRITT=3 :: IF PA(2 )>PA(5)THEN ERST=1 :: ZWEIT= <sup>2</sup> ELSE ERST=2 :: ZWEIT=1 430 IF PA(1)=PA <7> AND PA(1)> PA(4)THEN DRITT=2 :: IF PA(2 )>PA(8)THEN ERST=1 :: ZWEIT= <sup>3</sup> ELSE ERST=3 :: ZWEIT=1 440 IF PA <4)=PA(7)AND PA(4)> PA(1)THEN DRITT=1 :: IF PA(5 )>PA(8)THEN ERST=2 :: ZWEIT= <sup>3</sup> ELSE ERST=3 :: ZWEIT=2 450 EIN=ERST\*100+ZWEIT\*10+DR ITT :: DISPLAY AT(1,1):"SIEG ER..:";ERST:"EINLAUF :";EIN 460 Q1 = INT <10\*(((SGN(RA(ZWEI T)-RA(ERST))+SGN(RA(DRITT)—R A(ERST)))/2+1.5+RND)\*(RA(ERS T)/2+RND)+(2\*RA(ERST)-RA(ZWE IT)-RA(DRITT))\*RND)) IT)-RA(DRITT))\*RND))<br>470 IF RA(ERST)<RA(ZWEIT)THE <sup>N</sup> Q2=Q2+.7 ELSE Q2=Q2+l-5 480 IF RA(ERST)<RA(DRITT)THE <sup>N</sup> Q2=Q2+.7 ELSE Q2=Q2+3 490 IF RA(ZWEIT)<RA(DRITT)TH EN Q2=Q2+.7 ELSE Q2=Q2+l-5 500 Q2=INT(10\*Q2\*(RA(ERST)\*3 +RA(ZWEIT)\*2+RA(DRITT))) 510 IMAGE SIEG...#####,-DM F UER 10,-DM 520 IMAGE DREIER #####,-DM F UER 10,-DM 530 DISPLAY AT(4,1):"ES WIRD GEZAHLT :: DISPLAY AT(5, 1) : USING 510:01 :: DISPLAY A T(6,1):USING 520:02 540 QP(PF(ERST))=(OP(PF(ERST ) ) <sup>+</sup> .07)/1- <sup>11</sup> :: OP(PF(ZWEIT)  $)=$ (QP(PF(ZWEIT)) + .2)/1.1 ::  $QP$ (PF(DRITT))=(QP(PF(DRITT)) <sup>+</sup> .33)/1- 09 550 QJ(JO(ERST))=(QJ(JO(ERST ))+.07)/1.11 :: QJ(JO(ZWEIT) )=(QJ(JO(ZWEIT))+.2)/l.1 :: QJ(JQ(DRITT))=(QJ(JO(DRITT)) +.33)/1.09 560 CALL HCHAR(8,1,45,32) 570 !

L I S T I N G S

580 590 Y=0 :: FÜR X=1 TO SP :: IF LAUF(X)>3 THEN IF LAUF(X)  $=$ EIN THEN CR(X)=CR(X)+WERT(X) >\*Q2/10 ELSE CR(X)=CR(X)—WER T(X> ELSE IF LAUF(X)=ERST THE N  $CR(X) = CR(X) + WERT(X) * Q1/10$ ELSE  $CR(X) = INT(CR(X) - WERT(X))$ . ) 600 DISPLAY AT(9+X,1):SP\*(X) ,  $CR(X)$ ; "DM" :: IF  $CR(X)$  >=10 THEN Y=1 610 NEXT <sup>X</sup> :: IF Y=1 THEN 63  $\Omega$ 620 FOR X=1 TO 2000 :: NEXT <sup>X</sup> :: GOTO 980 630 DISPLAY AT(23,1)BEEP:"NO CH EINE RUNDE ?":"DRUECKE TA STE !" :: FOR A=1 TO 5000 :: CALL KEY(0,K,STA):: IF K=78 OR K=110 THEN 980 ELSE IF S TA<>0 THEN 260 640 NEXT <sup>A</sup> :: GOTO 980 650 CALL CLEAR :: CALL CHAR( 32,"8844221188442211"): : CAL <sup>L</sup> C0L0R(1,15,11,13,2,1,14,2, 11):: CALL CHAR(136;"1010FF1 01010FF1"):: CALL HCHAR(1,1, 128,32) 660 W=0 :: CALL CHAR(128,"10 10FF101010FF100C122120404080 8"):: CALL VCHAR(3,15,129,20 ):: CALL HCHAR(24,1,136,32) 670 CALL CHAR(60,"00040EFF78 5C820000040EFF7844880000040E FF7C44440000040EFF7C4428") 680 CALL CHAR(137,"00007F000 000000000000000007F00000000F 008080402010102040808F"):: <sup>C</sup> ALL CHAR(141,"0000000000FF00 000000FF"):: FOR A=1 TO 3 690 CALL HCHAR(6+3\*A,4,137): : CALL HCHAR(6+3\*A,5,139):: CALL HCHAR(7+3\*A,4,138) : : CA LL HCHAR(7+3\*A,5,140):: NEXT A 700 FOR A=1 TO 3  $710$  J(A)=1 720 VP(A)=2.7+SGN(RND—0.5)/1 0+RND/RA(A) 730 CALL SPRITE(#A,62,2,44+2 4\*A,28) 740 NEXT <sup>A</sup> :: FOR A=1 TO 500 :: NEXT <sup>A</sup> 750 CALL SOUND(10,400,0,1000 ,2,1200,2,-3,3):: FOR A=1 TO 3 :: CALL HCHAR(6+3\*A,4,142 ,2):: CALL HCHAR(7+3\*A,4,141 ,2):: NEXT <sup>A</sup> 760 FOR A=1 TO 3 770 CALL PATTERN(#A,60):: CA

LL MOTION(#A,0,2\*VP(A)/(1.5+

.3\*RA(A)))

780 NEXT <sup>A</sup> 790 FOR A=1 TO 300 :: NEXT <sup>A</sup> :: CALL VCHAR(9,4,32,8) : : <sup>C</sup> ALL VCHAR(9,5,32,8) 800 FOR A=1 TO 3 810 CALL POSITION(#A,X,PP(A) ) 820 IF PP(A)>92 AND PP(A)<12 5 THEN GOTO 860 830 CALL PATTERN(#A,63):: CA LL SOUND(1,140,0,148,4,180,3  $\sum$ : IF  $X>(44+24*A)$  THEN HV=-1 ELSE HV=1 840 VP(A)=VP(A)+(RND-0.5) \*RN  $D+$  (VP (A) >4) – (VP (A) <2) +RND/ (R  $A(A)+3$ ) 850 GOTO 880 860 J(A)=0 :: IF PP(A)>112 <sup>T</sup> HEN CALL SPRITE(#A,60,2,X,PP (A),3,3)ELSE CALL SPRITE(#A, 61,  $2, X,$  PP(A),  $-3, 3$ ) 870 GOTO 950 880 CALL MOTION(#A,HV,VP(A)) 890 IF J(A)=1 THEN 940 900 CALL POSITION(#A,X,PP(A) ) 910 IF PP(A)>220 THEN TR=TR+ <sup>1</sup> :: J(A)=1 :: IF TR>5 THEN 380 ELSE IF TR>3 THEN 970 920 IF TR<3 OR Z>2 THEN 940 ELSE Z=Z+1 :: IF Z<3 THEN 94  $\boldsymbol{\mathcal{O}}$ 930 CALL CHAR(120,"101010101 01010101010FF101010FF10"):: CALL COLOR(12,5,16):: CALL <sup>V</sup> CHAR(2,30,120,22):: CALL HCH AR(24,30,121) 940 CALL PATTERN(#A,60):: CA LL SDUND(1,110,0,118,4,150,3 ) 950 NEXT <sup>A</sup> 960 GOTO 800 970 W=W+1 r: CALL POSITION(# <sup>1</sup>,X,PA(W),#2,X1,PA(3+W),#3,X 2,PA(6+W))s: GOTO 920 980 CALL CLEAR s: END Nutzen unseren kostenlosen **Anzeigen Service** 

10 REM\*\*\*\*\*\*\*\*\*\*\*\*\*\*\*\*\*\*\*\* 11 REM\* TRAPPER \* 12 REM\* \* 13 REM\* Copyright by \* 14 REM\* \* 15 REM\* Karl—Heinz Meyer \* 16 REM\* \* 17 REM\*Benoetigte Geraete\* 18 REM\* TI99/4A Konsole \*<br>19 REM\* Cassettenrec. \* Cassettenrec. \* 20 REM\* (oder DISK+32K- \* 21 REM\* Erw.+Ext.Basic) \* 22 REM\* \* 23 REM\* Speicherbelegung \*<br>24 REM\* 13179 Bytes \* 13179 Bytes 25 REM\*\*\*\*\*\*\*\*\*\*\*\*\*\*\*\*\*\*\*\* 26 REM 100 CALL CLEAR 110 PRINT ".......T R A P P ER":::::::: 120 PRINT " 1985..BY..KARL-H<br>120 PRINT " 1985..BY..KARL-H<br>EINZ MEYER": : : : : : : :<br>130 INPUT "CCHRIETEARRE .".S EINZ MEYER": : : : : : : : :<br>130 INPUT "SCHRIFTFARBE :":S 140 PRINT : : 150 INPUT "BILDSCHIRMFARBE : ": <sup>B</sup> 160 CALL CLEAR 170 CALL SCREEN(B) 180 FOR 1=1 TO 9 190 CALL COLOR(I,S,1) 200 NEXT I 210 GOTO 270 220 CALL CLEAR 230 PRINT "NEUE FARBEN FUER SCHRIFT....UND BILDSCHIRM <J /N> ?" 240 CALL KEY(0,K,S) 250 IF K=74 THEN 100 260 IF K=78 THEN 270 ELSE 24  $\Omega$ 270 ANGB=0 280 NFAB=0 290 LFAB=0 300 HFAB=0 310 FFAB=0 320 SPAREN=0 330 NF=5 340 LF=50 350 FF=100 360 HF=200 370 H=7 380 VB=0 390 D=7 400 FP=5 410 F=5 420 G=500 430 T=0 440 GOTO 2190 450 RANDOMIZE 460 CALL CLEAR <sup>470</sup> KF=INT(((1003-392+1)\*RND )+392) 480 FG=NF+LF+FF+HF+(FP/2)

L

I S T I N G S

```
490 IF FG=(FP/2) THEN 560
500 IF FG/(F+1)=FG THEN 520
510 IF FG/(F+1)>895 THEN 520
ELSE 560
520 PRINT "DU HAST NICHT GEN
...........PACKPFERDE !": :
2 - 2 - 1530 VB=1
540 FOR I=1 TO 250
550 NEXT I
560 PRINT "<0> ENDE": :
570 PRINT "<1> PACKPFERDE":
580 PRINT "<2> VERPFLEGUNG":
590 PRINT "<3> HAENDLER SUCH
EN": :
600 PRINT "<4> AUSRUHEN": :
610 PRINT "<5> ESSEN UND TRI
NKEN": :
620 PRINT "<6> DEINE MOMENTA
NE LAGE": :
630 PRINT "<7> DEPOT": :
640 CALL HCHAR (24, 1, 45, 32)
650 PRINT : : "NUR WENN EIN H
AENDLER DA IST": :
660 PRINT
670 PRINT "<8> FELLE KAUFEN/
VERKAUFEN": :
680 CALL SOUND (2000, 123, 30)
690 INPUT " ": A
700 IF (A<0) + (A>8) THEN 3400
710 IF VB=1 THEN 730
720 IF (T=0)*(A=8)THEN 3440
ELSE 750
 730 IF (A=1) + (A=8) THEN 740 E
 LSE 690
 740 IF A=8 THEN 1360
 750 CALL CLEAR
 760 ON A+1 GOTO 2730, 3460, 51
 00,770,860,950,1030,3810,117
 770 IF INT(((RND*10)+1))>6 T
 HEN 810
 780 T=1
 790 PRINT "GLUECK GEHABT TRA
 PPER. .......................
 ...........JEMAND WILL MIT D
 IR HANDELN.": : : : : : : : :
 800 GOTO 830
 810 T=0
 820 PRINT "PECH GEHABT ALTER
 . ..........................
 ...........KEIN HAENDLER WEI
 T UND BREIT": : : : : : : :
 830 PRINT : : "BITTE TASTE DR
 UECKEN"
 840 CALL KEY (0, K, S)
 850 IF S=0 THEN 840 ELSE 440
 860 A=INT((RND*7)+1)
 870 IF A<>1 THEN 880 ELSE 89
 Ø
```

```
880 D=D+7
890 PRINT "SCHLAF RUHIG TRAP
...........DU HAST ES VERDIE
NT. ": : : : : : : : :
900 FOR I=1 TO 500
910 NEXT I
920 IF A=1 THEN 930 ELSE 440
930 PRINT : : : "SCHLECHTE KA
RTEN, DIE WANZEN............
...............LASSEN DICH
NICHT SCHLAFEN.": : : : :
940 GOTO 830
950 FF=FP-1
960 IF FP<>0 THEN 970 ELSE 9
8Ø.
970 PRINT "JETZT HAST DU NOC
H"; FP; ".......................
.......ESSENSRATIONEN UEBRIG
ine e e e e e e e
980 H=H+7
990 IF FP=0 THEN 1000 ELSE 8
30
1000 PRINT "ES SIEHT NICHT G
UT AUS FUER.................
............DICH. DU HAST KE
INE ESSENS- ": :
                    \sim1010 PRINT "RATIONEN MEHR.":
 1020 GOTO 830
 1030 PRINT "DU HAST"; NF; "NER
 ZFELLE.": :
1040 PRINT "DU HAST"; LF; "LUC
HSFELLE.": :
 1050 PRINT "DU HAST"; FF; "FUC
 HSFELLE.": :
 1060 PRINT "DU HAST"; HF; "HAS
 ENFELLE.": :
 1070 PRINT "OHNE WAS ZU ESSE
 N KANNST DU NOCH"; H; "KOMMAND
 OS GEBEN."
 1080 PRINT
 1090 PRINT "DU HAST"; F; "PACK
 PFERDE."
 1100 PRINT
 1110 PRINT "OHNE ZU SCHLAFEN
  KANNST DU. . NOCH"; D; "KOMMAND
 OS GEBEN."
 1120 PRINT : : "DU HAST NOCH"
 ; G; "DOLLAR. ": : :
 1130 PRINT "WEITER: TASTE DR
 UECKEN."
 1140 CALL KEY(0,K,S)
 1150 IF S<>0 THEN 1160 ELSE
 1140
 1160 GOTO 440
 1170 IF ANGB=1 THEN 1220
 1180 PNF=INT((189-73+1)*RND)
 +731190 PLF=INT ((107-55+1) *RND)
 +551200 PFF=INT((43-27+1)*RND)+
 27
```
L

J

S

T

ł

N

G

Š

1210 PHF=INT( $(13-1+1)*RND+1$ 1220 PRINT "DER HAENDLER BIE TET DIR :" 1230 CALL HCHAR(24,1,45,32) 1240 PRINT : : : 1250 PRINT "NERZFELLE....... : . . "; PNF; ; CHR\$ (36) : : . 1260 PRINT "LUCHSFELLE......  $: . . . ,$ "; PLF;; CHR\$ (36): : 1270 FRINT "FUCHSFELLE......  $: . .''.$  PFF;; CHR\$ (36): : 1280 FRINT "HASENFELLE......  $: . . .$ "; PHF; ; CHR\$ (36) :  $: . . . .$ 1290 PRINT "<A> WEITER...... <B> ZURUECK" 1300 ANGB=1 1310 CALL KEY(0,K,S) 1320 IF S=0 THEN 1310 1330 Q=K-64 1340 IF (Q<1)+(Q>2)THEN 1310 1350 ON @ 60TO 1360,460 1360 PRINT : : : : : : : "DU HAST"; NF; "NERZFELLE": : 1370 PRINT "DU HAST"; LF; "LUC HSFELLE": : 1380 PRINT "DU HAST"; FF; "FUC HSFELLE": : 1390 FRINT "DU HAST"; HF; "HAS ENFELLE": : 1400 PRINT "JETZT HAST DU"; G  $: "DOLLAR": : :$ 1410 PRINT "WIEVIEL FELLE WI LLST DU.....VERKAUFEN ?" 1420 PRINT : : "NERZFELLE....  $\ldots \ldots \ldots$   $a''$ ; PNF; ; CHR\$ (36) 1430 IF NF<=0 THEN 1510 1440 INPUT "": X  $1450$   $X=INT(X)$ 1460 IF (X>NF) + (X<0) THEN 144 Ø. 1470 G=G+X\*FNF 1480 PRINT "......"; G; "DOLLA  $R^{\prime\prime}$ 1490 NF=NF-X 1500 PRINT "......"; NF; "FELL  $\mathsf{E}^{\mathrm{u}}$ 1510 PRINT "LUCHSFELLE......  $\ldots$ ,  $a$ "; PLF; ; CHR\$ (36) 1520 IF LF<=0 THEN 1600 1530 INPUT "": X  $1540$   $X=INT(X)$ 1550 IF (X>LF)+(X<0)THEN 153 Ø 1560 G=G+X\*PLF 1570 PRINT "......"; G; "DOLLA  $F^{\prime}$ 1580 LF=LF-X 1590 PRINT "......";LF; "FELL  $\mathsf{E}^{\mathsf{u}}$ 1600 PRINT "FUCHSFELLE......  $\ldots$ , a"; PFF;; ; CHR\$(36) 1610 IF FF<=0 THEN 1690

1620 INPUT "": X  $1630$   $X=INT(X)$ 1640 IF (X>FF)+(X<0)THEN 162 Й 1650 G=G+X\*PFF 1660 PRINT "......"; G; "DOLLA  $R<sup>II</sup>$  $1670$  FF=FF-X 1680 PRINT "......"; FF; "FELL  $E^{\mu}$ 1690 PRINT "HASENFELLE......  $......$   $a$ "; PHF;; CHR $\ast$  (36) 1700 IF HF<=0 THEN 1790 1710 INPUT "": X  $1720$   $X=INT(X)$ 1730 IF (X)HF) + (X<0) THEN 171  $\Omega$ 1740 G=G+X\*FHF 1750 PRINT "......"; G; "DOLLA  $R^{\mu}$ 1760 HF=HF-X 1770 PRINT "......"; HF; "FELL  $\mathsf{E}^{\,\mathrm{n}}$ 1780 IF VB=1 THEN 2160 1790 PRINT : : : : "FELLE KAU FEN ?" 1800 PRINT : : "NERZFELLE.... 1810 IF G<FNF THEN 1890 1820 INPUT "": X  $1830 \text{ X} = 1NT(X)$ 1840 IF (X\*PNF>G) + (X<0) THEN 1820 1850 G=G-X\*PNF 1860 PRINT "......"; G; "DOLLA  $R<sup>II</sup>$  $1870$  NF=NF+X 1880 PRINT "......"; NF; "FELL  $\mathsf{E}^{\mathrm{u}}$ 1890 PRINT "LUCHSFELLE......  $\ldots$   $\ldots$  a"; PLF; ; CHR\$ (36) 1900 IF G<PLF THEN 1980  $\cdot$  1910 INPUT "": X  $1920$   $X=INT(X)$ 1930 IF (X\*PLF>G)+(X<0)THEN 1910 1940 G=G-X\*PLF 1950 PRINT "......"; G; "DOLLA  $R<sup>II</sup>$ 1960 LF=LF+X 1970 PRINT "......";LF; "FELL  $\mathsf{E}^{\,\mathrm{u}}$ 1980 PRINT "FUCHSFELLE......  $\ldots$ . a"; PFF; ; CHR\$ (36) 1990 IF GKPFF THEN 2070 2000 INPUT "": X  $2010 \cdot X = INT(X)$ 2020 IF (X\*PFF>G) + (X<0) THEN 2000 2030 G=G-X\*PFF 2040 FRINT "......"; G; "DOLLA  $R<sup>n</sup>$ **2050 FF=FF+X** 

L

 $\mathbf{I}$ 

S

Ť

I

N

G

S

2060 PRINT "......"; FF; "FELL  $F^{\mathrm{II}}$ 2070 PRINT "HASENFELLE...... .....a";PHF;;CHR\$(36) 2080 IF G<PHF THEN 2170 2090 INPUT "": X  $2100$  X=INT(X) 2110 IF (X\*PHF>G)+(X<0)THEN 2090 2120 G=G-X\*PHF 2130 PRINT "......"; G; "DOLLA  $R<sup>II</sup>$  $2140$  HF=HF+X 2150 PRINT "......"; HF; "FELL  $E^{\mu}$  is the state  $2160$  T=0 2170 ANGB=0 2180 GOTO 830 2190 CALL CLEAR 2200 VB=0  $2210$  D=D-1  $2220$  H=H-1 2230 IF H<0 THEN 2620 2240 IF D<0 THEN 2550 2250 IF INT(RND\*125) >5 THEN  $741R$ 2260 IF FF+LF+HF+NF=0 THEN 2  $41R$ 2270 NF=NF-INT (RND\* (NF/2)) 2280 LF=LF-INT (RND\* (LF/2)) 2290 FF=FF-INT (RND\* (FF/2)) 2300 HF=HF-INT (RND\* (HF/2))  $2310$  FV=INT (3\*RND) 2320 IF FKFV THEN 2330 ELSE 2340 2330 FV=F 2340 F=F-FV 2350 PRINT "GEMEINE VERBRECH ER HABEN.................... ...........DIR FELLE UND";F U. 2360 PRINT : "PACKPFERDE GEST OHLEN.": : : : : : : : 2370 FOR I=1 TO 800 2380 NEXT I 2390 CALL CLEAR  $2400$   $FV = 0$ 2410 IF INT(RND\*125)>5 THEN 460 2420 IF G=0 THEN 460 2430 G=G-INT(RND\*(G/2)) 2440 IF F=0 THEN 2480  $2450$  F=F-1 2460 PRINT "ELENDE DIEBE HAB EN DIR GELD................. ...........UND 1 PACKPFERD GERAUBT.": : : : : : : : : :  $\pm$ 2470 GOTO 2510 2480 PRINT "ALSO WIRKLICH, W ENN DU JETZT................ ............NICHT BALD AUF D EINE SACHEN"

2490 PRINT : "AUFPASST HAST D U BALD GAR................ .............NICHTS MEHR.":  $2 - 2$ 2500 PRINT "DIR IST MAL WIED ER GELD..................... ...........GESTOHLEN WORDEN  $\mathcal{L}^{\text{H}}$ g (g. g. g. g. g. 2510 FOR I=1 TO 800 2520 NEXT I 2530 CALL CLEAR 2540 GOTO 460 2550 PRINT TAB(4); "DU BIST A N UEBERMUEDUNG"; TAB (1); "....  $\ldots \ldots \ldots \ldots \ldots$  "; TAB(7); "! !! KREPIERT !!!": : : : : :  $2 - 2 - 2$ 2560 RESTORE 5090 2570 FOR I=1 TO 11 2580 READ Z.T 2590 CALL SOUND  $(7, 7, 0, 7-1, 9, 7)$  $T+1,9$ 2600 NEXT I 2610 GOTO 2680 2620 PRINT TAB(6); "SCHIKSAL, DU BIST"; TAB(1); "......... ................";TAB(5);"!! ! VERHUNGERT !!!": : : : : :  $-2$   $-2$   $-2$   $-2$ 2630 RESTORE 5090 2640 FOR I=1 TO 11 2650 READ Z, T 2660 CALL SOUND  $(Z, T, \emptyset, T-1, 9, T)$  $T+1,9$ 2670 NEXT I 2680 FRINT "DU HAST": F: "PACK PFERDE UEBRIG." -2690 IF D<0 THEN 2700 ELSE 2 710  $2700$  D=0 2710 IF H<0 THEN 2720 ELSE 2 730 2720 H=0 2730 PRINT "OHNE SCHLAF HAET TEST DU.....NOCH"; D; "TAGE DU RCHGEHALTEN"; TAB (1); "OHNE NA HRUNG NOCH"; H; "TAGE. ": : : 2740 PRINT "DU HINTERLAESST:  $\Omega_{\rm eff} = 2$ 2750 G=G+(NF+NFAB)\*PNF 2760 G=G+(LF+LFAB)\*PLF 2770 G=G+(FF+FFAB)\*PFF 2780 G=G+ (HF+HFAB) \*PHF 2790 G=G+(F\*KF) 2800 G=G+SPAREN 2810 PRINT "IN BAR: "; G; "DOLL AR" 2820 PRINT 2830 NFN=NF+NFAB 2840 PRINT " ("; NFN; "NERZFELL  $E$ )": : 2850 LFN=LF+LFAB 2860 PRINT "(";LFN; "LUCHSFEL

L

 $\mathbf{I}$ 

S

T

L

N

G

Š

LE )": : FFN=FF+FFAB PRINT "(";FFN;"FUCHSFEL  $LE$  )  $"$  : : HFN=HF+HFAB PRINT "(";HFN;"HASENFEL LE )": : PRINT " ( " ; F; "PACKPFERDE ) " PRINT : :"WEITER: TASTE DRUECKEN" CALL KEY(0,K,S) 2940 IF S<>0 THEN 2950 ELSE CALL CLEAR IF G>HS(5)THEN 3020 PRINT "HIGHSCORE :";HS( ) : : 2980 PRINT "SPIELER...:";" " <sup>+</sup> $(1)$  : : PRINT : : : : : : :"NEU ES SPIEL: TASTE DRUECKEN" CALL KEY(0 , <sup>K</sup> , S) 3010 IF S<>0 THEN 220 ELSE 3 CALL SOUND(1000,262,0,3 30,0,392,2) CALL SOUND(1000,330,0,3 92,0,524,2) CALL SOUND(2000,392,0,5 24,0,660,2) IF G>HS(5)THEN 3210 CALL CLEAR PRINT "H I <sup>G</sup> <sup>H</sup> S <sup>C</sup> <sup>O</sup> <sup>R</sup> <sup>E</sup> - TABELLE": : : FOR N=1 TO 5 N\$=STR\$(N)&".PLATZ: " N\$=" "&N\* PRINT N\$;H\$(N) 3120 PRINT ".........(";HS(N )  $\frac{1}{3}$  " ) " **3130 PRINT**  NEXT N FOR 1=1 TO 1000 CALL KEY <0,K,S) 3170 IF S<>0 THEN 3190 NEXT I CALL CLEAR GOTO 2990 CALL CLEAR A\$="...GIB DEINEN NAMEN EIN." YS=14 GOSUB 3360 INPUT N\$ FOR N=1 TO 5 IF HS(N)<=G THEN 3290 NEXT N FOR M=4 TO <sup>N</sup> STEP -1 HS(M+1)=HS(M) H\$(M+1)=H\$(M) NEXT <sup>M</sup> H\*(N)=N:f

**START** 

 HS(N)=G GOTO 3060 FOR N2=l TO LEN(A\$) CALL HCHAR(YS,N2,ASC(SE G\$(A\*,N2,1))) NEXT N2 RETURN PRINT "WAS SOLL DER UNS INN ??" FOR 1=1 TO 300 NEXT I GOTO 460 PRINT "ES IST KEIN HAEN DLER DA !!!" GOTO 3410 KF=INT(((1003-392+1)\*RN D)+392) PRINT "MOECHTEST DU KAU FEN (K). .ODER": : ............ODER": :<br>**3480** PRINT "VERKAUFEN (V) ?"<br>: : : : : : : : : CALL KEY(0,K,S) IF S=0 THEN 3490 IF (K< >75) \* (K< >86) THEN IF K=75 THEN 3540 IF K=86 THEN 3650 ELSE CALL CLEAR PRINT "WIEVIEL MOECHTES T DU ?" PRINT : :"SIE KOSTEN";K F; "DOLLAR." IF G<KF THEN 3780 PRINT : :"DU HAST NOCH" ;G; "DOLLAR"; TAB (1) ;"... ..................UND";F;" PACKPFERDE.": : INPUT "":X X=INT(X) IF <sup>&</sup>lt; X-\*KF>G) + (X< 0) THEN 3 G=G—X\*KF F=F+X GOTO 830 CALL CLEAR PRINT "WIEVIEL MOECHTES TDU. T DU.....................<br>...........VERKAUFEN ?" PRINT : :"ICH ZAHLE DIR ";KF;"DOLLAR.": : PRINT "DU HAST NOCH";G; "DOLLAR" ; TAB (1) ;".. ...............UND";F;"PAC KPFERDE.": : : INPUT "":X X=INT(X) IF X>F THEN 3690 G=G+X\*KF F=F—X GOTO 830 PRINT "DU BIST GUT, DU

L I S T I N G S

```
HAST DOCH...................
  ............GAR NICHT SOVIEL
   GELD."
  3760 PRINT : : "ALSO, JETZT I
  M ERNST, ....................
  ...............WIEVIEL MOECH
  TEST DU ?": : :
  3770 GOTO 3590
  3780 PRINT : : "ABER DU HAST
  JA GAR NICHT................
  ..............GENUG GELD BE
  I = \{1, 2, \ldots, n\}3790 PRINT "KOMM' WIEDER, WE
  NN DU MEHR..................
  ............VERDIENT HAST !"
  3800 GOTO 830
  3810 IF FP>=5 THEN 3860
  3820 PRINT "TRAPPER, DU HAST
  KEIN GLUECK. ...............
  ...........DEINE LEBENSMITT
  EL REICHEN ": :
  3830 PRINT "NICHT AUS UM DAS
   DEPOT ZU...................
  ............ERREICHEN."
  3840 PRINT : : : : : :
  3850 GOTO 2370
  3860 FP=FF-5
  3870 CALL CLEAR
  3880 PRINT ".........D E P O
   T_{\rm{2}} . . . . . . . . . ^{\rm{H}}3890 CALL HCHAR (24, 1, 61, 32)
  3900 PRINT : : : : : : : : :
   \mathbf{r}3910 PRINT "<1> GELD": : : :
  3920 PRINT "<2> FELLE": : :
  \mathbb{R}^+3930 INPUT " ":GS
  3940 IF (GS<1)+(GS>2)THEN 39
  30
  3950 ON GS GOTO 3960,4300
  3960 CALL CLEAR
  3970 PRINT "..GELD EINZAHLEN
  /AUSZAHLEN "
  3980 CALL HCHAR(24,1,61,32)
  3990 PRINT : : : : : : : : : :
   \mathbf{S}4000 PRINT "<1> EINZAHLEN":
  2.12 - 2.14010 PRINT "<2> AUSZAHLEN":
  2 - 2 - 24020 INPUT " ":SP
  4030 IF (SP<1)+(SP>2)THEN 40
  20<sub>o</sub>4040 ON SP GOTO 4050,4180
  4050 CALL CLEAR
  4060 PRINT ".....E I N Z A H
   L E N......4070 CALL HCHAR (24, 1, 61, 32)
  4080 PRINT : : : : : : : : :
  4090 PRINT "WIEVIEL MOECHTES
  ------------EINZAHLEN ?": :
gund de
```

```
4100 PRINT "DU BESITZT"; G; "D
OLLAR."
 4110 PRINT : "UND HAST"; SPARE
N_7 "DOLLAR"; TAB(1); "........
 ...................AUF DEINE
 M KONTO.": :
 4120 INPUT "": X
 4130 X=INT(X)4140 IF X>G THEN 4120
 4150 G = -X4160 SPAREN=SPAREN+X
 4170 GOTO 5030
 4180 CALL CLEAR
 4190 PRINT ".....AUSZAH
 L \in N, \ldots, \mathsf{``}4200 CALL HCHAR(24,1,61,32)
 4210 PRINT : : : : : : : : : :
 \mathbb{R}^+4220 PRINT "WIEVIEL MOECHTES
 ............AUSBEZAHLT BEKOM
 MEN 2"\pm, \pm, \pm, \pm4230 PRINT "DU HAST"; SPAREN;
 "DOLLAR"; TAB(1); ", ..........
 4240 INPUT "":X
 4250 \times = INT(X)4260 IF X>SPAREN THEN 4240
 4270 SPAREN=SPAREN-X
 4280 G=G+X
 4290 GOTO 5030
 4300 CALL CLEAR
 4310 PRINT "... FELLE ABLEGEN
 /ABHOLEN..."
 4320 CALL HCHAR (24, 1, 61, 32)
.4330 PRINT : p_i ; : : : : : :
  \sim 10^{-1}4340 PRINT "<1> FELLE ABLEGE
 N'': : : : /<br>4350 PRINT "<2> FELLE ABHOLE
 4360 INPUT " ":FE
-4370 IF (FE<1)+(FE>2)THEN 43
 60
 4380 ON FE GOTO 4390,4700
 4390 CALL CLEAR
 4400 PRINT "WIEVIEL FELLE MO.
 ECHTEST DU...................
 ............ABLEGEN ?": : :
 \begin{array}{cccccccccc} \bullet & \bullet & \bullet & \bullet & \bullet & \bullet & \bullet & \bullet \end{array}4410 PRINT "NERZFELLE"
 4420 IF NF<=0 THEN 4480
 4430 PRINT : : "DU HAST"; NF; "
 FELLE.": :
 4440 INPUT "":NFAB
 4450 NFAB=INT (NFAB)
 4460 IF (NFAB)NF) + (NFAB<0) TH
 EN 4440
 4470 NF=NF-NFAB
 4480 PRINT : : : : : : : : "L
 UCHSFELLE"
 4490 IF LF<=0 THEN 4550
```
L

1

S

Ť

ı

N

G

Š

4500 PRINT : : "DU HAST"; LF: " FELLE.": : 4510 INPUT "": LFAB 4520 LFAB=INT(LFAB) 4530 IF (LFAB>LF) + (LFAB<0) TH EN 4510 4540 LF=LF-LFAB 4550 PRINT : : : : : : : : : "F UCHSFELLE" 4560 IF FF<=0 THEN 4620 4570 PRINT : : "DU HAST"; FF; "  $FELLE.$  ": : 4580 INPUT "": FFAB 4590 FFAB=INT(FFAB) 4600 IF (FFAB>FF)+(FFAB<0)TH **EN 4580** 4610 FF=FF-FFAB 4620 PRINT : : : : : : : : "H **ASENFELLE"** 4630 IF HF<=0 THEN 5030 4640 PRINT : : "DU HAST"; HF; " FELLE.": : 4650 INPUT "": HFAB 4660 HFAB=INT (HFAB) 4670 IF (HFAB)HF) + (HFAB(0) TH EN 4650 4680 HF=HF-HFAB 4690 GOTO 5030 4700 CALL CLEAR 4710 PRINT "WIEVIEL FELLE MO ECHTEST DU....... ............ABHOLEN ?": : : 4720 PRINT "NERZFELLE": : : 4730 IF NFAB<=0 THEN 4800 4740 PRINT "DU HAST"; NFAB; "F ELLE IM DEPOT.": : 4750 INPUT "": X 4760 IF (NFAB<X)+(X<0) THEN 4 750 4770 NFAB=NFAB-X 4780 NF=NF+X 4790 PRINT : : : : : : : 4800 PRINT "LUCHSFELLE": : : 4810 IF LFAB<=0 THEN 4880 4820 PRINT "DU HAST"; LFAB; "F ELLE IM DEPOT.": : 4830 INPUT "": X 4840 IF (LFAB<X) + (X<0) THEN 4 830 4850 LFAB=LFAB-X 4860 LF=LF+X 4870 PRINT : : : : : : : 4880 PRINT "FUCHSFELLE": : : 4890 IF FFAB<=0 THEN 4960 4900 PRINT "DU HAST"; FFAB; "F ELLE IM DEPOT.": : 4910 INPUT "": X 4920 IF (FFAB<X)+(X<0)THEN 4 910 4930 FFAB=FFAB-X 4940 FF=FF+X 4950 PRINT : : : : : : :

4960 PRINT "HASENFELLE": : : 4970 IF HFAB<=0 THEN 5030 4980 PRINT "DU HAST"; HFAB; "F ELLE IM DEPOT.": : 4990 INPUT "": X 5000 IF  $(HFAB\langle X\rangle + (X\langle 0)$  THEN 4 990 5010 HFAB=HFAB-X 5020 HF=HF+X 5030 PRINT : : : : : : : 5040 PRINT "<A> DEPOT....... .<B> ZURUECK" 5050 CALL KEY (0,K,S) 5060 IF S=0 THEN 5050 5070 IF (K<65) + (K>66) THEN 50 50 5080 ON K-64 GOTO 3870,440 5090 DATA 600, 196, 600, 196, 15 0,196,600,196,600,233,200,22 0,270,220,350,196,350,196,35 0,185,1000,196 5100 KFP=INT((107-53+1)\*RND)  $+53$ 5110 PRINT "WIEVIEL RATIONEN MOECHTEST................. ............DU?": : 5120 PRINT : : "EINE KOSTET"; KFP; "DOLLAR. ": : 5130 IF G<KFP THEN 3780 5140 PRINT : : "DU HAST NOCH"  $;G; "DOLLAR"; TAB(1); "$ ....... ...................UND";FP; "ESSENSRATIONEN.": : 5150 INPUT "": X 5160 X=INT(X) 5170 IF (X\*KFP>G)+(X<0)THEN 5150 5180 G=G-X\*KFP 5190 PRINT : : : 5200 FP=FP+X 5210 GOTO 830

## **BÖRSE**

**ZAUBERSCHLOSS** Das original Adventure aus<br>der TI-Süecial 4/86 !!!! Kein abgetipptes Programm und somit ohne Fehler. Direkt vom Autor: Thorsten Ziehm, An der Au 17, 2081 Haseldorf, Telefon 04129/488

DAS SUPER-ANCEBOT VERKAUFE: Minimemory, Attack TI-Invaders, Carwars, Othello Pers. Rec. Keep. Pers. Rep. Gen. Minus-Mission, Donkey-Kong. Alle Module mit original Verpakkung und Beschreibung. Thorsten Ziehm, An der Au 17, 2081 Haseldorf, Tel. 04129/488

Original TI-Module ,,Datenverwaltung" & "Statistik" mit Anleitungen, sowie TI-Buch ,,Basic/Extended Basic" zusammen mit DM 100,-abzugeben. Emde, Schulstr. 3, 5810 Witten, Tel. 02302/79353

Verkaufe TI99/4A (100 DM) + orig. Modulbox (200 DM) + orig. TI-Diskkontroller  $(intern) (200 DM) + TI-$ <br>Laufwerk f. Box  $(350 DM) +$ 32-K-RAM (intern) 250 DM) + Ext. Basic (100 DM) + Disk-Manager II + Recorder-<br>kabel (10 DM) + 6 Hand-<br>bücher (50 DM). Bei Komplettabnahme: dM 1100,-Tel. 0221/843623

I

S

Ť

J

N

G

S

## LISTING

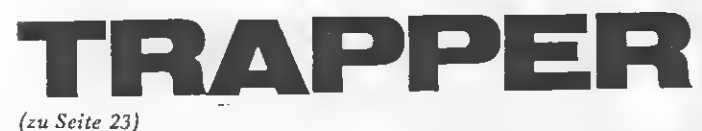

möglichst billig einkauft, er jedoch auch auf seine achten. Er muß immer gen. eigene · genug zu essen haben und darf das wohlverdiente Ausruhen nach der schwe ren Arbeit nicht vergessen.

Jedoch gibt es da aber noch ein paar hinterhäl- VARIABLEN tige Diebe, die Jack um den Lohn seiner schwe-  $D =$  Ruheeinheit ren Arbeit bringen wollen.  $\tilde{H}$  = Essenseinheit<br>Wenn er nicht aufpaßt, NF = Nerzfelle Wenn er nicht aufpaßt,  $NF = Nerzfelle$ <br>kann es passieren daß sie  $NF = Nerzfelle$ kann es passieren, daß sie  $NF = Nerzfe$ lle  $\lim_{F \to \infty}$  Felle, Geld, Pack-  $\lim_{F \to \infty}$  FF = Fuchsfelle pferde oder sogar alles  $HF =$  Hasenfelle zugleich stehlen. Jacks FP=Essensration<br>einzige Möglichkeit, sich G = Geld einzige Möglichkeit, sich  $G = \text{Geld}$ <br>dagegen zu schützen ist NFAB = Nerzfelle im Depot dagegen zu schützen, ist  $NFAB = Nerzteile im Depot$ <br>LFAB = Luchsfelle im Depot das Ablegen seiner Hab-  $FFAB = Fuchshell$  im Bepot seligkeiten im Depot. Die-<br>ses kann er aber nur er- F = Packpferde ses kann er aber nur er-  $F =$  Packpferde<br>reichen, wenn er noch ge-  $FV =$  gestohlene Packpferde reichen, wenn er noch ge-  $\frac{FV}{T} = \frac{FV}{F}$  Kontrollvariable ob nügend Lebensmittel benugend Lebensmittel be-<br>
sitzt. Lebensmittel ko-<br>
sten aber Geld, welches ANGB = Kontrollvariable ob<br>
er aber nur durch den Angebot gemacht (=1) sten aber Geld, welches er aber nur durch den Angebot gemachten auch der auch der nicht (=0) Verkauf seiner Felle be-<br>  $VB =$  Kontrollvariable ob kommt. Man muß also  $V_B$  – Kommonvariable op  $\pi$ chon höllisch aufpassen,<br>um nicht allzu schnell KF = Kaufpreis für ein Packum rucht allzu schnell KF = Kaufpre<br>auf der Strecke zu blei-<br>NET = Kaufpre auf der Streeke zu bier-<br>ben. Ist man dann doch KFP = Kaufpreis für eine Esdummerweise an irgend- $z =$ Tondauer etwas krepiert, dann T = Tonfreq

TrapperJack verdient sein kann man sich immer Geld damit, daß er Felle noch mit der schönen um sie dann wieder teuer gespielt wird, und vielzu verkaufen. Dabei muß leicht darf man seinen<br>er jedoch auch auf seine Namen sogar noch in die Versorgungslage Highscore-Tabelle eintra-

> Jedes Kommando kostet eine Ruhe- und eine Essenseinheit. Das Aufsu chen des Depots kostet 5 Essensrationen.

- -
	-
	-

## **UMSATZ-STEU**

stellen eine Erleichterung monatlichen, bzw. viertel-

jährlichen Umsatzsteueranmeldung dar. Da sie sehr klar menügesteuert sind, sind nur wenige Erklärungen nötig. Die beiden Programme sind ur sprünglich darauf abgestimmt, in Verbindung mit dem Buchhaltungsmodul von TI benützt zu werden. Bei diesem werden in jedem Fall Brutto-Beträge bei der Eingabe verlangt. Beim Programm zur monatlichen Umsatzsteuer-Anmeldung kann aber zwischen Brutto und Netto gewählt werden. Nettobeträge und Vor steuer werden dann errechnet.

Die Steuerstäze 7 % und 14 % sind fest programmiert, ein weiterer Steuersatz ist wählbar, oder wird durch die Eingabe von ,0<sup>e</sup> einfach unterdrückt.

Privatentnahmen sind aufgeschlüsselt in 7 % (eine Summe),  $14\%$  (Waren, KFZ, sonstige), sowie gewählten Satz.

Bei der Eingabe ist die Steuernummer in Zeile 370, bzw. 390 einzuset zen. Die Druckerdatei ist im Programm als ,RS232' eröffent. Diese muß gegebenenfalls auf ,PI0' umgeändert werden.

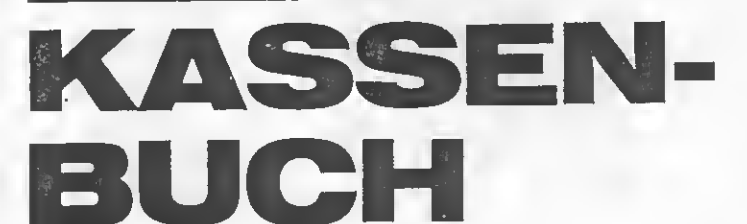

Dieses Programm wurde ursprünglich zur Vorbereitung der Kassenzahlen für das TI-Modul BUCH-<br>HALTUNG entwickelt HALTUNG und erleichtert die Führung eines Kassenbuches, die ja bei größeren Um satzzahlen vom Gesetzgeber zwingend vorgeschrie ben ist.

Fest vorprogrammiert sind die Steuersätze 0 %, 7 % und 14 %. Ein weiterer Steuersatz kann frei gewählt werden. Wird bei entsprechender Frage ein ,0' eingegeben, so wird nur mit den drei obenge-Die beiden Programme bei der Erstellung der nannten Sätzen gearbei-

Bei der Programmeingabe sind die Eingaben der individuellen Daten vorzunehmen, wie in den REM-Zeilen 60 — 90 an gegeben! Besonders wichtig ist die Festlegung des Kontenplans, der in den angeführten Zeilen geän dert, bzw. ergänzt werden muß!!!

Die eingegebenen Kontennummem bei den Ausgaben werden mitaus gedruckt und sind oben drein wichtig für die Er fassung der einzelnen Be träge auf den verschiede nen Konten.

ALTEN D'ATLES VI. U. S. Setzen bzw.<br>The Microsendate bis professioneller Datenverwaltung. Gravie- Fassung aufgrund Testbericht in TI REVUE 5/86, mit 2. B. Setzen bzw.<br>The Merkmale: 40. Zeichen pro Zeile — superschnelles So

Nicht zu vergessen: GPL-Assembler, GRAM-Karte, Basic II plus,<br>ATRONIC-Produkte, Eprommer-Gerāt, S. Koppelmann, Modul-, ATRONIC-Produkte, Eprommer-Gerät, S. Koppelmann, Modul-, public-Domain-Software für GRAM-Karte, Extended TI-Maus, Adven

MONITOR VI.1 von J. Sundermann, Programm zum Generieren, Kor- schlachten (Schleuderpreise),

ALPHA DATECK V1.0 von U. Brüsseler, Datenverarbeitungsprogramm rigieren und Testen von Assembler-Programmen. Völlig überarbeitete von privater Adressendatei bis professioneller Datenverwaltung. Gravie-Fassung aufgrund Test Diskette. Benötigte Konfiguration: E/A-Modul, 32 K RAM, mind. 1<br>Diskettenlaufwerk.

Eprommer-, 32 K-Platinen, u.a. ture-Editor, TMS 9900 ASSEMBLER von Spielmodule zum Aus

Informationen und Preise bei: ELEKTRONIC-SERVICE Linning 37 4044 Kaarst 2 Tel. (02101) 60 32 08

## NUTZEN SIE UNSEREN BEQUEMEN POSTSERVICE

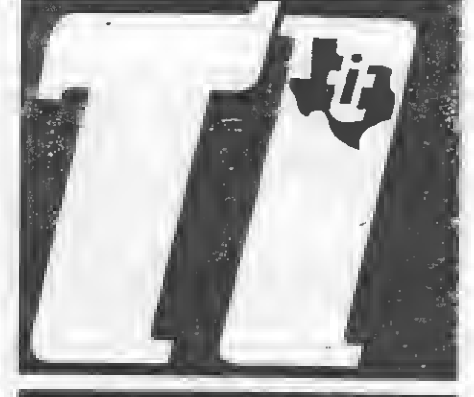

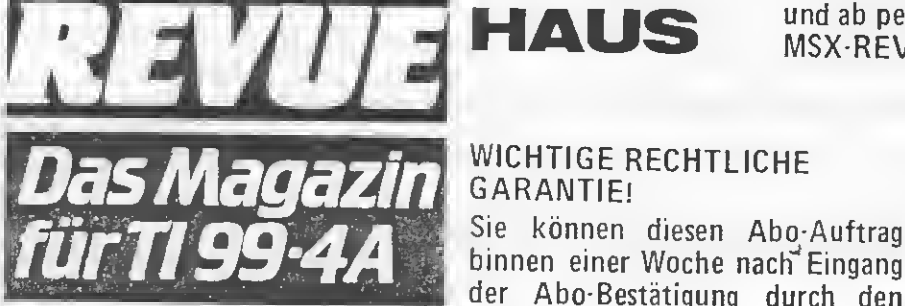

#### KOMM EGELMASSIG

zu IHNEN INS HAUS

Finden Sie Ihre TI-REVUE nicht .am Kiosk? Weil sie schon ausverkauft ist? Oder "Ihr" Kiosk nicht^beliefert wurde? Kein Problem! Für ganze 60,- DM liefern wir per Post 12 Hefte ins Haus (Ausland 80,- DM). Einfach den Bestellschein auf der nächsten Seite ausschneiden - fotokopieren oder abschreiben, in einen Briefumschlag und ab per Post (Achtung: Porto nicht vergessen). MSX-REVUE kommt dann pünktlich ins Haus.

WICHTIGE RECHTLICHE GARANTIE! Sie können diesen Abo-Auftrag binnen einer Woche nach" Eingang

Verlag widerrufen - Postkarte genügt. Ansonsten läuft dieser Auftrag jeweils für zwölf Ausgaben, wenn ihm nicht vier Wochen vor Ablauf widersprochen wird, weiter.

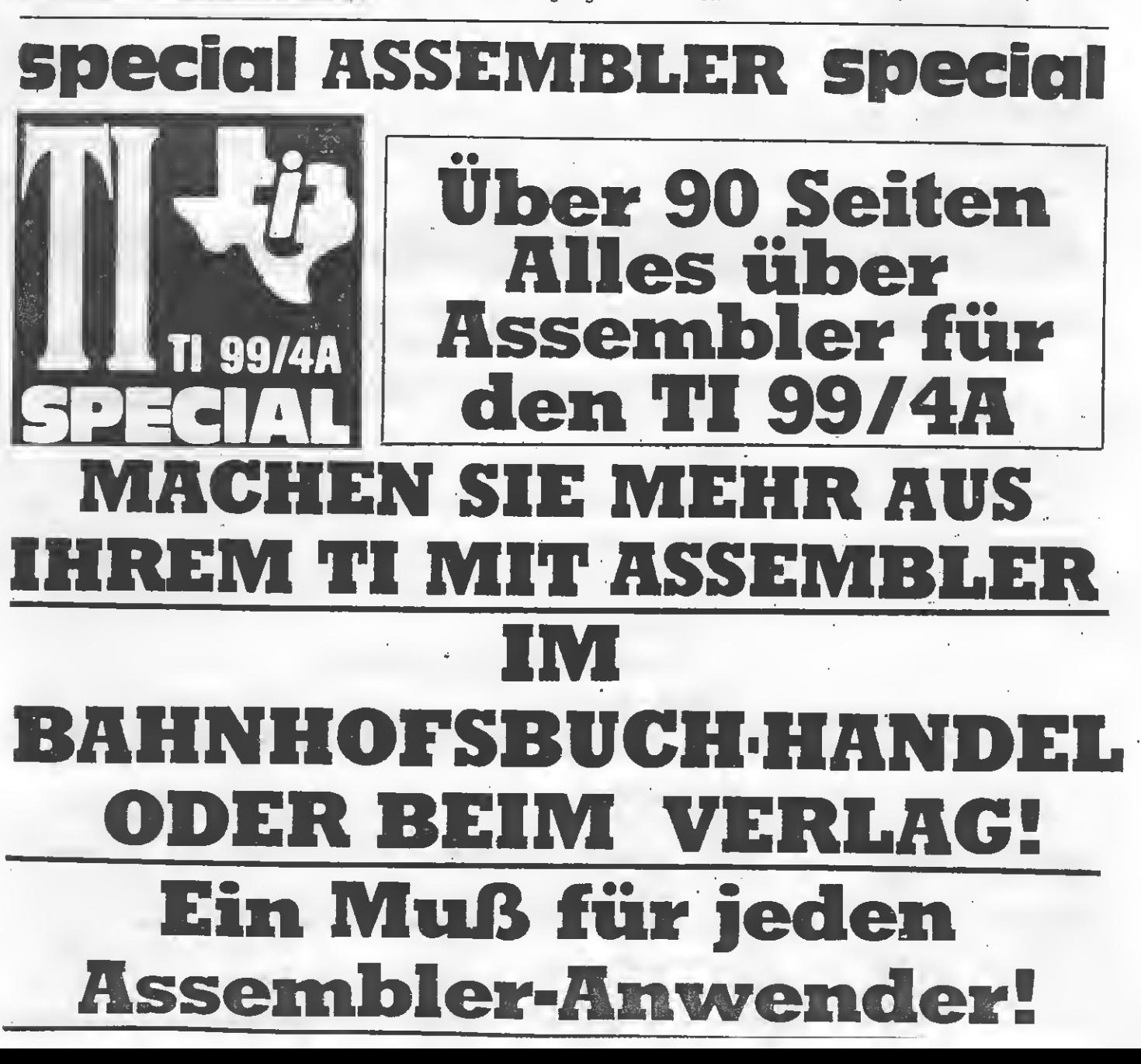

# NZEIGENSERVI

Die große Börse für jeden Zweck in der TI REVUE. Kostenlos für Privat-!nserenten Sportbillig für gewerbliche Anbieter. Einfach Die große Börse für jeden Zweck in der TI REVUE. Kostenlos für Privat-Inserenten. Sportbillig für gewerbliche Anbieter. Einfach<br>Coupon ausschneiden, fotokopieren o.ä., ausfüllen und ab die Post — Freimachen nicht vergessen liche Anzeiaen nicht kostenlos veröffentlichen und uns jedweden Abdruck kostenloser Anzeigen Vorbehalten müssen, insbesondere, wenn deren Inhalt nicht Tl-typisch ist oder gegen geltendes Recht verstößt. Private Chiffreanzeigen werden nicht angenommen. Für Privatanbieter: maximal acht Zeilen à 28 Anschläge. Für gewerbliche Anbieter: 5 DM p. mm.

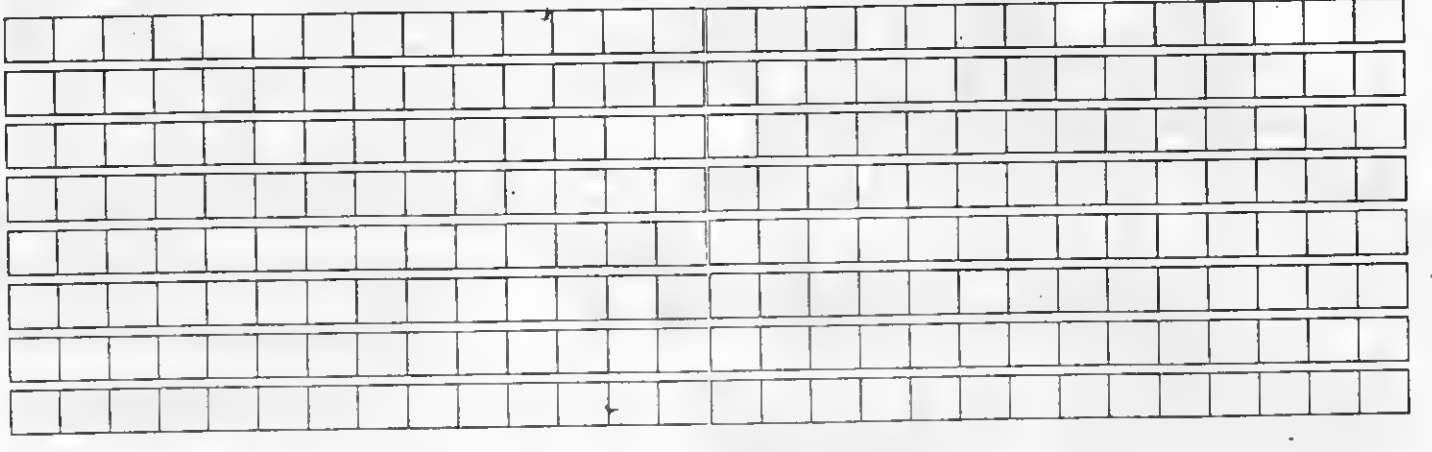

# TI REVUE

Anzeigenabteilung

Postfach 1107 8044 Lohhof

Straße/Hausnr.

PLZ/Ort\_

### ИСЕ-КАР ABO-SI COUPON Ja, ich möchte von Ihrem Angebot Gebrauch machen.

Bitte senden Sie mir bis auf Widerruf ab sofort jeweils die nächsten zwölf Ausgaben an untenstehende Anschrift. Sollte ich nicht vier Wochen vor Ablauf schriftlich kündigen, läuft diese Abmachung automatisch weiter.

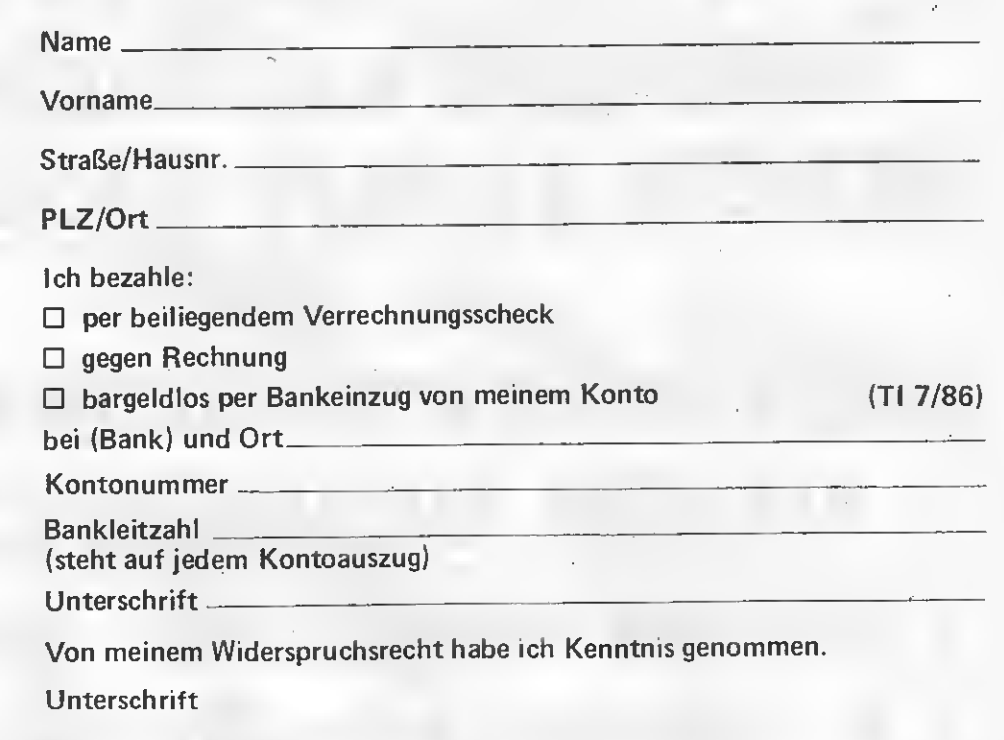

Ich nehme zur Kenntnis, daß die Belieferung erst beginnt, wenn die Abo-Gebühr dem Verlag zugegangen ist.

TI REVUE

Abo-Service 7/86 Postfach 1107 8044 UNTERSCHLEISSHEIM

# PROGRAMMSERVICE

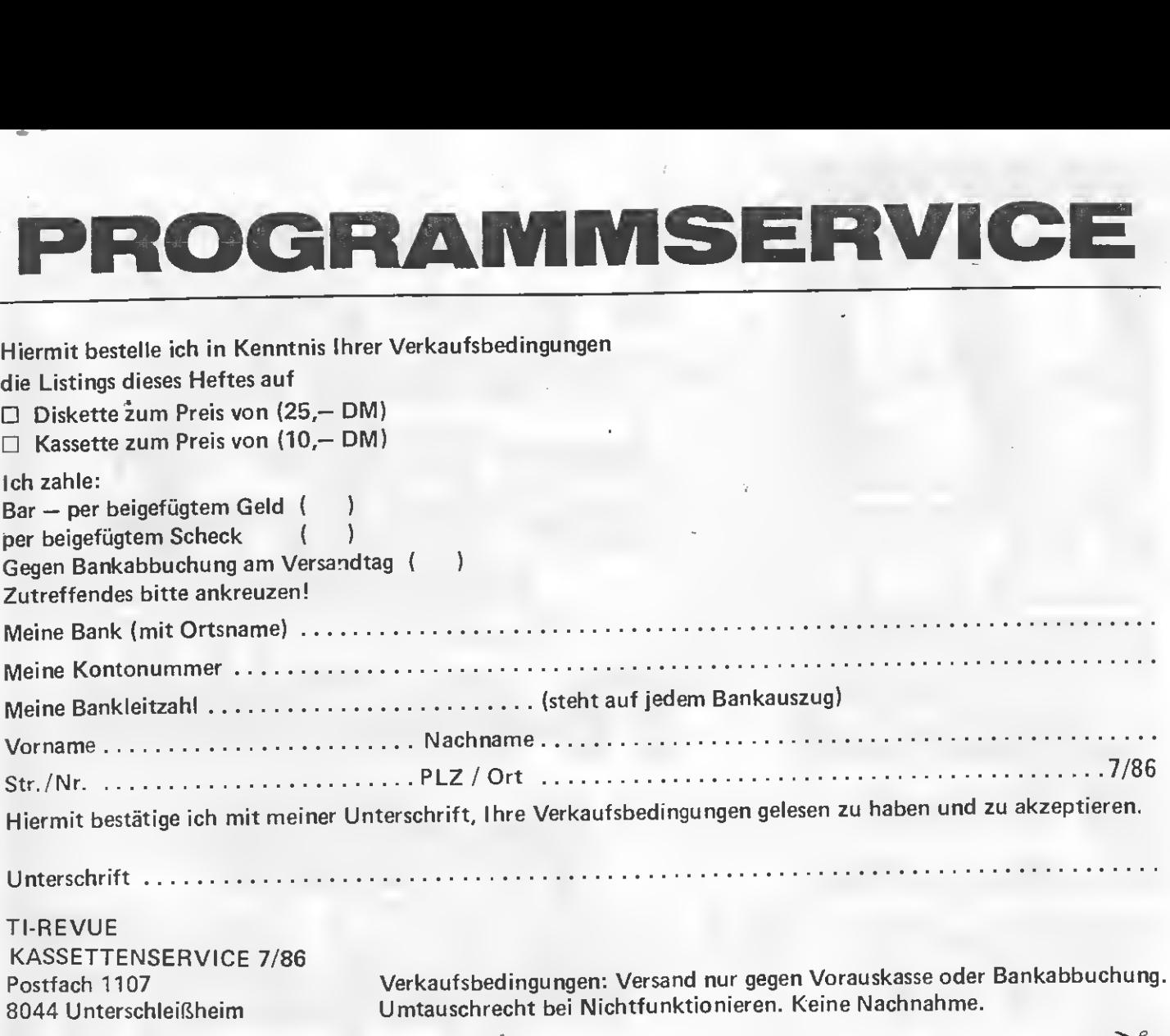

TI-REVUE KASSETTENSERVICE 7/86<br>Postfach 1107 8044 Unterschleißheim

Verkaufsbedingungen: Versand nur gegen Vorauskasse oder Bankabbuchung. Umtauschrecht bei Nichtfunktionieren. Keine Nachnahme.

## RESERVIERUNGS-SERVICE

Hiermit bestelle ich in Kenntnis Ihrer Verkaufsbedingungen

1 Exemplar TI SPECIAL (Nr. 4) 14,80 .......... Exemplar(e) TI ASSEMBLER SPECIAL 19,80

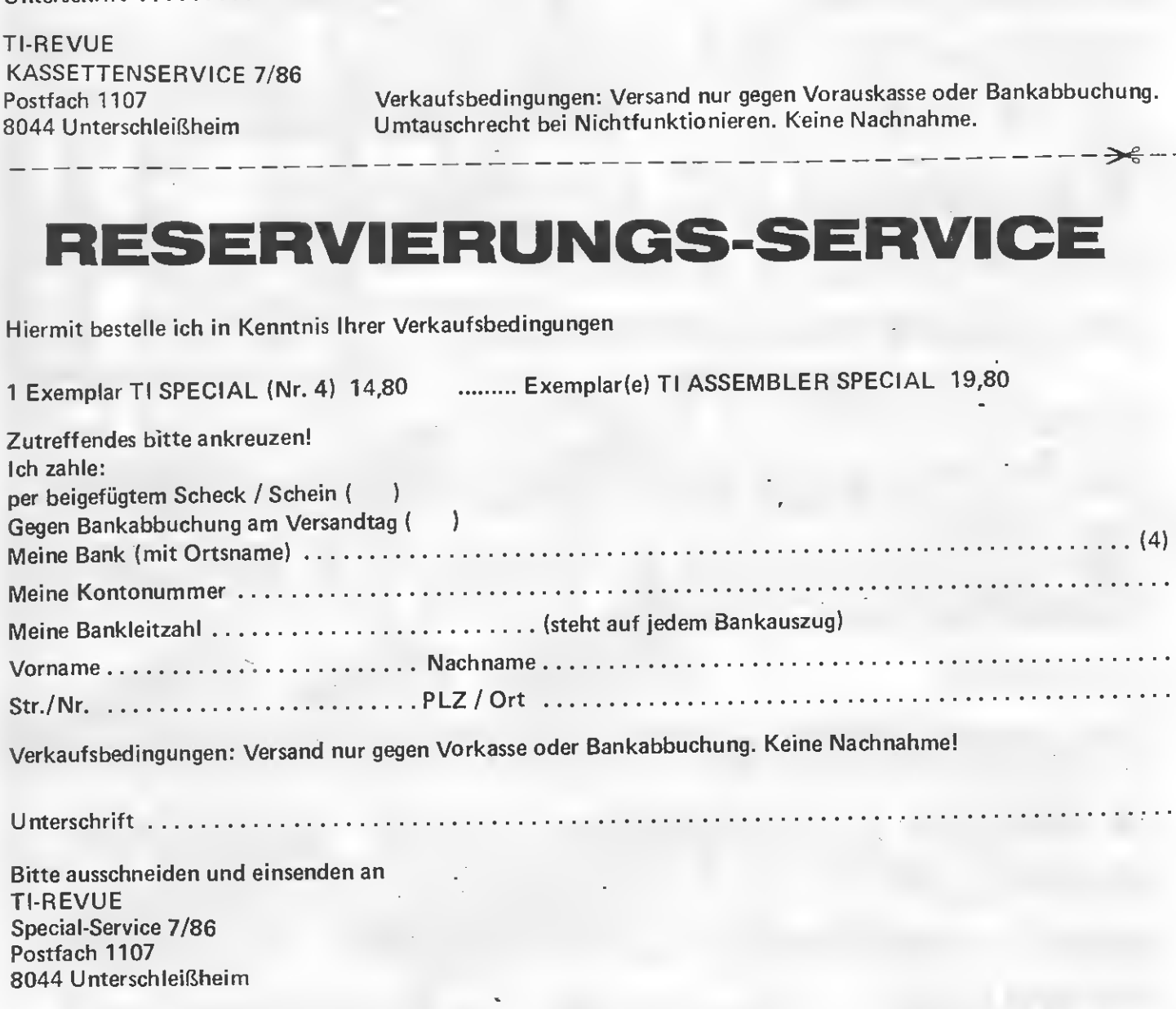

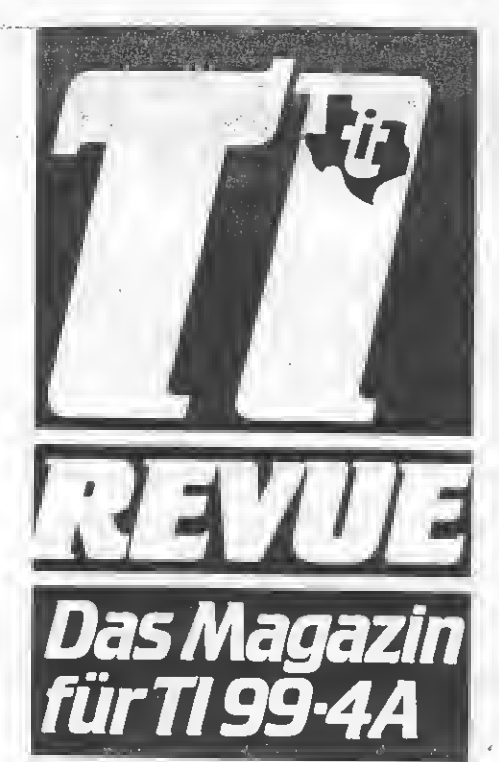

30 Seiten Listings für Ihren TI 99/4A

Assembler leicht gemacht

**Neue Software** im Test Drucker richtig behandelt! 4 Seiten Anzeigen rund um den TI 99/4A

# Es geht! Dateien eröffnen und. bearbeiten mit dem Kassetten-Recorder

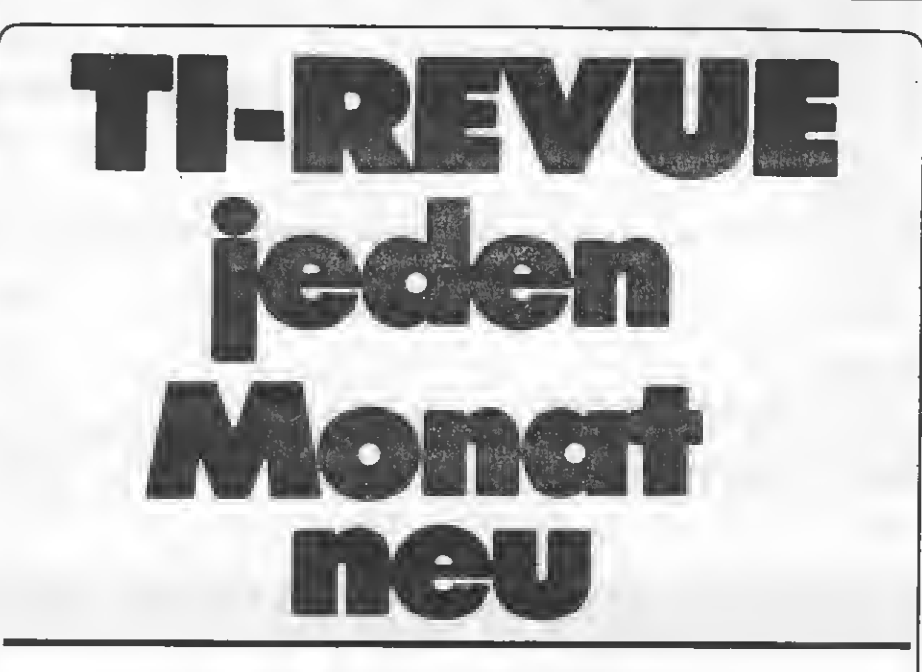

Gehäuse und thermische Angaben

**PLASTIK** 

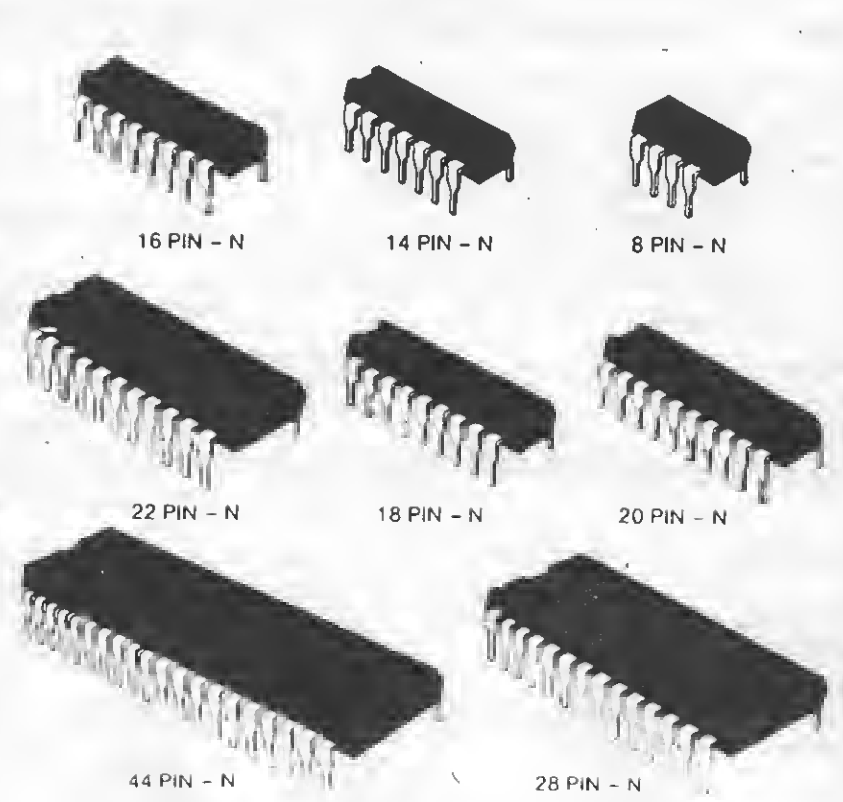

 $28$  PiN  $- N$ 

10 ! \*\*\*\*\*\*\*\*\*\*\*\*\*\*\*\*\*\*\*\*\*\* **I \* VIERTELJAEHRLICHE**  $\ast$  $11$ 12 | \*UMSATZSTEUER-ANMELD.\*  $13 : *$ 米 Copyright by  $14!*$  $15 +$ 圣 Jens Eckhoff 美  $16!$   $*$  $\star$ 17  $\frac{1}{2}$  \* 19 ! \* Benoetigte Geraete 美  $20 : *$ T199/4A Kansole  $\ast$  $\ast$  $21 : *$ Ext. Basic 圣  $22 : *$ 32K-Erweiterung Disk-Laufwerk ¥  $23!$   $*$ 米  $24 : *$ Drucker ₩  $25$  !  $*$  $26:$ Speicherbelegung ₩ 圣  $27 : *$ 12409 Bytes  $\frac{16}{16}$ 28 ! \* 29 ! \*\*\*\*\*\*\*\*\*\*\*\*\*\*\*\*\*\*\*\*\*\* 100 CALL CLEAR 110 DISPLAY AT(1,1): "U/Steue r Voranmeldung": :"programmi ert sind St.Saetze von 7 u.1 4%": : "ein weiterer St. Satz kann...gewaehlt werden" 120 DISPLAY AT(8,1): "Neuer S teuersatz (%)?": "nein, dann Ø eingeben" 130 ACCEPT AT (9,24) BEEP: SATZ 140 DISPLAY AT(1,13) ERASE AL L: "1986" 150 DISPLAY AT(2,8): "UMSATZ--STEUER": "........ VORANMELDU NG" 160 OPEN #1: "RS232.LF" 170 IMAGE #####.## 180 PRINT #1: CHR\$ (27); "E"; CH R\$(14); TAB(14); "UMSATZ-STEUE R 1986"; CHR\$ (20); CHR\$ (10) 190 PRINT #1: CHR\$ (27); "F" 200 PRINT #1:CHR\$(15);CHR\$(1 4) ; TAB (20) ; "VORANMELDUNG" 210 FOR DELAY=1 TO 100 :: NE XT DELAY 220 DISPLAY AT (22,5): "drueck  $e$  1,2,3 od. 4 fuer das...... ... jeweilige Quartal!" 230 DISPLAY AT(5,11): "QUARTA  $L^{-n}$ 240 ACCEPT AT (5,20) VALIDATE ( DIGIT) BEEP: A\$ 250 DISPLAY AT(18,1)BEEP: "ae ndern J/N" 260 CALL KEY (0, K, S) :: IF S=0 THEN 260 :: IF K=74 THEN 23 0 :: IF K=78 THEN 270 270 PRINT #1:CHR\$(27); "F"; CH R\$(18); CHR\$(20); TAB(43); "QUA  $RTAL: "; A*; CHR* (10); CHR* (10)$  $\lambda$ 280 IF A\*="1" THEN 290 :: IF A\$="2" THEN 310 :: IF A\$="3 " THEN 330 :: IF A\$="4" THEN

**Mar** 

350 290 X\$="JAN." :: Y\$="FEB." : :  $Z^* = "MRZ - "$ 300 GOTO 370 310 X\$="APR." :: Y\$="MAI" ::  $Z = "JUNI"$ 320 GOTO 370 330 X\$="JULI" :: Y\$="AUG." : :  $Z = "SEPT. "$ 340 GOTO 370 350 X\$="OKT." :: Y\$="NOV." : :  $Z = "DEZ"$ 360 GOTO 370 370 DISPLAY AT (1,9) ERASE ALL : "NETTO-ERLOESE" 380 DISPLAY AT(2,11): "GLATTE DM" 390 PRINT #1: "NETTO-ERLOESE" ;TAB(50); "ST.NR.!\*!\*!\*!\*!\*!" ;CHR\$(10) 400 PRINT #1:"--------------" ;CHR\$(10) 410 DISPLAY AT (3, 4) : "7%"; TAB (13); "14%" :: IF SATZ>0 THEN DISPLAY AT (3,22): SATZ; "Z" 420 DISPLAY AT (4,1):X\* 430 ACCEPT AT(6,2)VALIDATE(D IGIT) BEEP: B :: DISPLAY AT(6, 2): USING "#####": B 440 ACCEPT AT(6,11)BEEP VALI DATE(DIGIT): ZB :: DISPLAY AT (6,11): USING "#####": ZB 450 IF SATZ>0 THEN ACCEPT AT (6,21) BEEP VALIDATE (DIGIT) : S ATZ1 :: DISPLAY AT(6,21):USI NG "######": SATZ1 460 DISPLAY AT (8, 1) : Y \$ 470 ACCEPT AT(10,2)VALIDATE( DIGIT) BEEP: C :: DISPLAY AT (1 0,2):USING "#####":C 480 ACCEPT AT(10,11)VALIDATE (DIGIT) BEEP: ZC :: DISPLAY AT (10,11): USING "#####": ZC 490 IF SATZ>0 THEN ACCEPT AT (10,21) BEEP VALIDATE (DIGIT): SATZ2 :: DISPLAY AT(10,21):U SING "#####": SATZ2 500 DISFLAY AT(12,1):Z\$ 510 ACCEPT AT (14,2) VALIDATE ( DIGIT) BEEP: D :: DISPLAY AT (1 4,2): USING "#####": D 520 ACCEPT AT (14, 11) VALIDATE (DIGIT) BEEP: ZD :: DISPLAY AT  $(14, 11)$ : USING "#####": ZD 530 IF SATZ>0 THEN ACCEPT AT (14, 21) BEEP VALIDATE (DIGIT):  $SATZ3 :: DISPLAY AT(14,21):U$ SING "#####": SATZ3 540 DISPLAY AT(15,2):"---

550 E=(B+C+D):: ZE=(ZB+ZC+ZD ):: SATZE=(SATZ1+SATZ2+SATZ3  $\rightarrow$ 

I

S

T

ı

N

G

S

560 DISPLAY AT (16,2): USING " #1:TAB(60); "========"; CHR\$( #####":E :: DISPLAY AT(16,11 10); CHR\$(10) ): USING "#####": ZE :: DISPLA 800 DISPLAY AT (5,1) ERASE ALL I :"BEZ.VORST." :: DISPLAY AT( Y AT(16,21):USING "#####":SA S  $5, 11$ ):  $X$ \$ **TZE** Ī 570 ZZE=E+ZE+SATZE 810 ACCEPT AT (5, 18) VALIDATE ( 580 DISPLAY AT (19,1): "ERLOES DIGIT, ". ") BEEP: P I QUART. "; A\$ :: DISPLAY AT (19 820 DISFLAY AT (5,18): USING " N , 16) : "=DM"; ZZE: : "Netto..! o #####. ##":P hne U/Steuer" 830 DISPLAY AT (7,11): Y\$ G 590 CALL KEY (0, K, S) 840 ACCEPT AT (7,18) VALIDATE ( Š 600 DISFLAY AT (24,1): "aender DIGIT, ".") BEEP: Q  $n$   $J/N"$ 850 DISPLAY AT (7,18): USING " 610 IF S=0 THEN 590 :: IF K= #####. ##": Q 78 THEN 620 :: IF K=74 THEN 860 DISPLAY AT (9,11): Z\$ 870 ACCEPT AT (9,18) VALIDATE ( 32767 ELSE 610 620 PRINT #1:TAB(17); "7%"; TA DIGIT, ". ") BEEP: R B(40); "14%" :: IF SATZ>0 THE 880 DISFLAY AT (9,18): USING " N PRINT #1:TAB(62); SATZ; "%" #####: ##": R 890 DISPLAY AT (10, 16): "-----630 PRINT #1: CHR# (10); "MONAT  $- - -$ <sup>11</sup>  $- -$  ";  $X \oplus$ 640 PRINT #1: TAB(15) ::: PRIN **900 CL=(P+Q+R)** T #1, USING "#####. ##": B; :: P 910 DISPLAY AT (11, 1) : "BEZ.VO RINT #1:TAB(38); :: PRINT #1, RST.  $=$  $"$ 920 DISPLAY AT (11, 17) BEEP: US USING "######.##":ZB ING "#######. ##": CL 650 IF SATZ>0 THEN PRINT #1: TAB(60); :: PRINT #1, USING "# 930 DISPLAY AT (24,1): "aender ####. ##": SATZ1 n J/N" 940 CALL KEY(0,K,S):: IF S=0 660 PRINT #1: CHR\$ (10) 670 PRINT #1: "MONAT.."; Y# THEN 940 :: IF K=78 THEN 95 680 PRINT #1:TAB(15); :: PRIN 0 :: IF K=74 THEN 810 T #1, USING "#####. ##": C;:: P 950 PRINT #1: "BEZAHLTE VORST RINT #1:TAB(38); :: PRINT #1, EUER IM QUARTAL "; A\$; CHR\$ (10 USING "######.##": ZC ); "---------------------"; CHR\$ ( 690 IF SATZ>0 THEN PRINT #1:  $10$ TAB(60); :: PRINT #1, USING "# 960 PRINT #1: "MONAT.."; X\$ 970 PRINT #1:TAB(17); :: PRIN ####. ##": SATZ2 T #1, USING "#####. ##": P 700 PRINT #1: CHR\$ (10) 710 PRINT #1: "MONAT..."; Z\$ 980 PRINT #1:CHR\$(10); "MONAT  $- -$  ";  $Y$ \* 720 PRINT #1:TAB(15); :: PRIN 990 PRINT #1: TAB (17) ; .:: PRIN T #1, USING "#####.##":D;:: P RINT #1:TAB(38); :: PRINT #1, T #1,USING "#####.##":Q USING "######.##":ZD 1000 PRINT #1: CHR\$ (10); "MONA  $T_{\ast}$ . "; Z\$ 730 IF SATZ>0 THEN PRINT #1: 1010 PRINT #1:TAB(17); :: PRI  $TAB$ (60);:: PRINT #1, USING "# ####.##": SATZ3  $NT$  #1, USING "#####.##":R 740 PRINT #1: CHR\$(10) 1020 PRINT #1:TAB(26); "..."; 750 PRINT #1:TAB(15); "---TAB (34); "GESAMT" 1030 PRINT #1:TAB(43); :: FRI --";TAB(38);"--------" :: IF NT #1, USING "#####. ##": CL SATZ>0 THEN PRINT #1:TAB(60 ); "--------"; CHR\$(10) ELSE PR 1040 PRINT #1: CHR\$(10); TAB(3) 5);"===================";CHR\$( INT #1:CHR\$(10) 760 PRINT #1: "QUARTAL "; A\$ 10); CHR\$(10) 1050 DISPLAY AT(1,2)ERASE AL 770 PRINT #1:TAB(15); :: PRIN L: "ERRECHNUNG U/STEUER": " --T #1,USING "#####.##":E;:: P  $\equiv$  11 RINT #1:TAB(38); :: PRINT #1, USING "######. ##": ZE 1060 DISPLAY AT (3,2): "ERLOES 780 IF SATZ>0 THEN PRINT #1: TAB(60); :: PRINT #1,USING "# 1070 DISPLAY AT(5,3): "NETTO. ####. ##": SATZE  $.77.$  =DM" :: DISPLAY AT(5,18 ): USING "######. ##": E 790 FRINT #1: CHR\$ (10); TAB (2) ; RPT\$("=", 22); TAB(39); "===== 1080 F=((E/100)\*7) === " :: IF SATZ>0 THEN PRINT 1090 DISPLAY AT(6,3):"+ U/ST

a la la composición de la contrata de la contrata de la contrata de la contrata de la contrata de la contrata

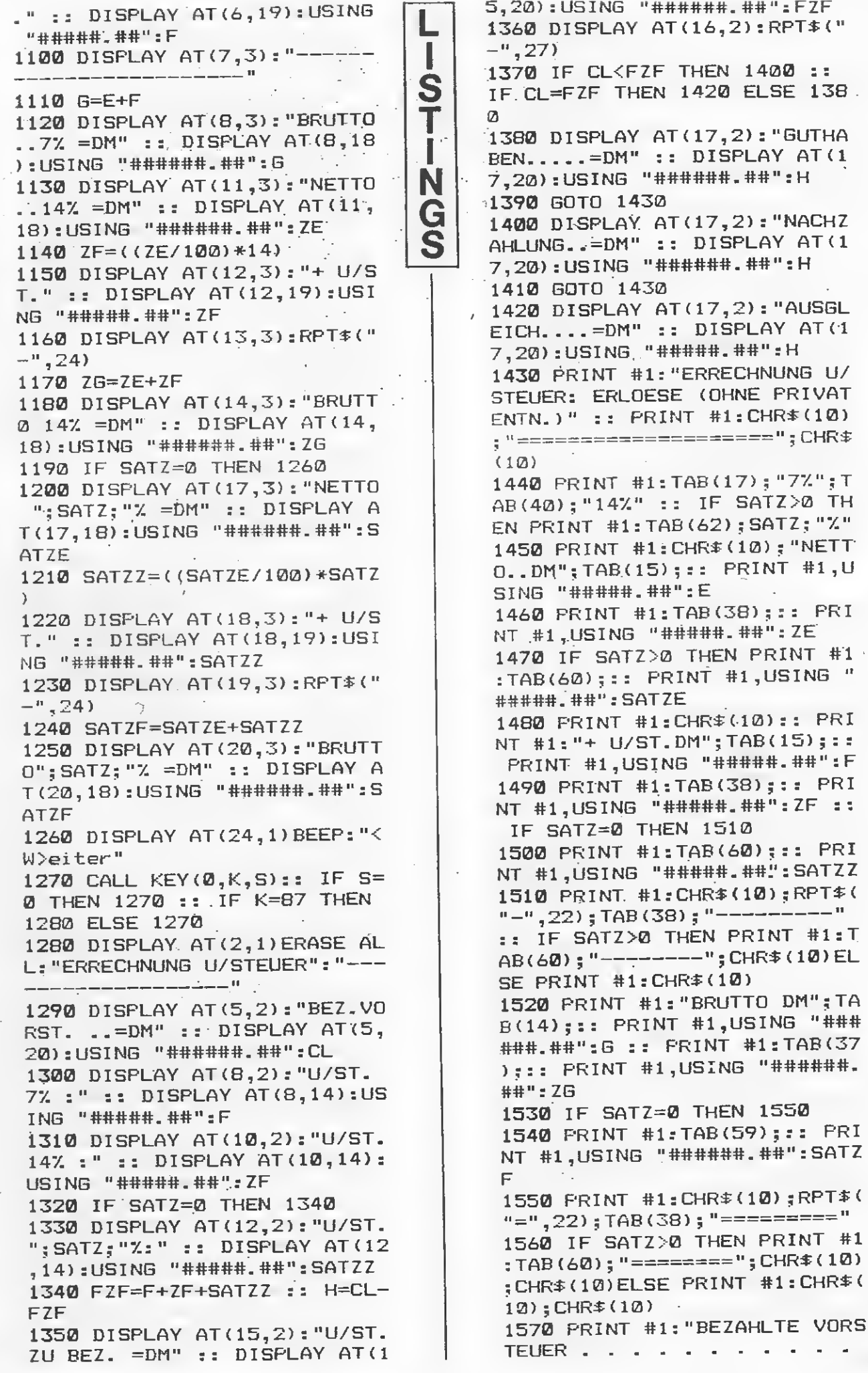

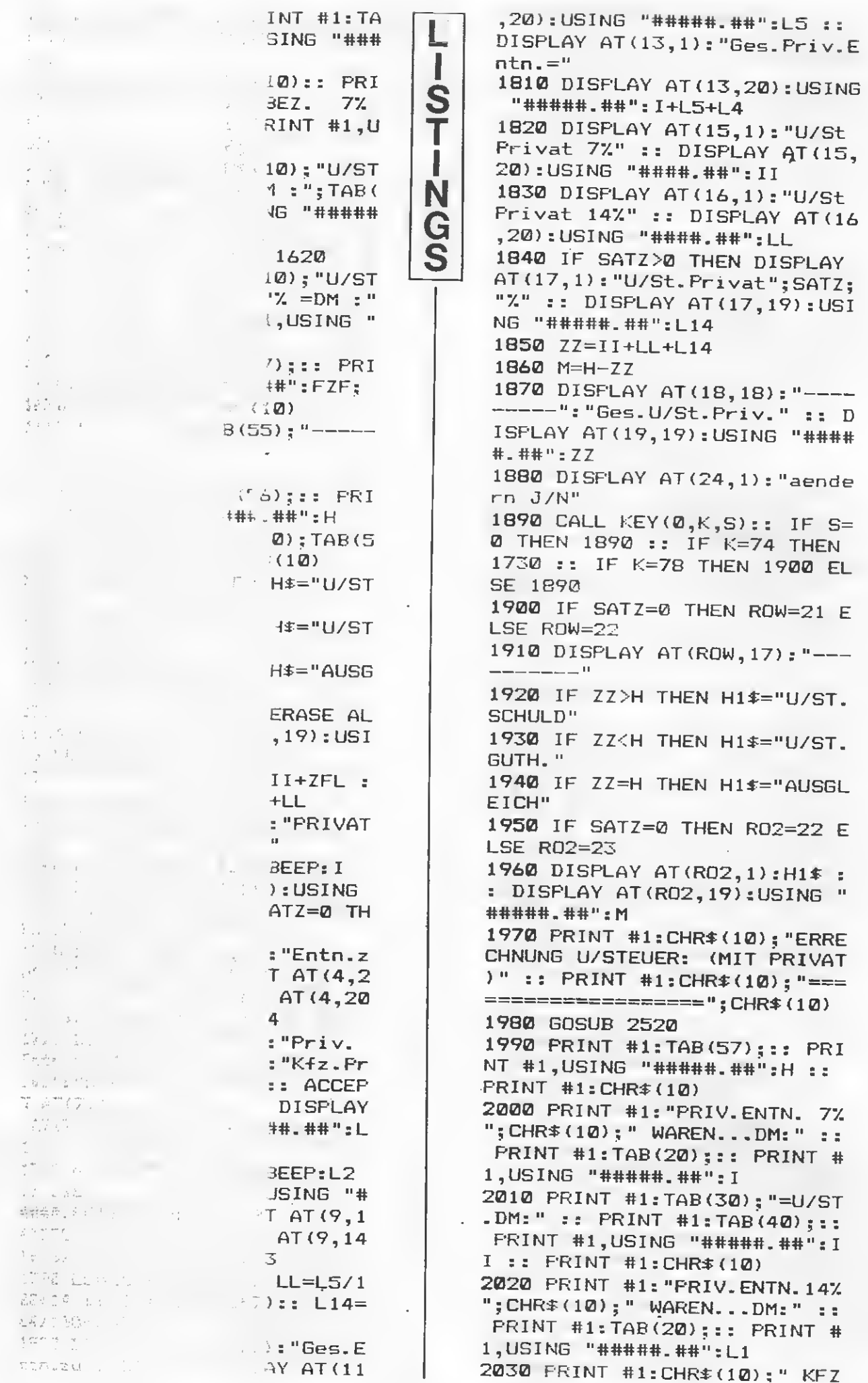

.ANT.DM:" :: PRINT #1:TAB(20 PRINT #1,USING "#####.# #;,:L2 : : PRINT #1: CHR\* (10) 2040 PRINT #1:" KOSTEN..DM:" ;TAB(20);:: PRINT #1,USING " #####.##":L3 2050 PRINT #1:TAB(30);"=U/ST .DM:" :: PRINT #1:TAB(40);:: PRINT #1,USING "#####.##":L <sup>L</sup> :: IF SATZ=0 THEN 2080 2060 PRINT #1:CHR\*(10);"PRIV .ENTN.";SATZ;"X";CHR\*(10);" WAREN DM:";TAB(20);:: PRINT #1,USING "#####.##":L4 2070 PRINT #1:TAB(30);"=U/ST .DM:" :: PRINT #1:TAB(40);:: PRINT #1,USING "#####.##":L 14 2080 PRINT #1:TAB(49);"=DM : II <sup>2090</sup> PRINT #1:TAB(57);:: PRI NT #1,USING "#####-##":ZZ :: PRINT #1:CHR\*(10) <sup>2100</sup> PRINT #1:TAB(55);"- -----"; CHR\$(10) 2110 IF H>0 THEN IF ZZ>H THE <sup>N</sup> 2120 :: IF H>0 THEN IF ZZ< <sup>H</sup> THEN 2140 :: IF H<0 THEN <sup>I</sup> F ZZ>0 THEN 2160 2120 PRINT #1:"UMSATZ STEUER ZZ>0 THEN 2160<br>120 PRINT #1:"UMSATZ STEUER<br>SCHULD. . . . . . . . . . .<br>=DM :" . . . =DM :" 2130 PRINT #1:TAB(57);:: PRI NT #1,USING "#####.#tt":M :: GOTO 2180 2140 PRINT #1:"UMSATZ STEUER .... GUTHABEN - - - $=$ DM  $\pm$  " :INT #1:TAB(40);<br>
15ING "####.##":"<br>
2=0 THEN 2080<br>
#1:CHR\$(10);"PRI<br>
72;"Z";CHR\$(10);"<br>
TAB(20);:: PRINT<br>
####.##":L4<br>
#1:TAB(30);"=U/S<br>
2INT #1:TAB(40);"=DM<br>
#1:TAB(49);"=DM<br>
#1:TAB(49);"=DM<br>
#1:TAB(57);:: PR<br>
#1:TAB(55) 2150 PRINT #1:TAB(57); : : PRI NT #1,USING "#####.##":M :: GOTO 2180 2160 PRINT #1:"UMSATZ STEUER OTO 2180<br>160 PRINT #1:"UMSATZ STEUEF<br>SCHULD. . . . . . . . . . . . . . =DM :" 2170 PRINT #1:TAB(57); :: PRI NT #1,USING "#####.##":M := GOTO 2180 2180 PRINT #1:CHR\*(10);TAB<5 <sup>6</sup>) ; " ==========••;CHR\* (10); CHR  $\pm(10)$ 2190 PRINT #1: "UMSATZ 147. (OH NE PRIVAT) =DM:" :: PRINT #1 :TAB(30);:: PRINT #1,USING " ######.##":ZE :: PRINT #lsCH R\*(10) 2200 PRINT #1:TAB(17);"PRIVA T..=DM:" :: PRINT #1:TAB(30) PRINT #1,USING "######.# : L5 2210 ZEL=ZE+L5 :: EI=E+I :: SATZY=SATZE+L4 :: Y=EI+ZEL+S  $ATZY$  ::  $ZEL1=INT$  (( $ZEL*1@0+.5$ )7100\*14)/100 :: EI1=INT((EI L I S T I N G S \*100+.5)/100\*7)/100 2220 SA1=INT((SATZY\*100+.5)/ 100\*SATZ)/100 2230 PRINT #1:TAB(40);"=DM : " :: PRINT #1:TAB(46);:: PRI NT #1,USING "######.##":ZEL :: PRINT #1:TAB(59);"U/ST.=" 2240 PRINT #1:TAB(68);:: PRI NT #1,USING "#####-##":ZEL1 2250 PRINT #1:CHR\*(10) 2260 PRINT #1: "UMSATZ. .77. (0H NE PRIVAT) =DM:" :: PRINT #1 :TAB(30);:: PRINT #1,USING " ######.##":E :: PRINT #1:CHR \*(10) 2270 PRINT #1:TAB(17);"PRIVA T..=DM:" :: PRINT #1:TAB(30) PRINT #1,USING "######.# #": I 2280 PRINT #1:TAB(40);"=DM : » :: PRINT #1:TAB(46);:: PRI NT #1,USING "######.##":EI : : PRINT #1:TAB(59);"U/ST.=" 2290 PRINT #1:TAB(68);:: PRI NT #1,USING "#####.##":EI1 : : PRINT #1:CHR\*(10) 2300 IF SATZ=0 THEN 2350 2310 PRINT #1:"UMSATZ";SATZ; "7. (OHNE PRIVAT) =DM: " :: PRI NT #1sTAB(30);:: PRINT #1,US ING "######-##":SATZE :: PRI NT #1:CHR\*(10) 2320 PRINT #1:TAB(17);"PRIVA T..=DM:" :: PRINT #1:TAB(30) PRINT #1,USING "######.# #" :L4 :: PRINT #1:TAB(41);"=  $DM: "$ 2330 PRINT #1:TAB(46);:: PRI NT #1,USING "######-##":SATZ <sup>Y</sup> :: PRINT #1:TAB(59);"U/ST.  $\equiv$  II 2340 PRINT #1:TAB(68);:s PRI NT #1,USING "#####-##":SA1 2350 PRINT #1:CHR\*(10);RPT\*( ,75) ; £HR\* (10) 2360 YY=ZEL1+EI1+SA1 2370 PRINT #1:TAB(5);"GESAMT STEUERPFL.UMSATZ";TAB(41);" DM";TAB(46);:: PRINT #1,USIN <sup>G</sup> "######.##":Y 2380 PRINT #1:TAB(59);"U/ST. =";TAB(68);:: PRINT #1,USING "#####.##":YY :: PRINT #1:C HR\*(10) 2390 PRINT #1:TAB(5);"BEZAHL TE VORSTEUER";TAB(59);"DM... <sup>=</sup> ";TAB(67);:: PRINT #1,USIN <sup>G</sup> "######.##":CL 2400 PRINT #1:CHR\*(10);RPT\*( "-",75);CHR\*(10) 2410 DISPLAY AT(6,1)ERASE AL 2410 DISPLAY AT(6,1)ERASE HL<br>L:"ENDZAHLEN":"FUER DAS";" "<br>;A\$;".";"QUARTAL"

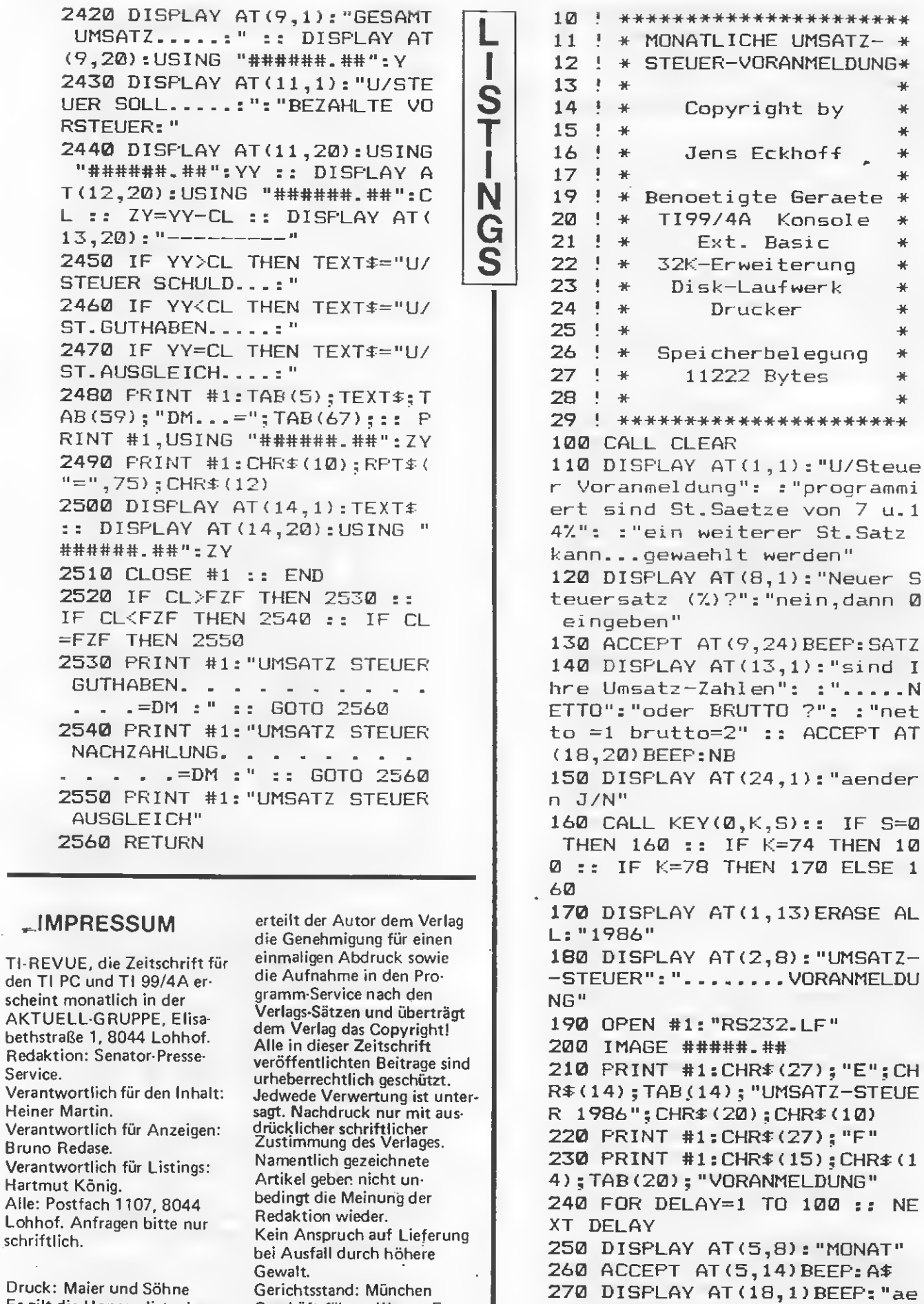

Dru Es gilt die Honorarliste des Verlages. Für unaufgefordert eingesandte Manuskripte und Listings keine Haftung. Bei Einsendung von Texten,<br>Fotos und Programmträgern

Geschäftsführer: Werner E. Seibt Abo- und Kassetten-Service: Henny Rose Seibt © by TI/CBM Verlag

SPS und Autoren.

0 :: IF K=78 THEN 290 ELSE 2 80

280 CALL KEY(0,K,S):: IF S=0

THEN 280 :: IF K=74 THEN 26

ndern J/N"

530 CALL KEY(0,K,S):: IF S=0 290 PRINT #1: CHR\$ (27) ; "F" ; CH THEN 530 :: IF K=78 THEN 55 R\$(18); CHR\$(20); TAB(43); "MON 0 :: IF K=74 THEN 540 ELSE 5 I AT: "; A\$; CHR\$(10); CHR\$(10) 30 300 IF NB=1 THEN 340 S 540 IF NB=2 THEN 310 ELSE 41 310 DISPLAY AT(3,1) ERASE ALL T : "BRUTTO-ERLOESE": : "zu..7%" Ø 550 DISPLAY AT(14,1):"" :: P :"zu 14%" :: IF SATZ>0 THEN RINT #1: TAB(17); "7%"; TAB(40) DISPLAY AT (7, 1): "zu"; SATZ; "% :"14%" :: IF SATZ>0 THEN PRI N NT #1: TAB(62); SATZ; "%" 320 ACCEPT AT(5,11) BEEP:P7 : G 560 PRINT #1:CHR\$(10) : ACCEPT AT (6, 11) BEEP: P14 :: S 570 PRINT #1:TAB(15); :: PRIN IF SATZ>0 THEN ACCEPT AT(7, T #1, USING "#####": N7; :: PRI 11) BEEP: PSATZ ELSE 330 NT #1:TAB(38); :: PRINT #1,US 330 N7=INT ((P7\*100+.5)/107\*1 ING "#####": N14 00)/100: N14=INT((P14\*100+ 580 IF SATZ>0 THEN PRINT #1:  $-5$ )/114\*100)/100 :: NSATZ=IN TAB(60); :: PRINT #1, USING "# T((PSATZ\*100+.5)/(100+SATZ)\* ####": NSATZ 100)/100 590 PRINT #1:CHR\$(10) 340 DISPLAY AT (1,9) ERASE ALL 600 PRINT #1:TAB(15);"---- $: "NETTO-ERLOGS"$ --";TAB(38);"-------<sup>-</sup>" :: IF 350 DISPLAY AT (2,11): "GLATTE SATZ>0 THEN PRINT #1:TAB(60 DM" )  $\pm$  "---------" 360 IF A=1 THEN 390 610 PRINT #1: CHR\$ (10); CHR\$ (1 370 PRINT #1: "NETTO-ERLOESE" ; TAB(50); "ST. NR. !\*!\*!\*!\*!\*!"  $Q$ ); CHR $\pm$ (10) 620 PRINT #1: "GESAMT NETTO = ; CHR\$ (10) "; TAB(20); :: PRINT #1, USING 380 PRINT #1:"--------"######": GN :: PRINT #1: CHR\$ ; CHR\$ (10)  $(10);$ RPT $$("=', 28);$ CHR $$(10);$ C 390 DISPLAY AT(5,4): "7%"; TAB HR\$(10); CHR\$(10)  $(13); "147" :: IF SATZ<sup>0</sup> THEN$ 630 DISPLAY AT (15,6): "BEZ.VO DISPLAY AT (5, 22) : SATZ; "Z" RSTEUER" :: DISPLAY AT(17,6) 400 IF NB=2 THEN 420 : "FUER "; A\$ 410 ACCEPT AT (7,2) VALIDATE (D 640 ACCEPT AT (17,20) VALIDATE IGIT) BEEP: N7 :: DISPLAY AT (7 (DIGIT,".")BEEP:GV , 2) : USING "#####": N7 :: GOTO 650 DISPLAY AT (17,20): USING 430 "#####.##": GV 420 DISPLAY AT (7,2) : USING "# 660 DISPLAY AT(24,1): "aender ####":N7 :: GOTO 440  $n$  J/N" 430 ACCEPT AT(7,11) BEEP VALI 670 CALL KEY(0,K,S):: IF S=0 DATE(DIGIT):N14 :: DISPLAY A THEN 670 :: IF K=78 THEN 68 T(7,11):USING "#####":N14 :: 0 :: IF K=74 THEN 640 GOTO 450 680 PRINT #1: "BEZAHLTE"; CHR\$ 440 DISPLAY AT (7,11) : USING " (10); "VORSTEUER....="; TAB(29 #####":N14 :: GOTO 460 ); :: PRINT #1, USING "######. 450 IF SATZ>0 THEN ACCEPT AT (7,21) BEEP VALIDATE (DIGIT) : N ##": GV 690 PRINT #1: CHR\$ (10); RPT\$ (" SATZ :: DISPLAY AT(7,21):USI =",28);CHR\$(10),CHR\$(10) NG "#####": NSATZ :: GOTO 470 700 DISPLAY AT(1,2)ERASE ALL 460 IF SATZ>0 THEN DISPLAY A : "ERRECHNUNG U/STEUER": " ---T(7,21): USING "#####": NSATZ .\_\_\_\_ 470 GN=N7+N14+NSATZ 710 DISPLAY AT(3,2): "ERLOES" 480 DISPLAY AT (8,2): "---720 DISPLAY AT(5,3): "NETTO..  $-11$ .7% = DM" :: DISPLAY AT(5,18) 490 DISPLAY AT(9,1): "ERLOES : USING "######. ##": N7 "; A\$; " = DM" :: DISPLAY AT (9, 18) : USING "######" : GN :: DIS 730 U7=((N7/100)\*7) 740 DISPLAY AT(6,3):"+ U/ST. PLAY AT(10,1):"Netto..! ohne " ::  $DISPLAY AT(6,19):USING$ U/Steuer" "##### . ##" : U7 500 CALL KEY(0,K,S) 750 DISPLAY AT(7,3):"-510 DISPLAY AT(14,1): "aender n J/N" 760 B7=N7+U7 520 IF N7>0 OR N14>0 THEN A= 770 DISPLAY AT(8,3): "BRUTTO.  $\mathbf{1}$ 

**Allen** 

-77. =DM" :: DISPLAY AT (8, IS) sUSING "######. ##":B7 780 DISPLAY AT(11,3):"NETTO.  $.14\%$  =DM" :: DISPLAY AT (11,1 8) :USING "######.##":NI4 790 U14=((N14/100)\*14) 800 DISPLAY AT(12,3):"+ U/ST ." :: DISPLAY AT(12,19):USIN <sup>G</sup> "#####.##":U14 810 DISPLAY AT(13,3):RPT\$ ( "—  $"$ , 24) 820 B14=N14+U14 830 DISPLAY AT(14,3): "BRUTT0 147. =DM" s: DISPLAY AT(14,1 8):USING "######.##"sB14 840 IF SATZ=0 THEN 910 850 DISPLAY AT(17,3):"NETTO ";SATZ;"7 =DM" :: DISPLAY AT (17.18)sUSING "######.##":NS ATZ 860 USATZ=((NSATZ/100)\*SATZ) 870 DISPLAY AT(18,3):"+ U/ST ." :: DISPLAY AT(18,19):USIN <sup>G</sup> "#####.##":USATZ 880 DISPLAY AT(19,3):RPT\$("-<br>",24) 890 BSATZ=NSATZ+USATZ 900 DISPLAY AT(20,3):"BRUTTO ";SATZ;"7 =DM" :: DISPLAY AT (20.18):USING "######.##"sBS ATZ 910 DISPLAY AT(24,1)BEEP:"<W >eiter" 920 CALL KEY(0,K,S):: IF S=0 THEN 920 :: IF K=87 THEN 93 0 ELSE 920 930 DISPLAY AT(2,1)ERASE ALL : "ERRECHNUNG U/STEUER": "----940 DISPLAY AT(5,2):"BEZ.VOR ST. ..=DM" s: DISPLAY AT(5,2 0):USING "######.##";GV 950 DISPLAY AT(8,2)s"U/ST. 7 7. :" s: DISPLAY AT(8,14):USI NG "#####.##":U7 960 DISPLAY AT(10,2):"U/ST.1 4% : " :: DISPLAY AT(10,14):U SING "#####.##"sU14 970 IF SATZ=0 THEN 990 980 DISPLAY AT(12,2): "U/ST. " ; SATZ; "V.z " ss DISPLAY AT(12, 14):USING "#####.##";USATZ 990 GU=U7+U14+USATZ ss H=GV-GU 1000 DISPLAY AT(15,2):"U/ST. ZU BEZ. =DM" :s DISPLAY AT(1 5,20)s USING "######.##":GU 1010 DISPLAY AT(16,2):RPT\$("  $-$ ", 27) 1020 IF GV<GU THEN 1050 ss I F GV=GU THEN 1070 ELSE 1030 1030 DISPLAY AT(17,2): "GUTHA BEN..... = DM" :: DISPLAY AT (1 L I S T I N G S 7,20)s USING "######.##"sH 1040 GOTO 1080 1050 DISPLAY AT(17,2): "NACHZ AHLUNG..=DM" ss DISPLAY AT(1 7,20)s USING "######.##"sH 1060 GOTO 1080 1070 DISPLAY AT(17,2): "AUSGL EICH....=DM" :: DISPLAY AT(1 7,20)s USING "#####.##"sH 1080 PRINT #ls"ERRECHNUNG U/ STEUERs ERLOESE (OHNE PRIVAT  $ENTN.$ )"  $: PRINT$  #1: $CHR$(10)$ ;"====================";CHR\$ (10) 1090 PRINT #1 <sup>s</sup> TAB (17) ; "77." ;T AB (40) ; "147." ss IF SATZ>0 TH EN PRINT #1 sTAB (62) ; SATZ; "7." 1100 PRINT #lsCHR\$(10);"NETT  $D.-DM''$ ; TAB(15);:: PRINT #1,U SING "#####.##"sN7 1110 PRINT #1:TAB(38) ;:: PRI NT #1 , US ING "#####. ##"sN14 1120 IF SATZ>0 THEN PRINT #1  $: TAB(\overline{60})$ ; :: PRINT #1,USING " #####.##":NSATZ 1130 PRINT #lsCHR\*(10)ss PRI NT #ls"+ U/ST.DM";TAB(14) ; <sup>s</sup> <sup>s</sup> PRINT #1,USING "#####.##"sU 7 1140 PRINT #1:TAB(38)::: PRI NT #1,USING "#####.##"sU14 <sup>s</sup> <sup>s</sup> IF SATZ=0 THEN 1160 1150 PRINT #1:TAB(60); :: PRI NT #1,USING "#####.##"sUSATZ 1160 PRINT #lsCHR\*(10);RPT\$( NT #1,USING "#####.##":USAT<br>1160 PRINT #1:CHR\$(10);RPT\$<br>"-",22);TAB(38);"---------"<br>.. IE SATZ>0 THEN PRINT #1. "-",22);TAB(38);"---------"<br>:: IF SATZ>0 THEN PRINT #1:T AB(60); "--------"; CHR\$(10)EL SE PRINT #lsCHR\$(10) 1170 PRINT #1:"BRUTTO DM";TA  $B(13);::$  PRINT #1, USING "### ###.##"sB7 ss PRINT #1sTAB(3  $7$ );:: PRINT #1,USING "####### .##"s B14 1180 IF SATZ=0 THEN 1200 1190 PRINT #1:TAB(59); :: PRI NT #1,USING "######.##"sBSAT Z 1200 PRINT #lsCHR\*(10);RPT\$( "=",22);TAB(38);"=========" 1210 IF SATZ>0 THEN PRINT #1 <sup>s</sup> TAB(60);"========";CHRS(10) ;CHR\$(10)ELSE PRINT #1;CHR4:( 10);CHR\$(10) 1220 PRINT #1s"BEZAHLTE VORS 10);CHR\$(10)<br>1220 PRINT #1:"BEZAHLTE VORS<br>TEUER . . . . . . . . . . . . .  $B(57);::$  PRINT #1, USING "### ##.##"sGV 1230 PRINT #lsCHR\$(10)ss PRI NT #ls "U/STEUER ZU BEZ. 77. =DM :";TAB(33);:: PRINT #1,U SING "#####.##":U7

1480 DISPLAY AT(16,1): "U/St. 1240 PRINT #1: CHR\$ (10); "U/ST L 147" :: DISPLAY AT(16,14):US EUER ZU BEZ. 14% = DM : "; TAB( ING "####. ##": LL ı 34) ;:: PRINT #1, USING "##### 1490 IF SATZ>0 THEN DISPLAY .##":U14 S AT(17,1):"U/St.";SATZ;"%" :: 1250 IF SATZ=0 THEN 1270 Т DISPLAY AT(17,13):USING "## 1260 PRINT #1: CHR\$ (10); "U/ST ###. ##": L14 EUER ZU BEZ."; SATZ; "% = DM : " 1500 ZZ=II+LL+L14 ; TAB(34) ;:: PRINT #1, USING " N 1510 M=H-ZZ #####. ##": USATZ 1520 DISPLAY AT(18,18):"--1270 PRINT #1:TAB(57); :: PRI G -----":"Ges.U/St.Priv." :: D NT #1, USING "#####. ##": GU Š ISPLAY AT(19,19):USING "#### 1280 PRINT #1:CHR\$(10) #.##":ZZ 1290 PRINT #1:TAB(55);"-----1530 DISPLAY AT (24, 1) : "aende -——";CHR\$(10) rn J/N" 1300 GOSUB 2170 1540 CALL KEY(0,K,S):: IF S= 1310 PRINT #1: TAB (56); :: PRI 0 THEN 1540 :: IF K=74 THEN NT #1, USING "######. ##": H 1380 :: IF K=78 THEN 1550 EL 1320 PRINT #1:CHR\$(10);TAB(5 SE 1540  $6$ ) : "==========="; CHR\$(10) 1550 IF SATZ=0 THEN ROW=21 E 1330 IF GV>GU THEN H\$="U/ST. LSE ROW=22 GUTHABEN=DM: " 1560 DISPLAY AT (ROW, 17) : "---1340 IF GV<GU THEN H\$="U/ST. ——————" SCHULD..=DM:" 1570 IF ZZ>H THEN H1\$="U/ST. 1350 IF GV=GU THEN H\$="AUSGL SCHULD"  $EICH$ ,  $\ldots$  =  $DM:$  " 1580 IF ZZ<H THEN H1\$="U/ST. 1360 DISPLAY AT(1,1)ERASE AL GUTH." L:H\$ :: DISPLAY AT(1,19):USI 1590 IF ZZ=H THEN H1 \*= "AUSGL NG "######.##":H EICH" 1370 MM=H+ZZ :: YY=FII+GU :: 1600 IF SATZ=0 THEN RO2=22 E FII=F+II :: ZFL=ZF+LL LSE R02=23 1380 DISPLAY AT (2,1): "PRIVAT 1610 DISPLAY AT (RO2, 1) : H1\$ : ":"Entn.zu 7%" : DISPLAY AT (RO2, 19) : USING " 1390 ACCEPT AT (3,14) BEEP: I M:"##+##### 1400 DISPLAY AT(3,13):USING 1620 PRINT #1: CHR\$ (10); "ERRE "#####.##":I :: IF SATZ=0 TH CHNUNG U/STEUER: (MIT PRIVAT EN 1420 )" :: PRINT #1:CHR\$(10); "=== 1410 DISPLAY AT (4,1) : "Entn. z ==================";CHR\$(10) u"; SATZ; "Z" :: ACCEPT AT (4, 1 1630 GOSUB 2170 4) BEEP: L4 :: DISPLAY AT (4,13 1640 PRINT #1:TAB(57); :: PRI ) : USING "#####. ##": L4 NT #1, USING "#####. ##":H :: 1420 DISPLAY AT  $(6,1)$ : "Priv. PRINT #1: CHR\$ (10) Entn.zu 14%":"Waren":"Kfz.Pr 1650 PRINT #1: "PRIV. ENTN. 7% iv.":"Kosten Priv." :: ACCEP "; CHR\$(10); " WAREN...DM: " :: T AT(7,13) BEEP:L1 :: DISPLAY PRINT #1:TAB(20); :: PRINT # AT(7,13): USING "#####.##": L 1, USING "#####. ##": I  $\mathbf{1}$ 1660 PRINT #1:TAB(30); "=U/ST 1430 ACCEPT AT (8, 13) BEEP: L2 .DM:" :: PRINT #1:TAB(40); :: :: DISPLAY AT(8,13):USING "# PRINT #1, USING "######. ##": I ####.##":L2 :: ACCEPT AT(9,1 I :: PRINT #1:CHR $*(10)$ 3) BEEP: L3 :: DISPLAY AT (9,13 1670 PRINT #1: "PRIV. ENTN. 14% ) : USING "#####. ##": L3 "; CHR\$ (10); " WAREN...DM: " :: 1440 L5=(L1+L2+L3):: LL=L5/1 PRINT #1:TAB(20); :: PRINT # 00\*14 :: II=(I/100\*7):: L14= 1, USING "#####. ##": L1 L4/100\*SATZ 1680 PRINT #1:CHR\$(10);" KFZ 1450 DISPLAY AT(11,1): "Ges.z . ANT. DM: " :: PRINT #1:TAB(20 u 14%" :: DISPLAY AT  $(11, 13)$ :  $j_{111}$  PRINT #1, USING "#####.# USING "#####.##":L5 :: DISPL #":L2 :: PRINT #1:CHR\$(10)  $AY$   $AT(13,1)$ : "Ges. Entn. =" 1690 FRINT #1:" KOSTEN..DM:" 1460 DISPLAY AT (13,13): USING ; TAB(20); :: PRINT #1, USING " "###### ##": I+L5+L4 #####\*\*##":L3 1470 DISPLAY AT (15,1): "U/St. 1700 PRINT #1:TAB(30); "=U/ST 7%" :: DISPLAY AT(15,14):US .DM:" :: PRINT #1:TAB(40);:: ING "####. ##": II

**Allen** 

PRINT #1, USING "#####. ##":L NT #1, USING "#####. ##": ZEL1 L :: IF SATZ=0 THEN 1730 1900 PRINT #1: CHR\$ (10) 1710 PRINT #1:CHR\$(10); "PRIV 1910 PRINT #1: "UMSATZ 7% (ØH NE PRIVAT) =DM: " :: PRINT #1 - ENTN - "; SATZ; "%"; CHR \* (10); " Š WAREN DM: "; TAB (20); :: PRINT :TAB(30); :: PRINT #1, USING " #1,USING "#####.##":L4 ######.##":N7 :: PRINT #1:CH Т 1720 PRINT #1:TAB(30); "=U/ST R\$(10) I .DM:" :: PRINT #1:TAB(40); :: 1920 PRINT #1:TAB(17): "PRIVA N  $T_{-}$ . =DM: " :: PRINT #1:TAB(30) PRINT #1, USING "#####. ##":L ::: PRINT #1, USING "######.#  $1A$ G  $\ddot{\textbf{H}}^n$ : I 1730 PRINT #1: TAB (49); "=DM : S 1930 PRINT #1:TAB(40); "=DM : " :: PRINT #1:TAB(46); :: PRI 1740 PRINT #1:TAB(57); :: PRI NT #1, USING "#####. ##": ZZ :: NT #1, USING "######. ##":EI : PRINT #1:CHR\$(10) : PRINT #1: TAB (59) ; "U/ST. =" 1750 PRINT #1: TAB (55); "----1940 PRINT #1:TAB(68); :: PRI -----";CHR\$(10) NT #1, USING "#####. ##": EI1 : 1760 IF H>0 THEN IF ZZ>H THE : PRINT #1: CHR# $(10)$ N 1770 :: IF H>0 THEN IF ZZ< 1950 IF SATZ=0 THEN 2000 H THEN 1790 :: IF H<0 THEN I 1960 PRINT #1: "UMSATZ": SATZ: F ZZ>0 THEN 1810 "%(OHNE PRIVAT) =DM:" :: PRI 1770 PRINT #1: "UMSATZ STEUER NT #1:TAB(30);:: PRINT #1,US ING "######. ##": NSATZ :: PRI SCHULD. . . .  $\mathcal{A}$  . The contract of the contract of  $\mathcal{A}$  $\therefore$   $\therefore$  =DM  $\pm$ <sup>n</sup> NT #1: CHR\$(10) 1780 PRINT #1:TAB(57); :: PRI 1970 PRINT #1:TAB(17); "PRIVA  $T_{-}$ . =DM: " :: PRINT #1:TAB(30) NT #1, USING "#####. ##": M :: ;:: PRINT #1, USING "#######.# GOTO 1830 1790 PRINT #1: "UMSATZ STEUER #":L4 :: PRINT #1:TAB(40); "=  $DM: "$ GUTHABEN . .  $\cdot \cdot \cdot = DM : "$ 1980 PRINT #1: TAB (46) ;:: PRI 1800 PRINT #1:TAB(57); :: PRI NT #1, USING "######. ##": GSAT NT #1,USING "#####.##":M :: Z :: PRINT #1:TAB(59); "U/ST.  $=$ " GOTO 1830 1810 PRINT #1: "UMSATZ STEUER 1990 PRINT #1: TAB (68) ;:: PRI SCHULD. . . . . . . . NT #1, USING "#####. ##": SA1 - - -  $= DM + 1$ 2000 PRINT #1: CHR\$ (10); RPT\$ ( 1820 PRINT #1:TAB(57); :: PRI  $"$ -",75); CHR $*(10)$ NT #1,USING "#####.##":M :: 2010 YY=ZEL1+EI1+SA1 GOTO 1830 2020 PRINT #1:TAB(5); "GESAMT 1830 PRINT #1:CHR\$(10):TAB(5 STEUERPFL. UMSATZ"; TAB (41) ; " DM"; TAB(46);:: PRINT #1, USIN  $$(10)$ G "#######. ##":Y 1840 PRINT #1: "UMSATZ 14% (OH 2030 PRINT #1:TAB(59); "U/ST. NE PRIVAT) = DM: " :: PRINT #1  $=$ ";TAB(68);:: PRINT #1,USING :TAB(30); :: PRINT #1,USING " "#####:##": YY :: PRINT #1:C ######. ##": N14 :: PRINT #1:C  $HR\$  (10) HR\$(10) 2040 PRINT #1: TAB (5); "BEZAHL 1850 PRINT #1:TAB(17); "PRIVA TE VORSTEUER"; TAB (59); "DM  $T_{\bullet}$ .=DM:" :: PRINT #1:TAB(30)  $=$  "; TAB(67);:: PRINT #1, USIN ;:: PRINT #1, USING "#######.# #":L5 2050 PRINT #1: CHR\$ (10); RPT\$ ( "-";75);CHR\$(10) 1860 ZEL=N14+L5 :: EI=N7+I : : GSATZ=NSATZ+L4 :: Y=EI+ZEL 2060 DISPLAY AT(6,1) ERASE AL +GSATZ :: ZEL1=INT((ZEL\*100+ L: "ENDZAHLEN": "FUER DAS"; " " .5)/100\*14)/100 :: EI1=INT(( ; A\$: " - " : "QUARTAL" EI\*100+.5)/100\*7)/100 2070 DISPLAY AT(9,1): "GESAMT 1870 SA1=INT((GSATZ\*100+.5)/ UMSATZ.....:" :: DISPLAY AT 100\*SATZ)/100 (9,20): USING "######. ##": Y 1880 PRINT #1:TAB(40); "=DM : 2080 DISPLAY AT (11, 1): "U/STE " :: PRINT #1:TAB(46); :: PRI UER SOLL.....: ": "BEZAHLTE VO NT #1, USING "#######.##": ZEL **RSTEUER: "** :: PRINT #1:TAB(59); "U/ST.=" 2090 DISPLAY AT (11, 20) : USING 1890 PRINT #1:TAB(68); :: PRI "#######.##": YY :: DISPLAY A

 $-366$ 

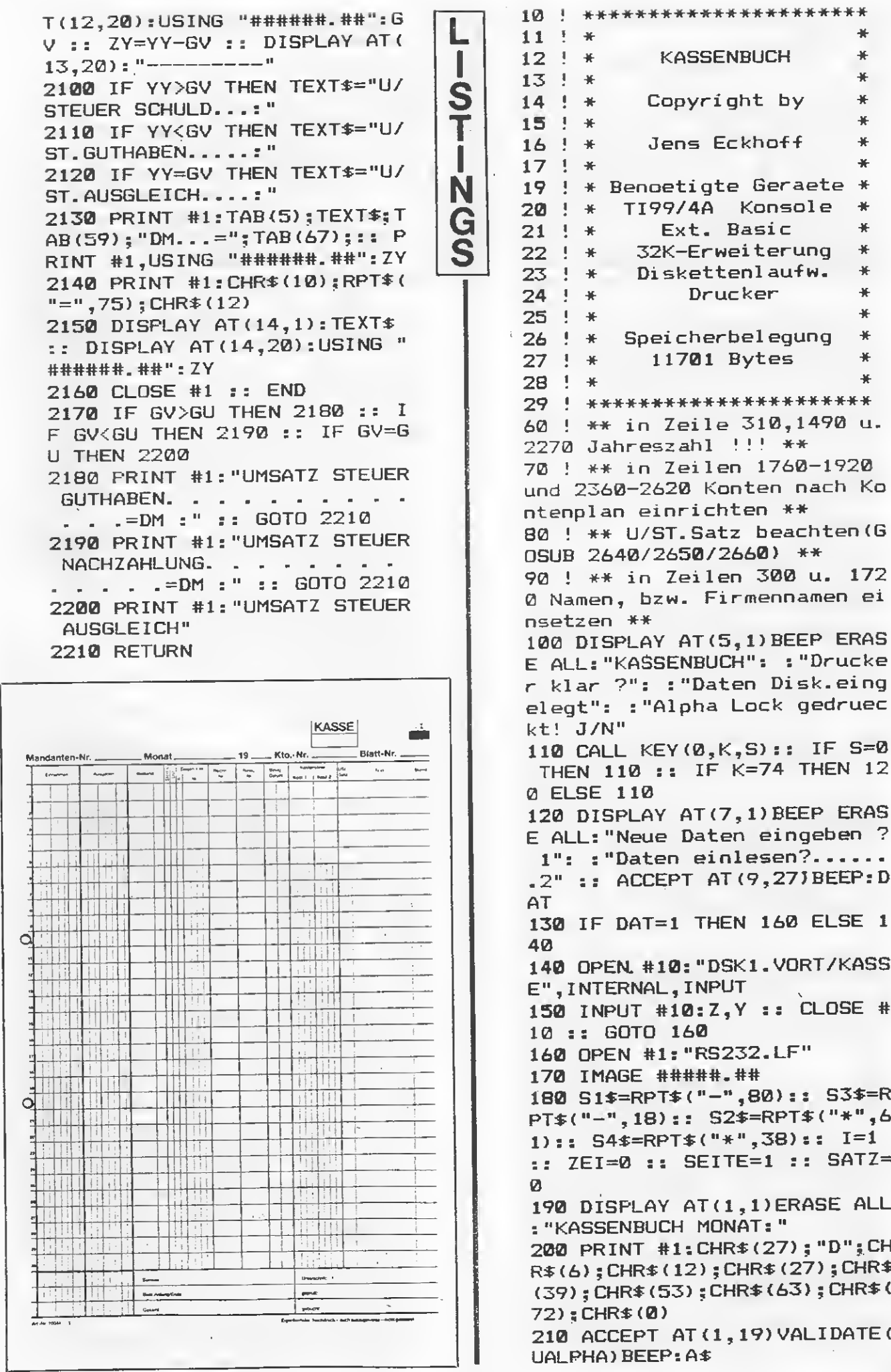

H

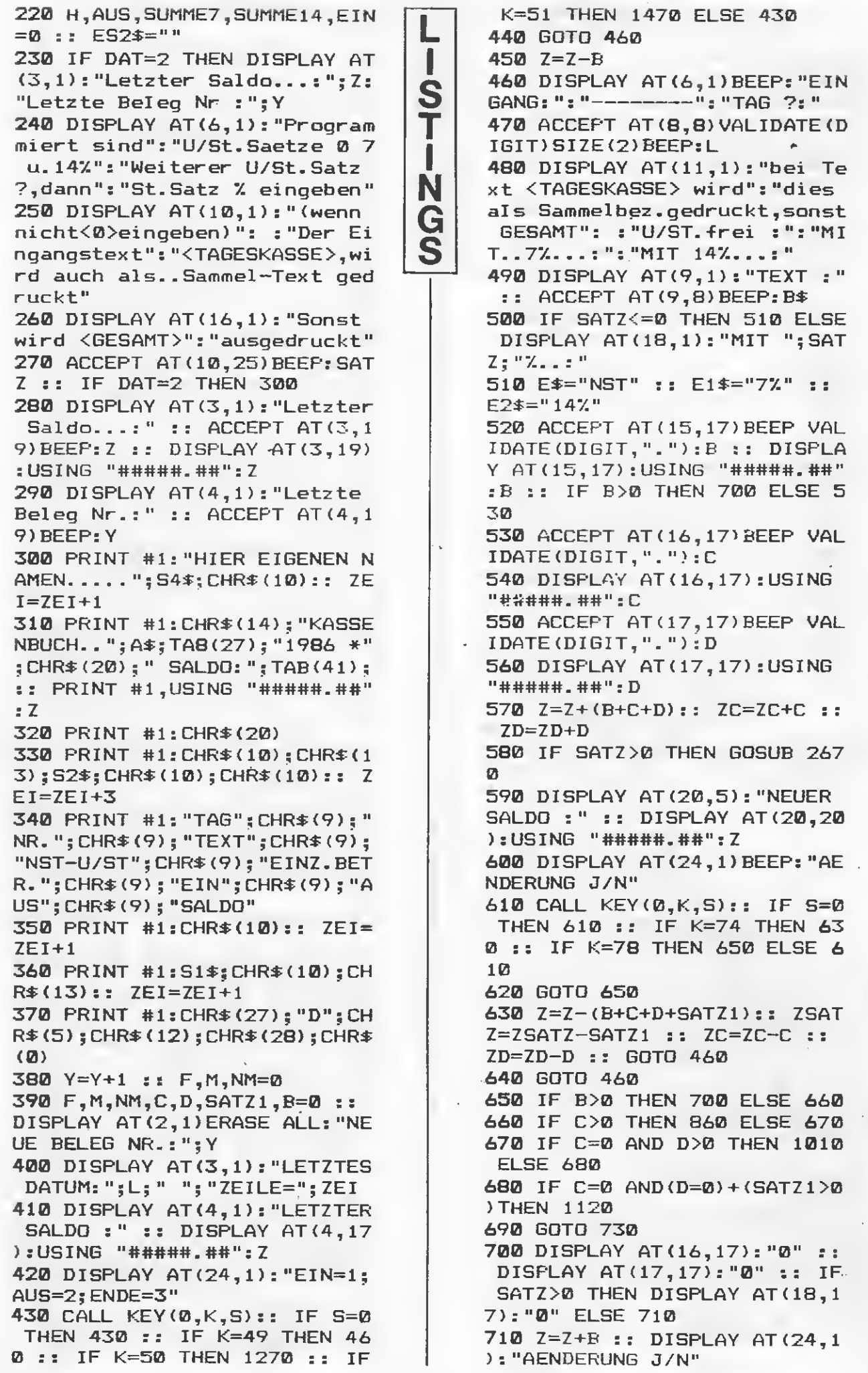

5531

720 CALL KEY(0,K,S):: IF S=0 THEN 720 :: IF K=74 THEN 45 0 :: IF K=78 THEN 730 ELSE 7 S  $70$ 730 PRINT #1:L; CHR\$(9); Y; CHR  $$(9)$ ; B\$; CHR\$(9); E\$ 740 PRINT #1:TAB(51) ::: PRIN T #1,USING "######.##":B;:: P N RINT #1:TAB(70); :: PRINT #1, USING "#####.##": Z G 750 PRINT #1: CHR\$(10):: ZEI= S  $ZEI+1$ 760 DISPLAY AT (24, 1) BEEP: "JE TZT IN ORDNUNG ? J/N" 770 CALL KEY (0, K, S) :: IF S=0 THEN 770 :: IF K=78 THEN 81 0 :: IF K=74 THEN 780 780 H=H+B :: EIN=EIN+B 790 GOSUB 2200 800 GOTO 380  $B10Z = Z - B$ :  $EIN = EIN - B$ 820 GOSUB 2200 830 PRINT #1: "VORSTEHENDE EI NTRAGUNG GELOESCHT, BITTE ST REICHEN!"; CHR\$(10):: ZEI=ZEI  $+1$ 840 GOSUB 2200 850 GOTO 460 860 PRINT #1:L; CHR\$(9); ""; CH  $R\$  (9) ;  $B\$  ;  $CHR\$  (9) ;  $E1\$ 870 FRINT #1:TAB(39); :: FRIN T #1, USING "#####. ##": C 880 PRINT #1: CHR\$ (10):: ZEI=  $ZEI+1$ 890 GOSUB 2200 900 IF D>0 THEN 1010 910 IF C>0 AND (D=0) + (SATZ1=0 ) THEN  $930$ 920 IF  $D=0$  AND SATZ1 $>0$  THEN 1120 ELSE 1180 930 DISPLAY AT (24, 1) BEEP: "JE TZT IN ORDNUNG ? J/N" 940 CALL KEY(0,K,S):: IF S=0 THEN 940 :: IF K=74 THEN 10 00 :: IF K=78 THEN 960 950 GOTO 32767  $960 Z = Z - C$ 970 PRINT #1: "VORSTEHENDE EI NTRAGUNG GELOESCHT ! BITTE S TREICHEN !"; CHR\$(10):: ZEI=Z  $E1+1$ **980 GOSUB 2200** 990 GOTO 460 1000 IF D=0 AND SATZ1=0 THEN 1180 1010 PRINT #1:L;CHR\$(9);"";C HR\$(9); B\$; CHR\$(9); E2\$ 1020 PRINT #1:TAB(39); :: PRI NT #1, USING "#####. ##": D 1030 PRINT #1:CHR\$(10):: ZEI  $=7FI+1$ 1040 GOSUB 2200 1050 IF SATZ1>0 THEN 1120 EL

**STAR** 

SE 1060 1060 DISPLAY AT (24, 1) BEEP: "J ETZT IN ORDNUNG ? J/N" 1070 CALL KEY(0,K,S):: IF S= 0 THEN 1070 :: IF K=78 THEN 1080 :: IF K=74 THEN 1110 EL SE 1070 1080 Z=Z-(C+D):: PRINT #1:"V ORSTEHENDE EINTRAGUNG GELOES CHT ! BITTE STREICHEN ! "; CHR  $\pm(10):$  ZEI=ZEI+1 1090 GOSUB 2200 1100 GOTO 390 1110 IF SATZ1=0 THEN F=C+D : : EIN=EIN+F :: ZD=ZD+D :: ZC =ZC+C :: GOTO 1190 ELSE 1120 1120 PRINT #1:L; CHR\$ (9); ""; C HR\$(9); B\$; CHR\$(9); SATZ; "X": : PRINT #1:TAB(39); :: PRINT #1, USING "#####. ##": SATZ1 1130 FRINT #1:CHR\$(10):: ZEI =ZEI+1 :: GOSUB 2200 1140 DISPLAY AT(24,1) BEEP: "J ETZT IN ORDNUNG ? J/N" 1150 CALL KEY (0, K, S): : IF S= 0 THEN 1150 :: IF K=78 THEN 1160 :: IF K=74 THEN 1180 EL SE 1150 1160 Z=Z-(C+D+SATZ1):: PRINT #1: "VORSTEHENDE EINTRAGUNG GELOESCHT ! BITTE STREICHEN  $!$  "; CHR\$ (10) :: ZEI=ZEI+1 :: G **OSUB 2200** 1170 GOTO 390 1180 F=C+D+SATZ1 :: EIN=EIN+ F 1190 IF B\$<>"TAGESKASSE" THE N 1220 1200 PRINT #1:L; CHR\$(9); Y; " >> TAGESKASSE VOM"; L; ". GESA  $MT >>$ " 1210 GOTO 1230 1220 PRINT #1:L;CHR\$(9);Y;"> > ";"GESAMT VOM ";L;". >>" 1230 PRINT #1:TAB(51);:: PRI NT #1,USING "#####.##":F;:: PRINT #1:TAB(70);:: PRINT #1 .USING "#####.##": Z 1240 PRINT #1:CHR\$(10):: ZEI  $=$  ZEI $+1$ 1250 GOSUB 2200 1260 GOTO 380 1270 DISPLAY AT (6, 1): "AUSGAB E:":"--------":"TAG ?:" 1280 ACCEPT AT (8,8) VALIDATE ( DIGIT) SIZE(2) BEEP:L 1290 DISPLAY AT (10, 1): "TEXT  $Q''$  :: ACC :": :"Gegenkonto: EPT AT(10,8)BEEP:B\$ :: ACCEP T AT(12,14) BEEP SIZE(-4):KT 1300 DISPLAY AT (14, 1): "BETRA G:":: ACCEPT AT(14,11)VALI DATE (DIGIT, ". ") BEEP: M-

47

T

1310 DISPLAY AT(14,11):USING "#####.##":M 1320 Z=Z—M 1330 DISPLAY AT(19,5):"NEUER • SALDO s";Z 1340 DISPLAY AT <24,1)BEEP:"A ENDERUNG J/N" 1350 CALL KEY <0,K,S):: IF S= <sup>0</sup> THEN 1350 :: IF K=74 THEN <sup>1360</sup> :: IF K=78 THEN 1370 1360 Z=Z+M s: GOTO 390 1370 PRINT #1:L;CHR\*(9);Y;CH R\*(9);B\*;" Kto.";KT;CHR\*(9); II II 1380 PRINT #1:TAB(61);:: PRI NT #1,USING "#####.##":M;:: PRINT #1:TAB(70);:: PRINT #1 ,USING "#####.##":Z 1390 PRINT #1:CHR\*(10):: ZEI  $=$  $ZEI+1$ 1400 GOSUB 2200 1410 DISPLAY AT(24,1)BEEP:"J ETZT IN ORDNUNG ? J/N" 1420 CALL KEY(0,K,S):: IF S= <sup>0</sup> THEN 1420 :: IF K=74 THEN 1430 :: IF K=78 THEN 1440 EL SE 1420 1430 AUS=AUS+M :: GOTO 2360 1440 Z=Z+M :: PRINT #l:"VORS TEHENDE EINTRAGUNG GELOESCHT ! BITTE STREICHEN !"; CHR\$(1 0):: GOTO 390 1450 GOSUB 2200 1460 GOTO 390 1470 PRINT #1:CHR\*(10);S1\*;C HR\*(10);CHR\*(10):: ZEI=ZEI+3 1480 GOSUB 2200 1490 PRINT #1:"ZUSAMMENSTELL UNG KASSENBUCH MONAT...";A\$; " 1986";CHR\*(10) 1500 PRINT #1:"GESAMT-EINGAN  $G =: "$ 1510 PRINT #1:TAB(35);:: PRI NT #1,USING "#####.##"sEIN 1520 PRINT #1sCHR\*(10) 1530 PRINT #ls"EINGANG TAGES KASSE 7% : " 1540 PRINT #1s TAB(35);s <sup>s</sup> PRI NT #1,USING "#####.##":ZC 1550 PRINT #1s CHR\*(10) 1560 PRINT #1:"EINGANG TAGES KASSE 147:" 1570 PRINT #1:TAB(35); :: PRI NT #1,USING "#####.##"sZD :: PRINT #1:CHR\$(10) 1580 IF SATZ=0 THEN 1610 1590 PRINT #ls"EINGANG TAGES KASSE ";SATZ;"X" 1600 PRINT #1sTAB(35);:: PRI NT #1,USING "#####.##":ZSATZ 1610 PRINT #1:CHR\*(10);"SONS <sup>T</sup> EINGAENGE OHNE U/ST :" 1620 PRINT #1:TAB(35); :: PRI L I S T I N G S NT #1,USING "#####.##":H 1630 PRINT #1:CHR\*(10) 1640 PRINT #1:"AUSGABEN :" 1650 PRINT #1sTAB(35);:: PRI NT #1,USING "#####.##":AUS 1660 PRINT #1:CHR\*(10) 1670 Y=Y—1 :: PRINT #1:"LETZ TE BELEG NUMMER : ";Y;CHR\$(1)<br>0) 1680 PRINT #1:"LETZTER SALDO  $\mathbf{r}^{(1)}$ 1690 PRINT #1sTAB(35);:: PRI NT #1,USING "#####.##":Z 1700 OPEN #10:"DSKl.VORT/KAS SE",INTERNAL,OUTPUT 1710 PRINT #10:Z,Y :: CLOSE<br>#10 1720 PRINT #1:CHR\*(12) ; "\*\*-\*\* \*\*\*\*\*FIRMA\*\*\*\*\*\*\*-\*" ; CHR\* (10) 1730 PRINT #1s"Zum Kassenbuc <sup>h</sup> Monat " ; A\*; CHR\* (10); " Au-f te ilung der Ausgaben auf Konte n " ;CHR\*(10);RPT\*("-",34);CHR \*(10) 1740 PRINT #1:"Konto";TAB(13 );"Brutto";TAB(25);"Netto";T AB(33);"...wenn kein Nettobe trag";CHR\*(10) 1750 PRINT #1:RPT\$("-",34);" keine Vorsteuer";CHR\$(10) 1760 IF K112>0 THEN Z\*="AN <sup>B</sup> ANK" ss ZZ=K112 s: ZKR=NK112 ss GOSUB 2160 ELSE 1770 1770 IF K4001>0 THEN Z\*="400 1" :: ZZ=K4001 :: ZKT=NK4001 ss GOSUB 2160 ELSE 1780 1780 IF K4002>0 THEN Z\*="400 2" ss ZZ=K4002 ss ZKT=NK4002 ss GOSUB 2160 ELSE 1790 1790 IF K4003>0 THEN Z\*="400 3" ss ZZ=K4002 :: ZKT=NK4003 s: GOSUB 2160 ELSE 1800 1800 IF K4101>0 THEN Z\*="410 1" ss ZZ=K4101 ss GOSUB 2160 ELSE 1810 1810 IF K4102>0 THEN Z\*="410 2" :: ZZ=K4102 :: GOSUB 2160 ELSE 1820 1820 IF K4103>0 THEN Z\*="410 3" ss ZZ=K4103 ss GOSUB 2160 ELSE 1830 1830 IF K4201>0 THEN Z\*="420 1" ss ZZ=K4201 ss ZKT=NK4201 :: GOSUB 2160 ELSE 1840 1840 IF K4202>0 THEN Z\*="420 2" s: ZZ=K4202 :: ZKT=NK4202 s: GOSUB 2160 ELSE 1850 1850 IF K4203>0 THEN Z\*="420 3" ss ZZ=K4203 s: ZKT=NK4203 ss GOSUB 2160 ELSE 1860 1860 IF K4401>0 THEN Z\*="440 1" :: ZZ=K4401 :: ZKT=NK4401 s: GOSUB 2160 ELSE 1870 ^

2080 PRINT #1:CHR\*(10);"NETT 1870 IF K4403>0 THEN Z\*="440 <sup>O</sup> ERLOES ";SATZ; "7."; TAB (21) ; 3" :: ZZ=K4403 :: ZKT=NK4403 :: PRINT #1,USING "######.## :: GOSUB 2160 ELSE 1880 ":NZSATZ :: PRINT #1:TAB(35) 1880 IF K4410>0 THEN Z\*="441 S ; "U/ST. " ; SATZ; "7." 0" s: ZZ=K4410 :: ZKT=NK4410 2090 PRINT #1:TAB(45);:: PRI :: GOSUB 2160 ELSE 1890 Т NT #1,USING "#####.##":UMSAT 1890 IF K4411>0 THEN Z\*="441 I 1" :: ZZ=K4411 :: ZKT=NK4411 Z 2100 GN=NZC+NZD+NZSATZ :: GU N :: GOSUB 2160 ELSE 1900 =UMS14+UMS7+UMSATZ 1900 IF K4412>0 THEN Z\*="441 G 2110 PRINT #1:CHR\*(10);RPT\*( 2" :: ZZ=K4412 s: ZKT=NK4412 S "-",54);CHR\*(10) :: GOSUB 2160 ELSE 1910 2120 PRINT #1:"GESAMT :" 1910 IF K4505>0 THEN Z\*="450 2130 PRINT #1:TAB(20);:: PRI 5" :: ZZ=K4505 :: GOSUB 2160 NT #1,USING "######-##":GN : ELSE 1920 : PRINT #1:TAB(45);:: PRINT 1920 IF K4902>0 THEN Z\*="490 #1,USING "#####.##":GU 2" :: ZZ=K4902 :: GOSUB 2160 2140 GOSUB 2200 ELSE 1930 2150 CLOSE #1 :: END 1930 IF SONST>0 THEN Z\*="Son 2160 PRINT #1:Z\* :: PRINT #1 st." :: ZZ=SONST :: GOSUB <sup>21</sup> :TAB(10);:: PRINT #1,USING "  $60<sub>o</sub>$ #####.##":ZZ 1940 PRINT #1:S3\*;CHR\*(10);" 2170 IF ZKT=0 THEN GZZ=GZZ+Z GES.";:: PRINT #1:TAB(10);:: <sup>Z</sup> :: PRINT #1:CHR\*(10):: RET PRINT #1,USING "#####-##":G URN ELSE 2180 ZZ 2180 PRINT #1:TAB(22);:: PRI 1950 PRINT #1:CHR\*(10);CHR\*( NT #1,USING "#####.##":ZKT : <sup>10</sup>) ; "VORSTEUER 147. " :: PRIN : PRINT #1:CHR\$(10):: ZKT=0 <sup>T</sup> #1:TAB(19);:: PRINT #1,USI 2190 GZZ=GZZ+ZZ :: RETURN NG "#####.##":GVS14 2200 IF ZEI=55 THEN 2220 :: <sup>1960</sup> PRINT #<sup>1</sup>:CHR\*(10);"VORS IF ZEI=64 THEN 2250 TEUER.. 77. " :: PRINT #1:TAB( 2210 RETURN 19);:: PRINT #1,USING "##### 2220 DISPLAY AT(2,1)ERASE AL .##":GVS7 L:"WENIGER ALS 3 BELEGE ? J" 1970 IF SATZ=0 THEN 1990 :: ACCEPT AT(2,24)BEEP VALI 1980 PRINT #1:CHR\*(10);"VORS DATE("JN")SIZE(-1):QQ\$ TEUER " ; SATZ; "V." :: PRINT #1 2230 IF QQ\$="J" THEN 2250 EL :TAB(19) ; : : PRINT #1,USING " SE 2240 #####.##":GVSATZ 2240 RETURN 1990 PRINT #1:TAB(34);GVSATZ 2250 PRINT #1:CHR\$(12);CHR\$( +GVS14+GVS7 2000 NZC=(INT((ZC\*100+.5)/10 7) 2260 ZEI=0 :: SEITE=SEITE+1 7\*100)>/100 =: UMS7=ZC—NZC :: DISPLAY AT(3,2)ERASE ALL: 2010 NZD=(INT <(ZD\*100+. 5)/11 "NEUE BLATT NR ";SEITE 4\*100))/100 :: UMS14=ZD—NZD 2270 PRINT #1:"KASSENBUCH MO 2020 NZSATZ=(INT((ZSATZ\*1000 NAT ";A\$;" 1986";"- - - BLATT " +.5)/(SATZ+100)\*100))/1000 : ;SEITE;CHR\$(10):: ZEI=ZEI+1 : UMSATZ=ZSATZ—NZSATZ  $2280$  PRINT #1:S1\$;CHR\$(10):: 2030 PRINT #1:CHR\*<10);CHR\*( 10); "NETTO ERLOES 147."; TAB (2 ZEI=ZEI+1 2290 PRINT #1:CHR\$(27);"D";C 2);:: PRINT #1,USING "###### HR\$(6);CHR\$(12);CHR^(27);CHR .##":NZD :: PRINT #1:TAB(35) \$(39);CHR\$(53);CHR\$(63);CHR^ ; "U/ST. 147." (72);CHR\*(0) 2040 PRINT #1:TAB(45);:: PRI 2300 PRINT #1:"TAG";CHR\$(9); NT #1,USING "#####.##":UMS14 "NR.";CHR\$(9);"TEXT";CHR\*(9) s: PRINT #1:CHR\*(10);"NETTO ;"NST-U/ST";CHR\*(9);"EINZ.BE ERLOES 77." TR. ";CHR\*(9);"EIN";CHR\*(9);" 2050 PRINT #1:TAB(20);:: PRI NT #1,USING "######.##":NZC AUS";CHR\*(9);"SALDO" 2310 PRINT #1:CHR\*(10);S1\*;C PRINT #1:TAB(35);"U/ST. <sup>7</sup> HR\*(10):: ZEI=ZEI+2 7." 2320 CALL CLEAR :: DISPLAY <sup>A</sup> 2060 PRINT #1:TAB(45);:: PRI T(2,1):"NEUE BELEG NR.:";Y NT #1,USING "#####.##":UMS7  $2330$   $DISPLAY$   $AT(3,1)$ : "LETZTE 2070 IF SATZ=0 THEN 2100

```
S DATUM : " ; L
 2340 DISPLAY AT(4,1):"LETZTE
 R SALDO :" :: DISPLAY AT(4,1
 7):USING "#####.##":Z
 2350 RETURN
 2360 IF KT=4001 THEN K4001=K
 4001+M :: GOSUB 2640 ELSE 23
 80
 2370 NK4001=NK4001+NM :: GOT
 O 380
 2380 IF KT=4002 THEN K4002=K
 4002+M :: GOSUB 2640 ELSE 24
 00
 2390 NK4002=NK4002+NM s: GOT
 O 380
 2400 IF KT=4003 THEN K4003=K
 4003+M :: GOSUB 2640 ELSE 24
 20
 2410 NK4003=NK4003+NM : : GOT
 0 380
 2420 IF KT=4101 THEN. K4101=K
 4101+M :: GOTO 380
 2430 IF KT=4102 THEN K4102=K
 4102+M :: GOTO 380
 2440 IF KT=4103 THEN K4103=K
 4103+M :: GOTO 380
 2450 IF KT=4201 THEN K4201=K
 4201+M :: GOSUB 2650 ELSE 24
 70
 2460 NK4201=NK4201+NM : : GOT
 O 380
 2470 IF KT=4202 THEN K4202=K
 4202+M :: GOSUB 2640 ELSE 24
 90
 2480 NK4202=NK4202+NM :: GOT
 O 380
 2490 IF KT=4203 THEN K4203=K
 4203+M :: GOSUB 2640 ELSE 25
 10
 2500 NK4203=NK4203+NM :: GOT
 O 380
-2510 IF KT=4302 THEN K4302=K
 4302+M :s GOTO 380
 2520 IF KT=4401 THEN K4401=K
                                  L
                                   I
                                  S
                                  T
                                   I
                                  N
                                  G
                                  S
                                        4401+M :: GOSUB 2640 ELSE 25
                                        40
                                        2530 NK4401=NK4401+NM :: GOT
                                        O 380
                                        2540 IF KT=4403 THEN K4403=K
                                        4403+M s: GOTO 380
                                        2550 IF KT=4410 THEN K4410=K
                                        4410+M :: GOSUB 2640 ELSE 25
                                        70
                                        2560 NK4410=NK4410+NM :: GOT
                                        O 380
                                        2570 IF KT=4411 THEN K4411=K
                                        4411+M :: GOTO 380
                                        2580 IF KT=4412 THEN K4412=K
                                        4412+M :: GOSUB 2650 ELSE 26
                                        DO
                                        2590 NK4412=NK4412+NM :: GOT
                                        O 380
                                        2600 IF KT=4505 THEN K4505=K
                                        4505+M :: GOTO 380
                                        2610 IF KT=4902 THEN K4902=K
                                        4902+M :: GOTO 380
                                        2620 IF KT=112 THEN K112=K11
                                        2+M :: GOTO 380
                                        2630 SONST=SONST+M :: GOTO 3
                                        80
                                        2640 VS14=(INT <(M*100+.5)/11
                                        4*14))/100 :: GVS14=GVS14+VS
                                        14 :: NM=M—VS14 :: RETURN
                                        2650 VS7=(INT((M*100+.5)/107
                                        *7))/100 :: GVS7=GVS7+VS7 ::
                                        NM=M—VS7 :: RETURN
                                        2660 VSSATZ=(INT((M*100+.5)/
                                        (SATZ+100)*SATZ))/100 :: GVS
                                        ATZ=GVSATZ+VSSATZ :: NM=M-VS
                                        SATZ :: RETURN
                                       2670 ACCEPT AT(18,17)BEEP VA
                                       LIDATE(DIGIT,"."):SATZ1 :: D
                                        ISPLAY AT(18,17):USING "####
                                        #.##":SATZ1
                                       2680 Z=Z+SATZ1 :: ZSATZ=ZSAT
                                        Z+SATZ1
                                       2690 RETURN
```
÷

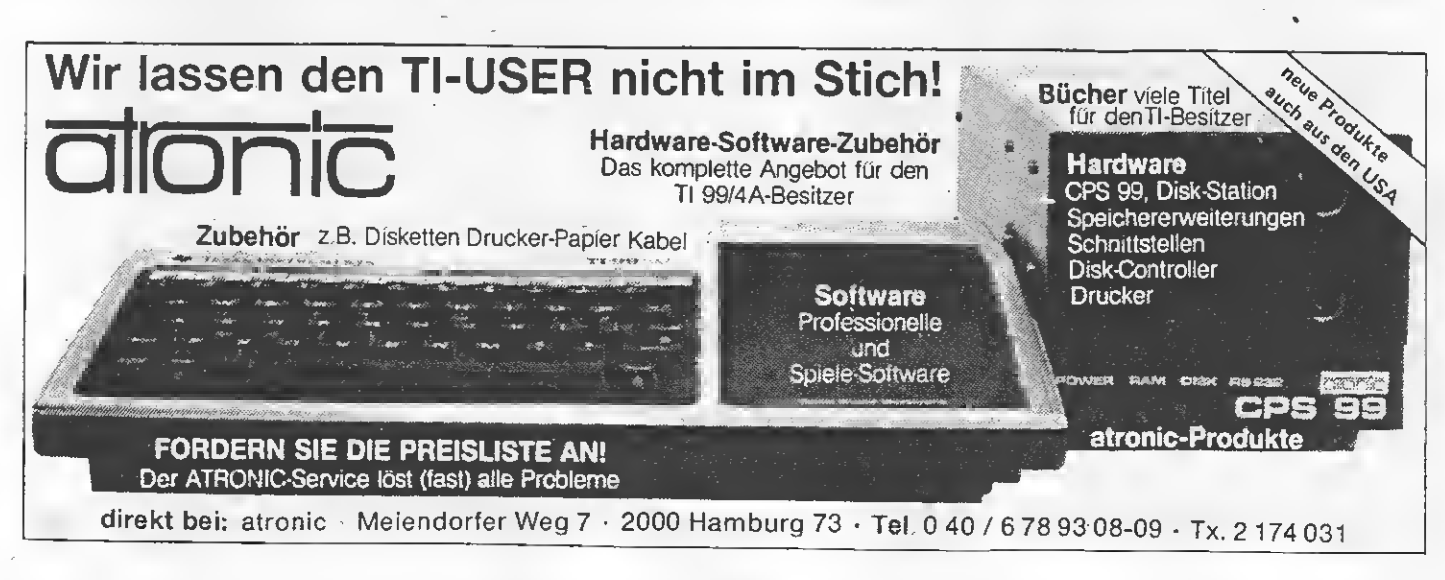

50

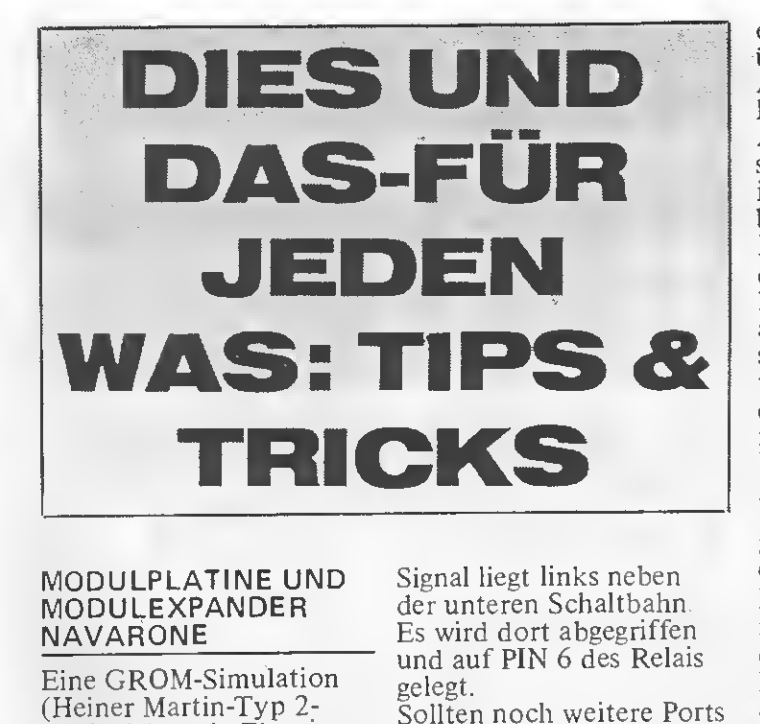

#### MODULPLATINE UND MODULEXPANDER NAVARONE

Eine GROM-Simulation (Heiner Martin-Typ 2- Platine) hat die Eigenart, egal, auf welchem Port sie dort gesteckt ist, sich immer zu melden, auch wenn sie per Schalter nicht aktiviert ist. Das bedeutet, daß dann andere Module nicht mehr erreichbar sind, wenn eine GROM-Simulation am Expander gesteckt ist. Abhilfe schafft hier die ser kleine Eingriff: Die Abschaltung des Signals GS, PIN 21 des Gromports, wird mit einem (öderer mehreren, bis zu 3 Stück) Siemens-DLR-Relais, also mit REEDRelais, realisiert. Es sind auch REED¬ Relais (1 Schalter) von anderen Herstellern be nutzbar. Das Relais sollte für 5 Volt ausgelegt sein. Am PIN 21 des unteren Modulstecksockels wird GS getrennt. Dies ge schieht zweckmäßiger weise oben auf der Platine.

Dieses Signal wird nun an PIN <sup>1</sup> des Relais gelegt und von PIN 7 des Relais an PIN 21 des Modulstecksockels gelötet. Zur Zuschaltung von GS wird auf das Relais, PIN 13, das Signal GRD, von PIN 35 und 36 des Gromports abzunehmen, ge legt.

Als Schaltspannung wird —5 Volt benutzt. Dieses

Signal liegt links neben der unteren Schaltbahn. Es wird dort abgegriffen und auf PIN 6 des Relais gelegt.

Sollten noch weitere Ports geschaltet werden, falls mehrere Simulationen benutzt werden, so ist für die obere und mittlere Modulposition analog zu verfahren. Eine gesonderte Stromver sorgung für das Relais ist nicht erforderlich. Lutz Kaschke

Anm.d.Red.: Man kann dazu natürlich auch einen einfachen weiteren Schalter nehmen.

#### DAS BUCH ZUM ASSEMBLER III

Die Fortsetzung des Assemblerkurses II von Hagera bildet der Assem blerkurs III. Dieser Kurs setzt die im zweiten Kurs erlernten Befehle als be kannt voraus, da er als Weiterführung gedacht ist und so den tieferen Einstieg in die Maschinen sprache des TI 99/4A ermöglicht. Im Gegensatz zum Assem blerkurs II, der sich hauptsächlich auf die sicht- und hörbaren Bereiche der Maschinensprache, also Text, Sound und teilweise Grafik bezog, beschäftigt sich dieser Kurs hauptsächlich mit logischen

Instruktionen, den Be triebsmodi des TI 99/4A (40 Zeichen. Bit Map,

etc.) und der Variablenübergabe von Basic nach Assembler und umgekehrt.

Äußer der Logik der Ma schinensprache, welche im Vordergrund steht, beschäftigt sich dieser Kurs ebenfalls wieder mit den grafischen Möglichkeiten des TI 99. Doch auch bei diesen Bereichen steht eher die Funktionsweise dieser Modi im Vordergrund als das Ergeb nis auf dem Bildschirm. Die grafischen Bereiche, mit denen sich dieser Kurs beschäftigt, sind Sprites. High Resolution Graphic und Multicolor Mode. Zum Unterschied zum zweiten Kurs liegt diesem Buch keine Dis kette bei. Dies bedeutet aber nicht, daß er schlech ter ist. Im Gegenteil: Er geht mehr auf die Proble matik der Maschinenspra che ein, so daß dieses Buch in einem gewissen Maße auch als Nachschlagewerk zu verwenden ist. Ebenfalls fällt bei den Fragen am Ende eines jeden Kapitels auf, daß die Fragestellung nicht nur das aktuelle Kapitel be inhaltet, sondern auch zurückliegende Befehle er fordert. Beginnt man den

Kurs näher zu betrachten, so stellt man fest, daß die Schrift verkleinert wurde und so der Kurs an Um fang zugenommen hat. Anschließend an den zweiten Kurs, in dem alle Assemblerbefehle aufgeführt wurden, befinden sich in diesem Buch wieder eine Reihe sehr nützlicher Tabellen. Es werden wieder alle Befehle aufgeführt, ohne Erklärung wie sie funktionieren, sondern ihr Befehlsname, ihr Maschinencode, das Befehlsfor mat und welche Bits sie im Status Register beeinflussen. Eine weitere Tabelle gibt die Adressen der Assembler-Hilfsprogram me an, an welcher sie im Extended Basic stehen, und somit anzusprechen sind.

Betrachtet man den Assemblerkurs II von Hagera im gesamten, so bleibt zu sagen, daß er, ' was den Lemgehalt angeht, um einiges besser als der zweite Kurs ist. Ich kann ihn deswegen für etwas fortgeschrittene Program mierer empfehlen, da er einige Punkte gut erklärt, welche im Editor/Assembler-Handbuch unzureichend verständlich sind. Oliver Huber

#### ERROR HELP FÜR EX-BASIC

Das nachfolgende Kurzlisting nach der Programmeingabe vor dem ersten Lauf des Programmes eingeben. Die Programme enthalten dann meistens Syntax-Errors am Laufmeter.

Wird ein Fehler entdeckt, springt das Programm automatisch in die falsche Zeile und zwar in den Editiermodus. Jetzt kann die Zeile richtig geschrie ben werden. Läuft das Programm einwandfrei, können die Errorzeilen wieder gelöscht werden. Heut Schönauer

1 ON ERROR 32000 31999 STOP 32000 CALL ERR(A,B,C,D>:: CA LL INIT 32010 print a;b;c;d 32020 A=INT(D/256):: B=D-A\*2 56 56<br><mark>320</mark>30 CALL LOAD(-31986,0,10) 32040 CALL LOAD(-31980,A,B)<br>32050 CALL LOAD(-31931,1):: 32020 A=INT(D/256):: B=D-A\*<br>56<br>32030 CALL LOAD(-31986,0,10<br>32040 CALL LOAD(-31980,A,B)<br>32050 CALL LOAD(-31931,1)::<br>STOP STOP

#### KASSETTENPRO-**GRAMME MIT NAMEN**

In der TI-REVUE veröffentlichten Sie das Programm Kassetten-Hilfe, welches es ermöglicht,<br>Programme mit Namen auf Kassette zu speichern und wieder einzuladen, ohne das Programm lang zu suchen. Als ich es jedoch probierte, fand der Computer das gewünschte Programm nicht. Deshalb habe ich folgende Frage:

Wie wird das Programm codiert und was müssen der Variablen B\$ gespeichert werden. Die Zeile 1 des geladenen Programms muß also folgendermaßen aussehen: 1 B\$="....", wobei anstatt der Punkte der Code stehen muß, der durch das Ladeprogramm erzeugt wurde.

. Han an better in starts to the same best of the sta

#### **SELBSTGEBAUTE** SPEICHERERWEITE-**RUNG DEFEKT?**

Wenn ich mit meinem Computer und Extended Basic II plus arbeite, stürzt er öfters ab; schalte ich den Computer aber zuerst ein und schiebe das

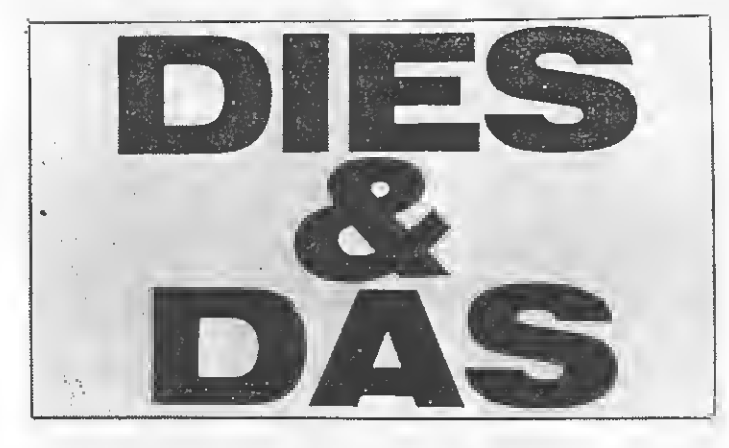

die ersten 3 Zeilen des geladenen Programmes enthalten, damit der Computer das Programm erkennt? Lothar Imcke Hafinover

Um die genaue Codierung des Programmes herauszufinden, müssen Sie das Programm 'OLD mit NAME' folgendermaßen ergänzen: Der Code, unter dem das Programm auf der Kassette sich befindet, ist in der Variablen CODE\$ gespeichert. Um den Code also ausgeben zu lassen, müssen Sie eine zusätzliche Zeile einfügen. 225 PRINT CODES Durch diese Zeile wird der Code vor der Kassettenmeldung, die durch<br>das RUN "CSI" entsteht, auf dem Bildschirm ausgegeben. Dieser Code muß bei dem Programm,<br>das unter diesem 'Namen' geladen werden soll, in

Modul ein, so funktioniert er fehlerlos. Liegt dies an meiner selbstgebauten 32k Erweiterung, die ich in den Computer eingebaut habe? Dann habe ich noch ein Problem: Gebe ich in meinen Computer CALL FILES(1) ein, so bringt er die Fenlermeldung 'Subprogramm not found'.<br>Können Sie mir sagen, woran das liegt und was man dagegen machen kann? Bruno Bogenrieder, Weingarten

Die Probleme, die mit **Ihrem Extended Basic II** plus auftreten, sind ein Anzeichen dafür, daß die Steckerleiste, in die die Module in den Computer eingesteckt werden, verschmutzt ist. Den Grund für die Verschmutzung stellen die Kontakte der Modulplatine dar. Da sie verzinnt sind, schabt sich

bei iedem Modulwechsel etwas von den Kontakten ab und bleibt in der Steckerleiste liegen. Dieser Zinnstaub verursacht dann Kurzschlüsse, die den Computer zum Absturz bringen. Reinigen<br>Sie deshalb die Steckerleiste im Computer und die Kontakte an der Modulplatine. Sollte dann<br>noch keine Verbesserung auftreten, so verwenden

Sie ein ölfreies Kontaktspray zur Reinigung und entfernen Sie den Filz an der Steckerleiste im Computer, da sich der Zinn an ihm absetzt. CALL FILES ist ein Unterprogramm, welches<br>im ROM des Disk-Controllers ist. Daher können Sie dieses Unterprogramm ohne angeschlossenen Disk-Controller auch nicht aufrufen.

 $\ddot{\phantom{1}}$ 

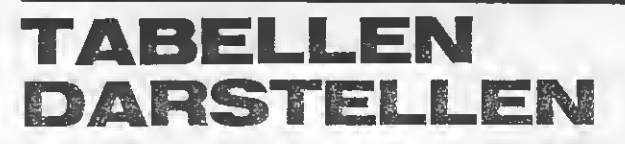

Die Darstellung von Tabellen in jeder beliebigen, auf dem Bildschirm darstellbaren Größe ist mit der nachfolgenden Anweisung mit nur einem Zeichensatz (8 Zeichen) möglich.

In diesem Beispiel wird der ASCII-Code der Zeichen 128 bis 135 henutzt.

100 CALL CHAR<br>(128,RPT\$("80",7)&<br>"FFFF"&RPT\$("80",7) "FFFF"&RP1\$("80",7)<br>&RPT\$("01",7)&"FFFF"<br>&RPT\$("01",7),132,<br>RPT\$("80",8)&RPT\$<br>("0",14)&"FFFF",135,<br>RPT\$("01",8))

Um die so definierten Zeichen auf dem Bildschirm sofort sichtbar zu machen, benutzt man für den ASCII-Code 128 das Komma und von 129 bis 135 die Buchstaben A bis G immer in Verbindung mit der CTRL-Taste. (Vgl. Bedienungsanleitung TI 99/4A, Seite 90).

Waagerechte oder senkrechte Trennlinien können in Normal- oder Fettdruck dargestellt werden. Hierzu das nachfolgende Programmbeispiel. Bitte bei der Eingabe beachten, daß mit jeder Zeichentaste gleichzeitig die CTRL-Taste betätigt werden muß.

110 PRINT "AFFFCAFFFFFA<br>FFFCFFFC" 120 PRINT "D...GD....D...G...G"<br>130 PRINT ",EEEB,EEEEE,EEE BEEEB. 140 PRINT 140 FRINT<br>"D...GD.......................G"<br>"AFFFCAFFFFFAFFF<br>CFFFC" 160 PRINT "D...GD.....D...G...G"<br>170 PRINT "AFFFCAFFFFFAFFF CFFFC"

Martin Hulbach

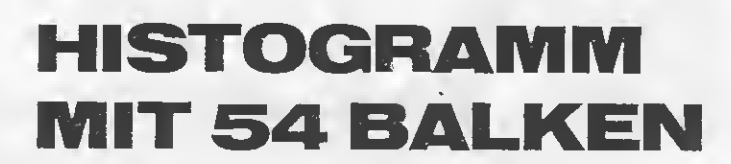

Anhand des Programmes 'Diagramm mit 54 Balken' ist es möglich, 54 Werte<br>zwischen 0 und 20 als Balken eines Diagramms darstellen zu lassen. Da das Programm übersichtlich aufgebaut ist, kann man es sehr leicht für andere Verwendungszwecke

umschreiben. Z.B.: geben einem die 54 Balken die Möglichkeit, die Goldpreise über das ganze Jahr verteilt in einem Diagramm zu veranschaulichen (Mittelwert des Goldpreises pro Woche eingeben).

G. J. M. Aresin

**CONSTRUCTS** 

11 | \*DIAGRAMM M. 54 BALKENX  $13 +$  $*$ 14 F \* R. Copyright by  $\frac{1}{2}$  $15 + 4$ 来"。 16 ! \* Gottfried Aresin  $\ast$  $17 +$  $*$ 18 ! \* Benoetigte Geraete: \* 19 ! \* TI-99/4A Konsole  $*$ 20 ! \* Ext. Basic \*∙  $21 : *$  $\ast$  $22 : *$  $\overline{\mathbf{r}}$  $23 : *$ \*  $24$  !  $*$ ¥. 25 ! \*\*\*\*\*\*\*\*\*\*\*\*\*\*\*\*\*\*\*\*\*\*\* 100 CALL CLEAR 110 CALL CHAR (128, "GOEEEEEEG OEÈEEEE") 120 CALL CHAR (129, "OGEGEGEGG OEOEOEO") 130 CALL CHAR(130, "000E0E0E0 OOEOEOE<sup>"</sup> 140 CALL CHAR (97, "FF") 150 CALL CHAR(98, "0701010101  $010101")$ 160 CALL CHAR (99, "FF01010101  $^{\text{II}}$  ) 170 CALL CHAR(100, "FF10") 180 CALL SCREEN(13) 190 FOR I=1 TO 8 200 CALL COLOR (I, 16, 13) **210 NEXT I** 220 CALL COLOR(13,12,13) 230 CALL COLOR(9,10,13) 240 DISPLAY AT(11,4): "DIAGRA MM MIT 54 BALKEN" 250 FOR DEL=1 TO 1000.:: NEX T DEL 260 CALL HCHAR (14, 1, 97, 32) 270 DISPLAY AT(16,6):"(C) G. ARESIN 1/86" 280 CALL HCHAR (19.1.97.32) 290 FOR DEL=1 TO 1000 :: NEX T DEL 300 DISPLAY AT(24,4): "LOESCH EN: 99 EINGEBEN!" 310 FOR DEL=1 TO 1000 :: NEX T DEL 320 CALL CLEAR 330 CALL HCHAR(22, 31, 97, 2) 340 DISPLAY AT (22, 3) : "caadac aadacaadacaadacaadac" 350 FOR K=0 TO 10 :: DISPLAY AT(2\*K+1, 1): USING "##": (10-K1\*2 :: NEXT K

**RADIO** 

360 CALL HCHAR(2, 31, 97, 2) 370 DISPLAY AT (2,4): "aadacaa dacaadacaadacaadac" 380 CALL VCHAR (2, 5, 98, 20). 390 CALL VCHAR(2,32,98,20) 400 CALL HCHAR (12, 6, 97, 26) 410 DISPLAY AT (7,4): "a a a a aaaaaaaa<sup>n</sup> 420 DISPLAY AT (17,4): "a a a a a a a a a a a a a <sup>a</sup> 430 J.Y1, Y2, MI, MA, DI, I, K, SP=  $\circ$ 440 FOR J=0 TO 52 STEP 2 450 DISPLAY AT(24,1):USING " ##. ": J+1 :: DISPLAY AT (24.4) SIZE(10): "WERT 0": Y1 460 ACCEPT AT  $(24, 9)$  SIZE  $(-2)$  V ALIDATE (DIGIT) BEEP: Y1 470 IF Y1=99 THEN 670 480 IF Y1K0 OR Y1>20 THEN 46  $\Omega$ 490 CALL VCHAR (22-Y1, 6+SP, 12)  $9.11$ 500 DISPLAY AT(24, 1) : USING " ##.":J+2 :: DISPLAY AT(24,4) SIZE(10): "WERT 0": Y2 510 ACCEPT AT(24, 9) SIZE(-2)V ALIDATE(DIGIT)BEEP: Y2 520 IF Y2#99 THEN 670 530 IF Y2<0 OR Y2>20 THEN 51  $\circ$ 540 MA=MAX(Y1, Y2) 550 MI=MIN(Y1,Y2) 560 DI=MA-MI 570 CALL® VCHAR (22-MI, 6+SP, 12 8.MI) 580 IF DI=0 THEN 630 590 IF Y1>Y2 THEN 600 ELSE 6 20 600 CALL VCHAR(22-MI-DI,6+SP  $,129,DI$ 610 GOTO 630 620 CALL VCHAR (22-MI-DI, 6+SP)  $,130,DI$ 630 SP=SP+1 640 IF SP>26 THEN 670 650 NEXT J 660 GOTO 430 670 DISPLAY AT  $(24, 1)$  SIZE  $(19)$ BEEP: "WIEDERHOLEN ? (J/N)" 680 ACCEPT  $AT(24, 16)$ SIZE $(-1)$ **【A生】** 690 IF AS="N" THEN 700 ELSE  $*320$ 700.CALL CLEAR : FRIDER SA

## **TEST**

USKETIE

Wer eine Peripherie-Box besitzt und seinen TI-99 erweitern will, der steht heute vor der Frage: Gibt es überhaupt noch etwas? Das kann ganz einfach beantwortet werden: Mehr als je zuvor, und natürlich auch zu den Originalen funktionsgleiche Karten. Eine dieser Möglichkeiten ist die Speichererweiterung von Atronic. Mit der Erweiterung als solches ist es nun möglich, Editor-Assembler-Programme zu erstellen und/ oder auszuführen. Im Extended Basic stehen einem runde 24 KBytes für Programme und ein zusätzlicher Speicherbereich von 13928 Bytes, der rade mit dieser Schnittstelle angevon Stringvariablen genutzt werden kann, zur Verfügung. Anhand dieser Erweiterung wird das Erstellen größerer Programme ermöglicht.

DEDRE

che interne Druckerschnittstelle stellt die RS232/PIO-Karte der Firma Atronic dar. Sie vereinigt auf einer Karte zwei RS232 und eine Parallel-Schnittstelle. Eine RS232 Schnitt stelle gibt ihre Datenbits seriell aus, d.h. sie werden hintereinander an den Drucker, bzw. das Gerät, das ge steuert wird, abgegeben. Diese Schnittstelle wird z.B. zum Anschluß

b

OFIE Peripherie Cerde

Wer also seinen Computer um 32K-Bytes aufrüsten will, dem ist diese Erweiterungskarte durchaus zu emp fehlen, da sie voll kompatibel zu allen anderen Geräten von TI ist und so keine Schwierigkeiten entstehen. Die einzige Bedingung dabei, man ist Besitzer einer Peripherie-Box.

Will man nun diese Programme auf Papier bringen und besitzt noch keine Möglichkeit, einen Drucker an den Computer anzuschließen, so

bietet die RS232/PIO Schnittstelle der Firma Atronic eine verhältnismäßig kostengünstige Alternative. Solche Schnittstellen gibt es für den TI in mehreren Ausführungen. Sie lassen sich aber im Wesentlichen in zwei Gruppen unterteilen: Die eine wird "intern" genannt, da sie in die Peripherie-Box gesteckt wird. Die andere sind "extern", da man sie direkt an den Input/Öutput-Port (der sich seitlich am Computer be findet) des TI's anschließt. Eine solDie drei Karten von Atronic:

eines Akustikkopplers benötigt. Der Name Parallel der anderen Schnittstellle, die auf der Karte enthalten ist, sagt es schon, daß die Datenbits parallel, also gleichzeitig, an die "Umwelt" abgegeben wer-

## **TEST**

lentypen ist es möglich, eine große Anzahl von Geräten an den TI an zuschließen; so z.B.: Plotter, Drukker, Telefon Modem etc. Die RS-232-Schnittstellenkarte von Atronic unterscheidet sich nur in der Pinbelegung des Steckers der Parallel-Schnittstelle von der Original TI-RS232/PIO-Karte. Dies kann als Nachteil gewertet werden, da man sich gegebenenfalls ein Kabel selbst anfertigen muß, was nicht jeder manns Sache ist. Sieht man jedoch davon ab, so ist die RS232-Schnittstellenkarte der Firma Atronic eine voll Tl-kompatible Erweiterung. Als dritte Karte wird von Atronic auch noch der Diskettenkontroller für die Peripherie-Box angeboten. Mit dieser Karte lassen sich bis zu vier Laufwerke ansteuern, also eines mehr als bei der Originalkarte.

den. Anhand dieser zwei Schnittstel- Controller auch doppelseitige Laufwerke verarbeiten.

Aber was nützt das schönste Laufwerk ohne den Disk-Manager, mit dem es erst möglich ist, die Disketten zu initialisieren, um dann Pro gramme darauf speichern zu kön nen. Dieser Disk-Manager befindet sich auf einer Zusatzdiskette und kann einfach mit dem Befehl-CALL MGR oder CALL MANAGER eingeladen und aufgerufen werden. Bei bestimmten Optionen ist dieser Disk-Manager dem originalen Disk-Manager von Texas-Instruments überlegen.

Wie auch schon die RAM-Erweiterung, und die RS232-Schnittstellenkarte, ist auch der Diskcontroller von Atronic voll mit allen Programmen kompatibel. Das schließt natürlich auch ein, daß der Controller in jedem Laufwerk einseitig mit ein-

Ein Blick ins Innere zeigt den sauberen Aufbau von RAM-Erweiterung und Diskcontroller.

Auch kann der Atronic-Controller "doppelte Dichte", d.h. er kann die Disketten mit einer höheren Datenrate beschreiben als der Originalkontroller, je nachdem welche Laufwerke man besitzt. Heutige Laufwerke sind aber eigentlich alle für doppelte Dichte geeignet. Bei Laufwerken, die doppelte Dichte und doppelseitig schreiben und lesen können, passen dann 360 KB an Daten auf eine Diskette, denn selbstverständlich kann der Atronicfacher Dichte bespielte Disketten le sen und auch beschreiben kann. Jegliche Befürchtungen, man könn te mit diesem Controller seine alten Disketten nicht mehr lesen, sind also fehl am Platz. Gerade dieser Controller bietet sich ja auch den jenigen an, die schon bisher ein Diskettenlaufwerk haben, aber mit der geringen Speicherkapazität des alten Controllers unzufrieden sind. Nun könnte man leicht auf den Ge danken kommen, daß es sich bei diesen Karten nur um Nachbauten der alten Karten von Texas-Instruments handelt, aber dagegen hat sich Atronic "etwas einfallen lassen". Bestimmte Karten kann man

auch als Kombination der eben aufgeführten Erweiterungskarten erhalten, also z.B. RS232 mit RAM-Er weiterung. Der Vorteil davon liegt schon im Preis, und man spart zusätzlich Slots in der Peripherie-Box. Auch gibt es die Kombination von Diskettenkontroller und der RAM-Erweiterung. Diese Karten mit zwei integrierten Funktionen kosten ca. 170,— DM weniger als

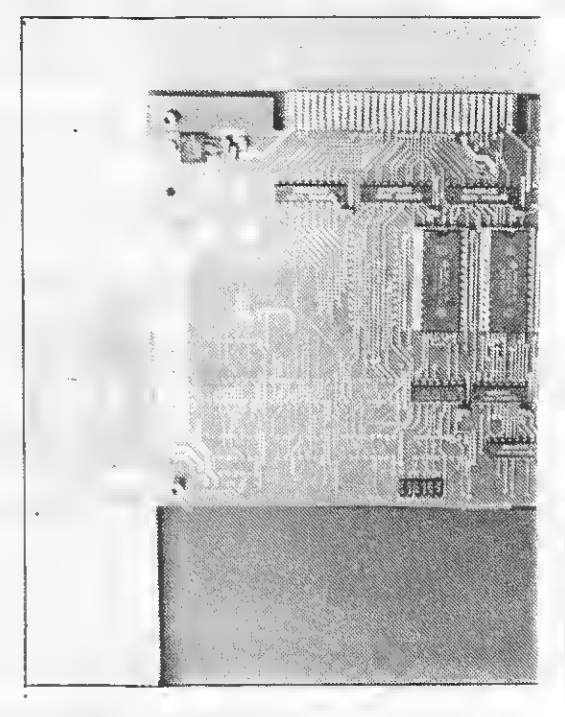

die jeweiligen Einzelkarten. Daraus geht schon hervor, daß die Karten völlige Neukonstruktionen sind, sauber im Aufbau und mit einem stabilen Metallgehäuse versehen. Auch die beiliegenden Anleitungen lassen keine Wünsche offen, wobei diese natürlich beim Disk-Controller am umfangreichsten ist.

Oliver Huberl / Heiko Liebald

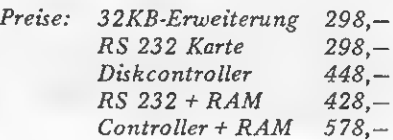

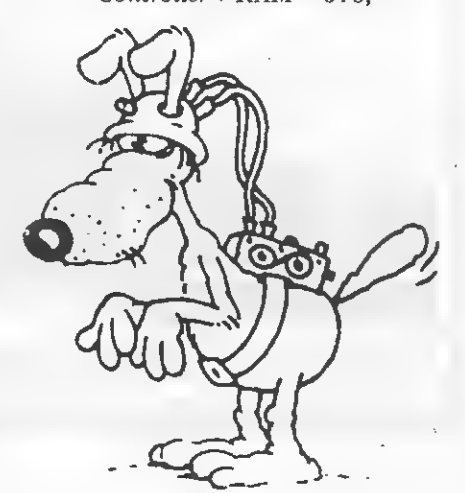

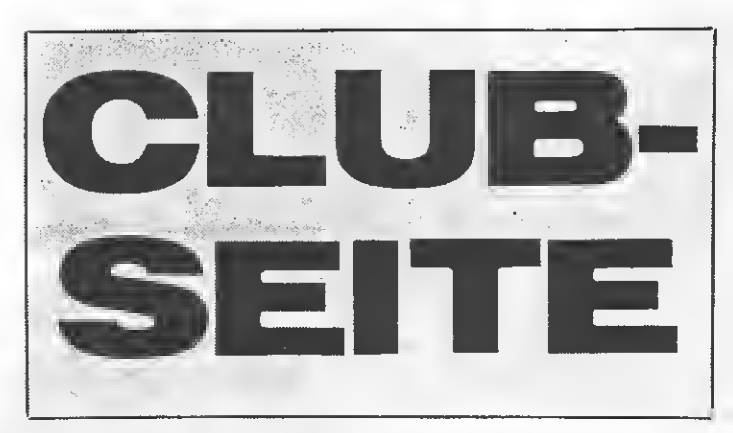

Der erste Club, der sich Also schreibt uns! Die vorstellen will, ist eine Adresse lautet: vorstellen will, ist eine Neugründung in unserem TI Computer Club Baden

Hallo TI 99-User in der .Schweiz. Endlich gibt es auch in der Region Baden einen Tl-Club. Wir sind zur Zeit nur 9 Mitglieder, jedoch voll ausgerüstet mit einer Peripherie-Box. Der TI COMPUTER CLUB BADEN soll möglichst alle Anwender an sprechen. Unsere Interessen sind Programmiersprachen, Technik und Aufbau des Systems, Probleme miteinander zu lösen und vieles mehr. Wir treffen uns regelmäßig jede gerade Woche des Kalenders an einem Don nerstag im Restaurant Post in Ennetbaden. Dort haben wir eine komplette Anlage, auf der wir Pro gramme vorführen usw. Wir sind ein aufgewecktes Team und freuen uns auf weitere Mitglieder. Wir wollen auch Kontakt zu anderen Tl-Clubs haben.

5400 Baden (Schweiz).

Unsere zweite Meldung heute kommt aus Mün chen, wo sich ein Workshop für den TI 99/4A gebildet hat:

Wer hätte das gedacht, seit September '83 wird der kleine TI 99 nicht mehr hergestellt, und trotzdem sprießen aus allen Ecken neue TI 99 Gemeinschaften heraus. So auch jetzt in München. Hier haben wir seit etwa 3 Monaten den TI-WORK-SHOP MÜNCHEN gegründet und befinden uns bereits nicht mehr im Status nascendi. Dieser Workshop zeichnet sich vor allem dadurch aus, daß er kein Club ist und daher nichts kostet. Wir haben überhaupt kei ne kommerziellen Ab sichten. Schriftführer oder 1. 2. 3. Vorsitzende etc. gibt es bei uns nicht. So kann man hier, ohne

irgendwelche Beiträge o.ä. zu bezahlen, Probleme behandeln und Ratschläge austauschen. Fast alle Sprachen werden programmiert, vom ein fachen Basic bis zum UCSD Pascal. Auf dem Gebiet der Hardware ist bei uns auch einiges los, vom Eprommer mit Spezial erweiterung bis zur Spei cherkarte wird hier alles gebaut.

Durch diese Ungebunden heit aufgrund des Fehlens irgendwelcher Clubgesetze erhält unser TI WORKSHOP in München ein besonderes Flair und es macht daher großen Spaß.

Mittlerweile sind wir schon etwa 25 Leute aus München und Umgebung, und wir nehmen an, daß

die Zahl bald erheblich steigen wird. Wir freuen uns auf jedes neue Gesicht, egal ob man viel weiß oder meint, noch nicht ganz so fit zu sein. Bei uns sind alle Kategorien willkommen. Als Kontaktperson steht Euch zur Verfügung: Peter Henkel Narzissenweg 12 8000 München 21 Er gibt Euch Auskunft, wann und wo wir uns treffen usw. Also dann bis bald: TI WORKSHOP MÜNCHEN

Das wär' es dann schon wieder einmal für heute. In der Sommerzeit scheinen wohl auch die Aktivitäten der Clubs etwas weniger zu werden.

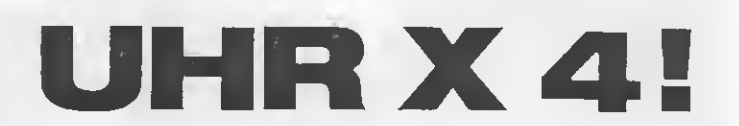

Dieses Uhrenprogramm ist eine Programmstudie, welche erweiterungs-, vereinfachungs- und verbesserungsfähig ist. Aber als Studie bietet sie eine Menge Anregungen.

#### Programm 1:

Uhr am Bildschirm Mit diesem Programm kann man auf dem Bildschirm alle Zeitdaten darstellen. Die Genauigkeit entspricht jedoch

nicht der einer Quarzuhr. Verbessern kann man die Ganggenauigkeit durch Verändern der Zahl 122 in der Zeile 250. Gestartet wird die Uhr durch die Minuteneingabe.

Programm 2:

Quarzgenauigkeit Löscht man in der Zeile 250 vom Beginn bis ein schließlich Rufzeichen, wirkt die 'UNTEN'-Bewegung des Joysticks Nr. <sup>1</sup>

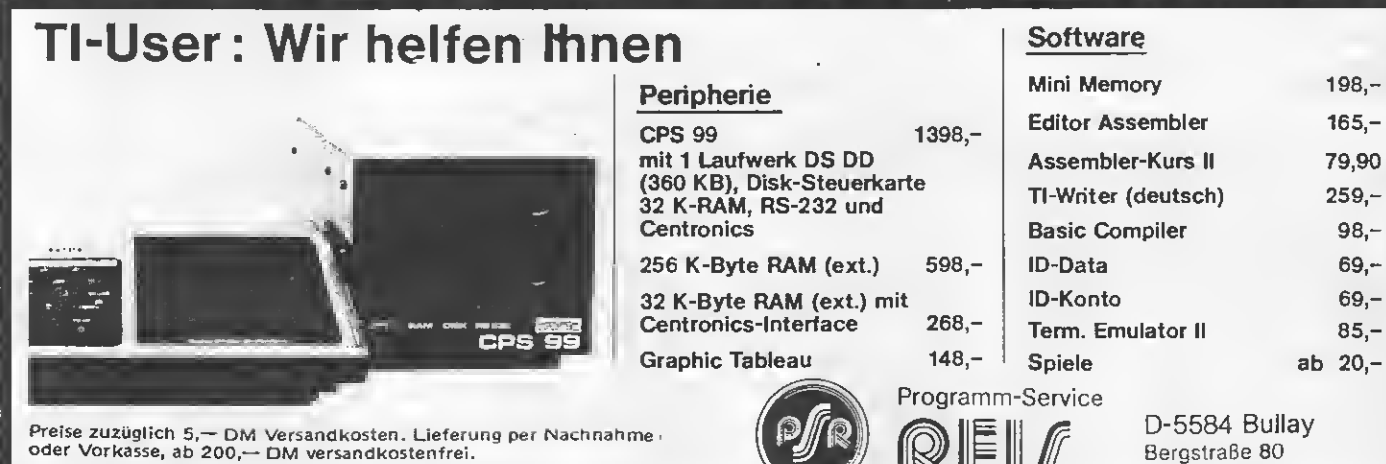

Fordern Sie unsere kostenlose Preisliste an.

## **TIPS & TRICKS**

wie eine Sekundeneingabe. An die betreffenden Kontakte kann man über ein Relais oder über einen Optokoppler Sekundenpulse einer Quarzuhr oder einer Quarzschaltung einspeisen (dies entspricht den Anschlüssen 7 und 8 am Joystickeingang des TI).

#### Programm 3: **DCF-77 Uhranzeige**

Hier werden in der gleichen Weise die hochgenauen amtlichen Impulse zur Uhranzeige verwendet (enthält jedoch nicht) selbständige Dateneinstellung!).  $f=77.5$  kHz. Da aber in diesem Fall

die 59. Sekunde nicht ausgestrahlt wird, muß man in der 280. Zeile die Zahl 60 in 59 abändern.

Programm 4: France-Inter-Uhranzeige Auf der Frequenz 163,84 kHz wird nicht nur das Rundfunkprogramm ausgestrahlt, sondern in einer Art Schmalstband-FM die Uhrzeit nach der DCF-77-Norm. Auch hier gibt es die genannte Einspeisungsmöglichkeit. Ich hoffe, mit diesem 4fach-Programm den Elektronik- und Computerfans einige Anregungen gegeben zu haben. Gottfried J. M. Avesin

10 ! \*\*\*\*\*\*\*\*\*\*\*\*\*\*\*\*\*\*\*\*\*\*  $11$ J. 半 ⊁  $12$  $\mathbf{I}$ **\* 1. UHR** ¥ 13 ! \* 2. QUARZ-UHR-ANZ. ¥ 14  $\mathbf{L}$ \* 3. DCF 77-UHR-ANZ. ₩ 15  $\blacksquare$ \* 4. FRANCE-INTER- $\ast$  $16$  $\blacksquare$  $\star$ UHR-ANZ.  $\ast$  $17$  $!$   $*$ ¥  $18<sup>1</sup>$ \* COPYRIGHT BY ¥ 19 ! \* GOTTFRIED ARESIN ¥ 2级 ! 光  $\ast$ 21 ! \* BENOETIGTE GERAETE \* 22 \* TI-99/4A KONSOLE  $\bigstar$  $\mathbf{I}$ \* EXT. BASIC  $\ast$ 23 24 ! \* OPT. JOYSTICK (1)  $\frac{1}{2}$  $25$  !  $\star$  $\ast$  $26:1$ \*\*\*\*\*\*\*\*\*\*\*\*\*\*\*\*\*\*\*\*\*\*  $27!$ 100 CALL CLEAR :: CALL SCREE N(13):; FOR I=Ø TO 12 :: CAL L COLOR(I, 16, 1):: NEXT I 11Ø INPUT "JAHR: ":J 120 INPUT "MONAT (1-12): ":M 130 IF M<1 OR M>12 THEN 120 140 INPUT "KAL.-TAG (1-31):  $\mathbb{F}^n$  :  $\mathbb{T}^n$ 150 IF TK1 OR T>31 THEN 140 160 INPUT "WOCHENTAG (1-7): 进生期 170 IF W<1 OR W>7 THEN 160 180 INPUT "STUNDE (Ø-23): ": Ĥ 190 IF H<0 OR H>23 THEN 180 3 200 INPUT "MINUTE (0-59): ": Ĩ 210 IF IKØ OR I>59 THEN 200 220 CALL CLEAR  $238 S = 8$ 240 CALL JOYST (1, X, Y) 250 FOR X=1 TO 122 :: NEXT X :: 00TO 260 :: HIF Y=-4.THE N 260 ELSE 240 260 CALL SOUND (50, 1000, 0)  $270S = S = S + 1$ 

280 IF S=60 THEN S=0 ::  $I = I +$  $\mathbf{1}$ 290 IF I=60 THEN I=0 ::  $H=H+$ -1  $300$  IF H=24 THEN H=0 :: W=W+  $1:1: T=T+1$  $310$  IF T=32 THEN T=1 :: M=M+  $\mathbf{1}$ 320 IF M=13 THEN M=1 :: J=J+  $\mathbf{I}$ 330 IF W=8 THEN W=1 34Ø DISPLAY AT(6,18):USING " **## # : S** 35Ø DISPLAY AT(6,14)SIZE(2): USING "##":I 360 DISPLAY AT(6,10)SIZE(2): USING "##":H 375 ON W GOSUB 400, 410, 420, 4 30,440,450,460 :: DISPLAY AT  $(10, 11)$ : W\$ 380 ON W GOSUB 470, 480, 490, 5 00, 510, 520, 530, 540, 550, 560, 5 70.580 :: DISPLAY AT(14,7):T **1M#1J** 390 GOTO 240 400 W\$= "MONTAG" :: RETURN 410 W\$="DIENSTAG" :: RETURN 420 W\$= "MITTWOCH" :: RETURN 430 W\$="DONNERSTAG" :: RETUR N 440 W\$="FREITAG" :: RETURN 450 W\$="SAMSTAG" :: RETURN 460 W\$="SONNTAG" :: RETURN 470 MS="JANUAR" :: RETURN 480 M\$="FEBRUAR" :: RETURN 490 M\$="MAERZ" :: RETURN 500 M\$="APRIL" :: RETURN 510 M\$="MAI" :: RETURN 520 M\$="JUNI" :: RETURN 530 M\$="JULI" :: RETURN 540 M\$="AUGUST" :: RETURN 550 M\$="SEPTEMBER" :: RETURN 560 M\$="OKTOBER" :: RETURN 57Ø M\$="NOVEMBER" :: RETURN 580 M\$="DEZEMBER" :: RETURN

\*\*\*TI99/4A\*\*\* \*Super \*\*\*\* Wer will mit mir Programme tauschen (Ti. u. Ex.) Einfach Postkarte an: M. Schenk, Rosenweg 4, 7107 Bad Fried richshall und es kommen bald die Infos von M. Schenk ins Haus! Adresse nicht vergessen!

Suche Disckontroller für original TI-Laufwerk PHP 1250 im Tausch gegen Parsec, 235 Progr., 2 Joysticks im Wert von nicht weniger als 200 DM. Meldet euch bei: Manfred Schneider; Nunkircherstr. 42 a; 6648 Wadcrn-Büschfcld; Tel. 06874/6705

Verkaufe TI99/4A mit ITT Rec. u. Kabel und extended Basic für DM 350,-Tel. 06251 /3375, Henning ver langen

#### Verkaufe

PHILIPS TP 200 Grünmonitor m. superscharfem Bild <sup>1</sup> Jahr alt mit Anschlußkabel an TI 190,-

2 TEAC FD 55 B Sliml. Laufw. halb. Strom DSSD neu je 280,— ggf. Anschlußk. zu Selbstkost Parsec 30,— DISK-Man. II 70,— Datenrec. mot. gesteuert 40,— Suche

Tl-Calc auch leihweise Kosten werden voll erstattet +Beloh. Modulexpander max. 70,— Billig od. Dcfektmodulc sowie Konsole z. Ausschlachtcn 30,-Tel.: 07240/7668

Verk.: Radix Miniassembler mit Anwendersoftw. 95,—/ Alien Add. Multipl., Minus Miss, je 10,— Car Wars 30,—/ Soaeer 38,— Mini Memory mit Editor Assemb. Hand buch 145,— alles VB! Michael Kugelmann 06127- 5652

\*\* K&G SOFT PRESENTS\*\* Bollershipp mit Titelmelodie Peter Gun DM 10,— Race Peser-Sie müssen den Rasen mühen DM 10,— Andere Softw. schon ab 50 Pf! Michael Kugelmann Tel. 06127-5652

\*\* K&G SOFT PRESENTS\*\* Haben Sie eine Programmidee und wissen nicht, wie man diese programmiert? Wir ma chen Ihnen das! Rufen Sic an, ehe Sie verzweifeln. Michael Kugelmann / 06127-5652

Suche Controller für TI-99 intern oder extern, evtl, zusammen mit Laufwerk. Angebote an Thomas Klein, Cornelissenstr. 4, 4100 Duisburg 11, Tel. 0203/598127

2 TI 99/4A + Extras + 2 Rec-Kabel + Software + 2 Bücher + 9 Kassetten zu verk. VB 700,-06753/5120 ab 17 Uhr

Suche: Defekte Ti-Konsolen und <sup>1</sup> x TMS 9929A Kurt Bansemir, Wilhelmstr. 8 6452 Hainburg-Hainstadt Tel. 06182/68531 ab 18 Uhr

Achtung TI-Freaks! Kosten lose Kleinanzeigen für Privat + Gewerbe jetzt auch im Clubreport des Dietzenbacher Computerclubs. Info, Angebote oder gesuchtes an den Computerclub Dietzenbach z. Hd. Peter Flick, Rosenwegen 33, 6057 Dietzenbach. Abteilung Anzeigen für TI-99

Suche Mini-Ass.-Freaks aus Nah + Fern zwecks Programm- + Erfahrungsaustausch. Meldet Euch bald bei Peter Flick Rosenweg 33, 6057 Dietzen bach 1, Telefon 06074-319 77 (ab 17 Uhr) Kennwort = MINI-ASS \*TI-99/4A\* Computerclub Dietzenbach Spezialisten für den TI+ ATARI\*\*

Computerclub sucht noch Material wie z.B. Hardw. Bauanl. aus eigener Idee, Kleinanzeigentips u.v.a. für den Clubreport. Jeder, der Material schickt, bekommt ein Gratisbuch nach der Fertigstellung: Info beim CCD, z.Hd. Peter Flick, Rosenweg 33, 6057 Dietzen bach 1.

Suche Module sowie Hardware. Kostenlose Weitergabe an Clubmitglieder des Dietzenbacher Computerclubs. Angebote an den Computerclub Dietzenbach, z.Hd. Peter Flick, Rosenweg 33, 6057 Dietzenbach <sup>1</sup> \* TI-99/4A\*\*

Verk. TI 99/4A + 6 Module u.a. Ex.-Basic, Schach, Video-Games, Othello, Mind-Challang. Casetten mit üb. 160 Listing Div. Bücher Ex.- Bas. Tips + Tricks, 14 TI-Revue, 2 TI-Sp. Service-Unterl. + Rec.-Kabel VB DM 490,-Tel. 04222/2472

Verk. TI99/4A-Ext.-Bas. + Datenrek. mit Kabel 350 DM, Module: Schach 50,—, Buchungsj. 60,— Datenverw., Statistik, Videogames je 40,—, orig. Tl-Cassetten: Finanzberater, Oldies bul Goldies, TI + Ext. Lernprog. je 15,-TI-Joysticks 2fach 45,—, div. Literatur 06893/1553 J. Peter

Großes Gewinnspiel beim Computerclub Dietzenbach. \* Wer bastelt die beste Hard ware für den TI-99/4A? Große Gewinne winken! Nicht versäumen, der Schnellste hat die größten Chancen, aber alle werden berücksichtigt. Info bei Peter Flick, Rosenweg 33, 6057 Dietzen bach

Verkaufe: TI 99/4A Konsole + Ext. Basic mit DTSC. Handbuch + 2 Joyst. + Recorder-Kabel + 6 TI-Revue + div. Listings (alles wenig gebraucht) Preis: DM 550,- Jörg Wohsmann, Am Großen Dern 80, 4 Düsseldorf 12

NEULING

sucht alles Defekte oder Übriggebliebene für TI 99/4A gegen Rückerstattung der Portokosten. Bitte senden an: Dittmar Arnold, Siriusweg 12B 7000 Stuttgart 80

Verk. T199/4A + 6 Module u.a. Ex.-Basic, Schach, Video-Games, Othello, Mind-Challang. Casetten mit üb. 160 List. Div. Bücher Ex.-Bas. Tips & Tricks, 14 TI-Revue, 2 TI-Sp. Scrvice-Unterl. + Rec.-Kabel V. DM 490,-Tel.: 04222/ 2472

 $*$ Textverarbcitungsprogramm $*$ auf Kassette: nur EXBAS. + 32k + Drucker notw./durch horizon. Scrolling bis zu <sup>1</sup> 28 Zeichen pro Zeile / mit deutschen Umlauten / komfortable Formatierung / NUR DM 70 / bei: Lothar Krauß, Tel. 0561/887129

\*Verkaufc: Speech-S.: 85 DM\* \*Datenwaltung: 33 DM, Joy stick-Adapter: 15 DM, Basiclehrgang: 15 DM\*\*\*\*\*\*\*\*\*\* \*Handbuchdt: 25 DM ang.\*\* \*30 DM, Büchcr-Hefte: 20\*\* \*DM Otello: 15 DM, Plus +\*\* Minus 20 DM \*\* Tel. 07621 / 84508\*\*\*\*\*\*\*\*\*\*\*\*\*\*\*\*\*\* Den Abdruck kostenloser Anzeigen Vorbehalten müssen, insbesondere wenn deren In halt nicht Tl-typisch ist oder gegen geltendes Recht ver stößt. Private Chiffreanzeigen werden nicht aufgenommen. Für Privatanbietcr: maximal acht Zeilen Name: Lehmann, Vorname: Sascha, Straße: Jahnstr. 9 (PLZ) Ort: Lörrach, Tel.: 07621/84508

Schüler sucht günstig!! Ext. Basic und V24 Schnittst. Angebote an: Elmar Krüger, Bühlhof 6, FMA 02, 7542 Schömberg

 $Verk. 99/4A + XB + MM +$ E/A-Paket m. deutsch. Handb. + ext. Floppy-Cqptr. mit 3 Drive. + ext. 32k inkl. Par. Schnittst. + Softw. (ID-PLOT, ID-DATA,  $1D3D$ ) + 99 Spec. I+II + TI 99-4A Intern. Unter sFR. 1000,-Tel. (CH) 058/ 813556

I.

07—08 Uhr Hr. Strub verlang.

Suche: verschiedene Module für TI 99/4A, u.a. Schach, LOGO, Mini Memory. Bin 14 Jahre alt, Schüler. Tel. 08458/2767 ab 18.00 Uhr. Klaus Ucbersczig.

VERKAUFE F. Tl-MODULE Ext. Bas. 120DM, Ed. Ass. 110 DM, Minimem. 110 DM, Diskfix. 90 DM, Sup.-dup. 90 DM, D.manager II 70 DM, Dat.verw. & An. 40 DM, Statistik 40 DM, Vid. games I 20 DM, Househ. Budget 30 DM, Earlylearn. 20 DM, 3-fach M. Exp. 80 DM; Verp. 3 DM Nachn o. Scheck W. Schmidt, Heimchenweg 80, 6230 Frankfurt 80, 069/ 306671

P-Box, <sup>1</sup> Disk, Controler 800 DM 32K-RAM 200 DM Interfac 200 DM P-Code Karte mit Soft ware 600 DM GP-100A 200 DM Epson 2x40 Track in Gehäuse 300 DM Specchsyn. 80 DM 1x40 Track 120 DM TI 99 /4A 150 DM Gram-Modul, Disks, Manuals, Dreierstecker 600 DM Joysticks 20 DM Monitorkab. 10 DM Druckerkab. 40 DM X-Basic 150 DM Volker Küsters Tel. 0202/735309

Verkaufe zwei neuwertige Module mit deutscher Bedienungsführung und deutschem Handbuch: Statistik, 40 DM und Buchungsjournal, 60 DM. Thomas Klein, Cornelissenstr. 4, 4100 Duisburg 11, Tel. 0203/598127

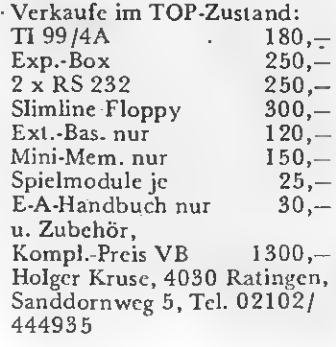

Verk. Studentische Arbeit: Einführung i.d. Grundlagen von Bit-Map-Mode-Grafik in TMS-9900-Assembler, 30 Seiten, 46,— DM. Info gegen Rückumschlag Robert Hundt, Am Bogen 2, 8012 Ottobrunn 089/6092989

Verkaufe orig. XBasic neu 150, PE II 40, Diskfixer Modul 50. MBI-RS232- Interface 50, Reckabel 10, Alpiner, Invaders, Poubstone je 20, Dig Dug, Defender, Donkey Kong je 15, Wumpus 10, alle Adventures f. Modul je 10 o. kompl. 80 (alle orig.). Alien Add. f. 1. Anruf gratis 069/783480

Verkaufe folgende neuwertige Peripherie: Extended Basic (amer.) 120 Konsole . 80 Modul "moon Patrol" 25<br>Modul "MASH" 25 Modul ,,MASH" 25<br>Modul ..Return to P.I." 30 Modul ,,Return to P.I." 30<br>Modul Microsurgeon" 30 Modul "Microsurgeon" 30<br>Modul "Parsec" 20 Modul "Parsec" 20<br>Modul Munch Man" 20 Modul "Munch Man" 20<br>Modul Alpiner" 20 Modul "Alpiner" 20 Modul "Star Trek" Adventure Modul mit allen II Cassetten 80<br>ca. 50 Cassetten (besp.) 45 ca. 50 Cassetten (besp.) 45<br>Modul TLInyaders" 20 Modul "TI Invaders" 20<br>Iovstick Adapter 10 Joystick Adapter Neuwertiger Rekorder mit Kabel statt 180 NUR 80 div. Bücher und Zeitschriften sehr günstig abzugeben. Alle Preise in DM und ohne Versandkosten. Bei Abnahme größerer Mengen Rabatt möglich. Tel. 04202/81279 ab 15 Uhr/Volker Niemeyer.

Suche Drucker/Thermodrukker für TI99-4A, Angebote an Martin Luckas, Schulstr.14 5980 Werdohl

Verk. Speech Editor Sprach-Modul Preis: 55 DM, Verk. neues deutsches Buch TI-Basic/Extended Basic 325 S für 35 DM

Suche Mini-Memory Modul Suche Bücher über Assembler (auch engl.) Tel. 04554/6396

TI99/4A Textverarbeitungsprogramm von Casette mit Einführungsbuch und Ext32K-Erweiterung zu 389,— DM Ab <sup>1</sup> 7.00 Uhr oder viel später Tel. 0228/284144

\*Achtung\*\* TI 99/4A \*\*\*\*\* Suche deutsches Handbuch für TE II Zahle 10,- DM VB M. Schenk, Rosenweg 4, 7107 Bad Friedr.hall, Tel. 07136/4116 ab 17 Uhr

TI 99'er MAILBOX! Wer hat Interesse an einer Mailbox spez. für Tl-User \* Host-System: TI-99/4A\* DFÜ-Freaks u. Datenreisende meldet euch bei: Josef Serafin, Löchgauer Str. 37, 7120 Bietigheim

EditoröAssembler VI.03-99/ 4A Überarb. Version. Nur XBASIC, 32K und Kass. Rek. nötig. Mit vielen Hilfsprogr. Sehr komfort. Editor. E/A auf Kass. + dickes Hand buch mit Ass.-Kurs für 60 DM. Info 80 Pf. T. Klein, Weißstr. 14, 53 Bonn <sup>1</sup>

VERKAUFE GÜNSTIG: Module Extended Basic, Schach, Alpiner, Persec, Soccer, Tombstone City, Altack, Car Wars TI-Konsole (defekt), Joyst. Data Becker-Buch Tel. 06642/1067 nach 18 Uhr

Verk. TI 99/4A + Ex.B. (orig. TI) + Rec. Kabel + Schach modul + Datenverw.-modul + alle Handbücher + Basic-Kurs  $+$  Software = VhB 600 DM. Michael Pilz, 6944 Hemsbach, Königsberger Str. 66, Tel. 06201/75758

Tausche original Tl-Peri-Box gegen Terminal Emu lator II + Minimemory-Modul + Datenverwaltung und Analyse-Modul oder gegen TI-Logo oder gegen TI-Forth oder gegen Tl-Writer Tel. 030/6036920 W. Scholz W. May Weg 10, <sup>1</sup> Berlin 47

Verkaufe T199/4A + Expansionsbox und Erweiterungskarte + Interface-Karte + Drucker GP700 A + 20 Module + 2. Laufwerk usw. VB 3800,— Tel. 0821/493955

Verk.: TI-Invaders (USA Modul) für 30 DM, Programmierhandbuch TI-Basic/Extended-Basic deutsch 325 Seiten NP. 48 für 24 DM (Neuw.) Kassettensoftware Market-Simulation (Original TI) mit dt. Anleitung für 20 DM. Gloede Klaus-Peter, Dorfstr. 43, 2362 Wahlstedt

Tausche folgendes Tl-Zubehör gegen 32 K-Karte für Peri-Box: Parsec, 2 Joysticks, 235 Progr. Der jetzige Wert dieser Zubehörs beträgt nicht weniger als 200,— DM. Meldet euch also bei: Manfred Schneider; Nunkircherstr. 42 a, 6648 Wadern-Büschfeld; Tel. 06874/6705

Achtung! Ich verkaufe! 2 TI Module + <sup>1</sup> paralleles Druckerinterface für 220 DM! Würde auch gegen MM-Mödul mit Software tauschen!!! Meldet Euch bei J. Klaas in Gronau, Tel. 02562/1362

Verkaufe TI-99/4A + 100 TI-Basic-Programme + Basiclehrgang komplett für  $VB$  350,- DM Schmitz Ralf, Am Telegraf 14, 5068 Odenthal-Blecher

MBI INTERFACE, TI99/4A auf  $CENTRONICS$  - für Drucker mit parallelem An schluß-Interface kann zwischen T199 und P.Box angeschlossen werden, mit durch gehendem Bus. Tel. 02236/2110 oder 02236/ 2377 Preis: VB

Tausche Oszilloscop Hameg 312/5 S gegen P-Box + Contr. + Dsk. + RS232 Tel. 040/6723910

TI-MODULE: Hustle, A-Maze-Ing. Hangman, Video II, Connect four Kniffei, Othello jeweils 30,— TI-MODULE: Music-Maker, Datenverw. + Analyse, Statistik, Adventure + <sup>1</sup> Kass., jeweils 45,— Peter Hielscher, Am Wall 22, 4401 Saerbeck

TI-BÜCHER: Tl-Intern (Martin) 20,- DM, TI-Spezial <sup>I</sup> 30,— DM, TI-Bücher, je weils 15,— DM; Tips & Tricks, Spielen + Lernen + Arbeiten, Farbe + Ton + Grafik + Speile, Kochbuch I + II, Spielprogr. selbst erstellen <sup>I</sup> + II. Peter Hielscher, Am Wall 22, 4401 Saerbeck.

Lotto-System-Programme für 6/49 + 7/38. Abschreibfertige Systeme mit Gewinngarantie. Zwei Ex-Basicprogramme auf Kassette gegen 10,— DM von Peter Hielscher, Am Wall 22, 4401 Saerbeck.

TI994A mit Box, Drucker und Zubehör gegen Höchstgebot Tel. 0231/373736 ab 19.00 Uhr

Verk. TI99/4A, Cass. Rec. + Kabel, Module: X-Bas. + Handb., Stoccer, Alpiner, Tcxt-Dateiverw., Basic-Lehrg. (Cass.),Orig.Joyst., 2 Bücher, 3 Ordn. meist TI-REVUE, div. Cass.; nur kompl. 600,— DM (NP 1200,-), H.J. Beckmann, Unt. Dorfstr. 165, 59 Siegen

Tips & Tricks rund um den TI 27 KB-Ex-Basic-Programme Mit zwei Progr. auf Kassette gegen 10,— DM von Peter Hielscher, Am Wall 22, 4401 Saerbeck.

3 Ex-Basic-Programme: 1. Datenverwaltung, 2. Lotto  $6/49 + 7/38$ , 3. Tips & Tricks rund umd en TI gegen Einsendung von 20,— DM, Peter Hielscher, Am Wall 22, 4401 Saerbeck

#### TI-Kassetten:

Grundkurs 10,— DM, Finanzber. 20,— DM, Marketing-Planspiel 20,- DM, Computer-Kontakt <sup>1</sup> A-Kass. von Peter Hielscher, Am Wall 22,4401 Saerbeck

32 KB-Exit-Speichererw. mit Centronic-Schnittstelle und Centronic-Druckerkabel. gegen 230,— DM von Peter Hielscher, Am Wall 22, 4401 Saerbeck

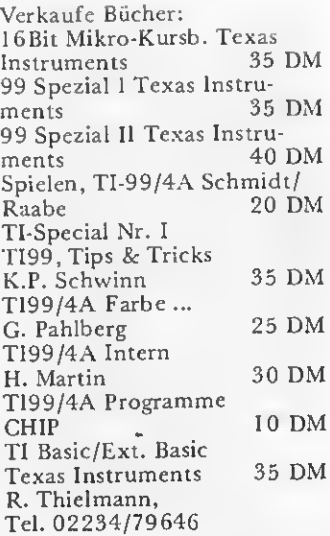

Suche Kontakt zu Tl-Usern im Raum Overen, Tel. 02421/ 17673

TI99/4A+Ext. B+32K+Module+Zeitschriften + Programm kassetten + Bücher + TI. Plan-Netzteil VB 540 DM 0231/ 391541 Ab 20.00, Spielpro gramme Buch 1+2 + Daten recorder + Joystick + Kabel + TI-Revue

Verkaufe für TI Superprogr. auf Cassette. Für den Preis von nur 120,— DM erhaltet Ihr diese bei Manfred Schnei der, Nunkircher Str. 42 a, 6648 Wadern-Büschfeld, Tel. 06874/6705 ab 14.00 Uhr

Verkaufe ASCOM High-Score Joystick inkl. Adapter 50,-Tel. 07934/8475

Verk. TI 99/4A + Ex. Basic + Disk + Control. + RS 232 + Drucker + Div. Module + Joysticks + Software + Li teratur. Chr. Eschmann, Tel: 01/8103732, Schweiz.

Verk. 99/4A + XB + MM+ E/A-Paket m. deutsch. Handbuch + ext. Floppy-Contr. mit 3 Drive + ext. 32 K inkl. Par. Schnittst. + Softw. (ID-Plot, ID-Data, ID 3 D) + 99 Spec.  $1 +$ II + TI 99-4A Intern. Unter SFr 1000,-, Tel: 058/8135 56, Schweiz, Herr Strub, 7.00 - 8.00 Uhr.

Editor/Assembler VI.03- 99/4A. Überarb. Version. Nur X Basic, 32 K und Kass. Rec. nötig. Mit vielen Hilfsprogr. Sehr komfort. Editor. E/A auf Kass. + dickes Hand buch mit Ass.-Kurs für 60,— DM. Info 80 Pfg. T. Klein, Wcißstr. 14, 5300 Bonn 1.

Tl-User aufgepaßt!!! Endlich ähnl. Suchroutine in Assembl. für Basic-Datei-Verwaltungen auf Cass oder Disk. Nun ist Schluß mit Tippfehlern und unklaren Schreibweisen! Ein Muß für alle!!! Info geg. fran. Rückumschl. Bei: Torsten Beuck, Horner Redder 14, Folgende Module billig zu verk. Hunt The Wumpus, Chisholm Trail, Zero Zap, The Attack, Tombstone City, Blackjack and Poker. Zusam men 80,— DM, einzeln 15,— DM. Tel: 07732/56279.

#### Achtung!!

Verk. TI 99/4A betriebsber. '+ X Basic + Doppelcss. Kabel (alles orig. T1)  $+2$  Joyst. + Handbücher +15 Cass. + B.-Kurs + 8 TI-Revue + Sonderhefte + TI-99-intern + Schaltpläne + Systemorg. Als Bonus: Uber 100 Com. Hefte mit Progr. Alles 100 % neuwertig! VB 400,— DM!!! Tel: 0911/799425, Müller.

Verk. TI-Software billig!!! Top-Progr. für wenig Geld in TI- oder Ex-Basic!!! Auch Module auf Lager. Gratis liste bei: M. Boron, Hohenstaufenstr. 30, 7141 Möglingen.

Suche Sonderhefte TI-Rcvue, TI-Begleitbuch, TI-Bücher Hardware-Pläne, Bauanleitungen. Geschäftliche Software RS 232 32 KB in tern. Extended Basic, Text verarbeitung. V. Henschel, Graf-Zeppelin-Str. 8, 3580 Fritzlar.

Ich verkaufe meinen TI 99/ 4A + X Basic Modul und Spielen, VB 320,- DM. Außerdem ein Paar Tl-Joysticks und donkey-Kong- $Modul, VB 120, - DM.$  Mel $$ det Euch bei Alexander Liebig, Tel: 05572/7120.

Systemerweiterung mit Progr. Speedtape 2000 für  $M.M. + 32 K, 6$ mal schneller als original auf die Kass. Ass. soft, bis 32 K, ohne + Basicroutinen. Besser kom parabel, höhere Datensicherheit als orig. öS 350,— an: Rudolf Mauk,Justgasse 29/ 67/1, A-l210 Wien/Öster reich.

TI-Turm zu verk. mit vielen Extras, Preis 3500,— DM. Tel: 0202/663765.

Wirkl. neuw. TI 99/4A (K 10 Betr. Std.) + Orig. TI-Rec.  $(new) + Ex. B. m. dt. + engl.$ Anleitung + Ex. Basic-Lernprogr. + List-Hefte. VB 480,— DM, Tel: 02507/2304.

Suche Drucker, A. Koppler, TE II, Ass.Porgr., Adventure, Tl-Writer, Def. Hardware. Biete Robbe Fernsteuerung mit 2 Modellen und Zubeh. Amateurfunkcmpf. Verk. Progr. in TI/ExB auf Cass./ DSK, Angebote an: P. Mertineit, In der Olk 20, 5501 Gusterath.

Verk. von Trommelschläger Genie II S, 64 Kb-RAM <sup>2</sup> Laufwerke 80 Tr dd/ds, <sup>1</sup> Bildschirm bernstein 18 MHz, <sup>1</sup> Floppy-Controller-Karte, <sup>1</sup> Floppy-Kabel 2fach, <sup>1</sup> Drucker-Kabel Centronics, <sup>1</sup> Monitor-Kabel, zusammen 2500,- DM. Tel: 069/70 72480.

HALLO LEUTE Wollt Ihr Euren TI richtig erweitern? Biete orig. Erweiterungsbox. VB ca. 1/2 bis 1/4 NP. Tel: 05373/7359.

Verk. TI-99/4A + Ext. B. + P. Box + Floppy + 32 K-RAM + Ed. Ass. + Schach + Othello + Budget Manager + Pac Man uva., evtl, auch einzeln. Tel: 02253/6134, Di. - Fr. 10.00 bis 15.00 Uhr.

Verk. Datenverwaltung + Analyse 30,—, Othello 15,—, u.a. Module sowie Disk. Rechnungsstellung und Lagerhaltung je 30,—, Recorder-Kabel 10,—; Basic-Lehrgang 10,— DM. Martin Pochncr, Brunhildstr. 31,5300 Bonn2.

Verk. TI 99, Ex.-Basic, Schach, Statistik, Buch Jour. MB I-Centronics, Sprachsyn. TI-Cass. Progr. ca 15 Cass-Progr., teilweise aus TI-Revue Special, Bücher TI-Revue, Rec.-Kabel etc. VB  $690, -DM, ggf.$  auch einzeln. W. Beier, Tel: 02204/  $82784.$ 

Verk. P-Box mit 32 K, DSK-Controller, Laufwerk, RS 232, Preis VB 1000,- DM. Anfragen ab 18.00 Uhr unter Tel: 0821/718058, Haegele.

Verk. Module: XB 120,-, EA 110,-, MM 110,-Diskfixer 90,—, Sup. dup. 90,—, Diskman II 70,—, Dat. Verw. An. 40,—, Statist. 40,-, VideaoG. 20,-, Household Man. 30,—, Early Learning 20,—, Modul <sup>3</sup> <sup>X</sup> Expand. 80,- DM. W. Schmidt, Tel: 069/306671.

Zu Verk. TI 99 + X-Basic +  $P.-Box + 32 K + Disc + Con·$ troller + Assambier + div. Module bei: Stefan Lammers, Hamburg, Tel: 040/ 89 2319.

Orig. TI-DSK-Laufwerk S 1/ 4" für Box 248,—, Ext. RS 232/V 24 Schnittst. + Kabel 195,-, Ext. 8 K-Speichererw. + Software f. Maschinenspra che und -progr. 60,— DM. Ruft an: N. Seitz, Tel: 069/ 901030.

Dringend!!! Suche Ex-Basic und Module; Tausche auch Progr. Andreas Preletzer, Th. Helmstr. 26, A-4523 Neuzeug.

Superangebot!!! Kompl. An .. lage abzugeben. Alles original TI, alle Karten u. Box MM Apesoft Graphic, Bücher, viel Software Philips S/W-Fernseher, Oreis 1200,— DM. Tel: 07231/41436 nach 19.00 Uhr.

Verk. XB-Utilities auf Disk für 32 K RAM und XB-Basic 70,—, Assembler-Kurs Asem 4 von FDA (Buch + Disk) 70,-, Buch Basic + XBasic für Anfänger + Fortgeschr. 40,- DM. Tel: 089/1572559.

Ich verk. die TI-Revue 5/6/86, sowei div. andere Zeitschriften und die folgenden Bücher: Basic für den blu tigen Laien, Programme für den TI99/4A. Tobias Meisner, Hofheimer Str. 36, 6239 Kriftel a. Ts. Tel: 06192/25331.

TI 99/4A + Ext. Bas. + Cass. Rec. + Joyst. + Kabel + 32 K-ext. + viel Lit. + Progr. VB 650,- DM, Tel: 07143/237 98.

Q.

Suche Ex.-Basic für max. 100,— DM (nur guter Zusstand). Tel: 01/9540663, Thomas Wunderli, Wilhof 8332 Russikon.

Verk. TI 99/4A mit Hand buch Tips + Tricks. Anschlußkabel für Cass.Rec., <sup>1</sup> Modul und Anfangshefte, Preis 600,— DM. Robin Schröder, Tel: 02334/3330, Hagen.

Ideal für Einsteiger!!! TI 99/4A + Staubschutzhaube + 2 Orig. Tl-Spiele Cass. für 100,- DM zu verk. Ulrich rungc, Vlissingerstr 12, 2800 Bremen 66, Tel. 0421/ 570949 werkt, ab 16 Uhr.

Suche Tl-User im großen Kreis um Köln - Rodenkir chen, anrufen bei: Markus Glombitza, Tel: 0221/ 39\_1 29\_L\_

Super TI Spiele. Tolle Grafik Guter Sound. Info bei: R. Toonen, Pf. 31,4175 Kevel aer 1.

Verk. TI 99/4A-32 K Me mory, Ex. Basic II Plus. Christian Schroer, Klühnmarkl 2, 4426 Vreden, Tel: 02564/ 32599, Preis nach VB.

Achtung!!! Verk. Parsec 35,—, Soccer 29,—, Tomst. City 29,—, Munch Man 35,—, Wupus

19,—, alles zusammen <sup>1</sup> 20,— DM. Erik Schober, Römerstr. 53, 6530 Bingen 17, Tel: 06721/43307.

Achtung Tl-Users, wer möchte mit mir ED/AS-Progr. tauschen. Besitze ca. 120; schickt Eure Tauschlisten an: Marco Wintzer, Mühlstr. 42, 6070 Langen, Tel: 06103/ 52630.

Wer tauscht sein TE-II gegen mein Munch Man und Mind Challengers Modul gegen 20 Assembler-Spiele. Marco Wintzer, Mühlstr. 42, 6070 Langen, Tel: 06103/ 52630.

Verk. 3 Zoll-Floppy. Direkt als 20.3 Laufwerk am TI verwendbar 150,— DM, fabrik neu. Tel: 02571/2411.

Hilfe! Wer verkauft mir billig Ex-Basic und Spiele, auch Module. Boris Kienle, Maienstr. 6, 8901 Gablingen.

TI99/4A Folgende Teile verkaufe ich wegen Systemwechsel günstig: TI99/4A Konsole kpl. DM 150 Ersatz Tastatur neu alemania (b. 130)<br>Ex-Basic Modul (b. 130) Ex-Basic Modul 130<br>TLEY-Basic Handbuch 30 TI-EX-Basic Handbuch 30<br>Datenrecorder 50 Datenrecorder 50<br>Rek. Kabel 1-fach 15 Rek. Kabel 1-fach 15<br>Rek. Kabel 2-fach 25 Rek. Kabel 2-fach 25<br>RGR-Modulator neu 120 RGB-Modulator neu Sprach-Synthesizer 100<br>Joystick Tl 40 Joystick TI 40 Joyst. Quickshot je 20 Adapter hierzu SOFTWARE: TI Lagerverw. Disk 40<br>TI Versandli. Disk 40 TI Versandli. Disk 40<br>TLBasic Lebreass. 15 TI-Basic Lehrcass. EX-Basic Lehrcass. 15<br>Datenvcrw. Modul 40 Datenverw. Modul 40<br>Statistik Modul 40 Statistik Modul 40<br>Buchungsjourn dcutsch 150 Buchungsjourn deutsch 150 Oldies Bud Gold Cass 15 Oldies Bud Gold 2 Cass 15<br>Video Cames Modul 25 Video Games Modul 25<br>Othello Modul 25 Othello Modul 25<br>Finanzberater Cass 15 Finanzberater Cass 15<br>Marketing PlanCass 15 Marketing PlanCass 15<br>Chisholm Trail Modul 30 Chisholm Trail Modul 30<br>Munchman Modul 25 Munchman Modul 25 Orig. Dynamic Cassetten: Monoco/Darts/City Quiz Digger/Zentoria je DM 5 Schallpl. Archiv/Vokabel-Trainer/Lager je DM 20 TI LITERATUR preiswert auf Anfrage Tel. 02234/74448 ab 19 Uhr

Von Tl-99-System noch günstig abzugeben: Konsole, Cass.-Kabel, Joy-Sticks! für Box: Schnittst.-Karte, 32K-Erweitg., Druckerkab. Centr.; 2. Floppy BASF! Module: Schach, Video-Graphs, Video-Spile I, Diagnostic! auf Disk: Text u. Datei, Flugsimul., div. Progr.jdiv. Bücher; Tel. 07365/6235 u. 18 Uhr

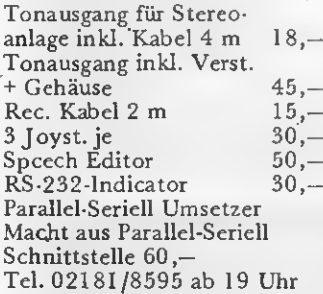

Original TI-Ex Basic m. dt. Handb. VB Ext. 32K Erw. Akkugepuffert 150, mit durchgef. Bus 160,mit eingebautem System  $+15,-$ Ansteckbare Zeitlupe + Standbild<br>
+ Standbild 29,-<br>
Videoausgang 45,-Videoausgang 45,—  $\operatorname{\mathsf{Suche}}$  def  $\operatorname{\mathsf{TI}}$ s + Peripherie! Tel. 02181/8595 ab 19.00

TI-Ex. Basic incl. engl. Handbuch für DM 95,-, TI 99/4 (alte Version) DM 70,—, Buch Special I 10, - DM, Kass.Rec.-Kabel 10,— DM, Centronics-Kabel f. FXBO 30 DM. Tel. 02821-18399

Verk. folgende Module Parsec 35,—, Tl-lnvaders 30,—, Carwars 25,— Verk. eine C-60 Kassette voll guter Programme für nur 10,— (ca. 28 Progrm.). Andreas Scholz, Londoner Ring 6, 6700 Ludwigshafen, 0621/666424

Suche die 4 Programme des Radix Miniassembler und eine Kopie oder ein Original der Beschreibung. Beides ist mir 2 Kassetten voller Programme wert. Andreas Scholz, Londoncr Ring 6, 6700 Ludwigshafen.

Suche Kontakt zu Usern der 128 K Gram-Karte. Zwecks Austausch von GPL-Programmen. Dr. Werner Schmidt, Heimchenweg 80, 6230 Frankfurt 80.

Verk. externe 32 C-CMOS-RAM-Erw. Bus durchge führt, batteriegepuffert, mit Schreibschutz (schalt bar), stabiles Metallgeh. 150,- DM. W. Schmidt, Heimchenweg 80, 6230 Frankfurt, Tel: 0611/3066 71.

Verk. P.-Box mit RS 232, 32 KByte, Diskcontroller, 2 Laufwerke (5 1/4 und 3 1/2), 40 Disks mit TI-Futter, TI-Writer, Ed/Ass. , Diskm. 2 kompl.: 1800,— DM oder einzeln auf Anfrage. Holger Wesemann, Kreuzkrug 62, 3079 Raddestorf 1, Tel: 057 65/427.

Verk. TI-Extended Basic-Handbuch (engl.) Angebote an: Michael, Tel: 0421/6712 87, ab 15.00 Uhr.

Verk. Orig. TI-Minimem. 130,— DM/900 öS, sowie Memoryexp. (Extern) mit Centronic-Interface 210,— DM/1500 öS. Auch Tausch gegen Logo/Forth/Multiplan/ RS 232 Karte/Drucker oder Speechsynth. möglich! Bitte Tel: 02732/704325, Österreich.

Verk. TI-Konsole • Joy sticks (Orig. TI) + Rec.Kabel + RI-Revue - 5/86 + Joystick-Adapter + Tl-Invaders + Par sec  $\overline{+}$  Ext. Basic mit engl. Handbuch. Angebote an: Michael Könnecke, Friedhofstr. 11 a, 2874 Lemwerder.

Verk. TI-Konsole 150,—, Ext. Basic 180,—, Mini Mem. 200,—, Editor/Assembler-. Modul, erweitert um einen Assembler/Disassembler und Resetknopf (dadurch kopie ren möglich von Disk-Progr. auf Kassette) 200,-, 32 K-Erw. (gepuffert)  $200, -$ , Parsec 30,—, Dig Dug 30,—,<br>Othello 25,—, TMS 9900-Handbuch 45,-, Tl Intern 25,- Dt. Handb. TI + Ex-Bas. 40,—, Tips + Tricks 15,—, E/A-Handbuch 20,—, 99 Special I + II, je 20,—, Software VB. Div. Tl-Zeitschr. und Bücher VB. Gesamtpreis 999,— DM VB. Alfred Manthey Rojas, Ei chenkampf 22, 2200 Elms horn, Tel: 04121/74734.

Suche RTTY-Fernschreib-Progr. für TI 99/4A ohne Ext. Basic auf Kass. Peter Hubertus, Hohlweg 1.6695 Tholey, Tel: 06888/8000.

Tausche Sprachsynthesizer gegen Miniass. von Fa. Radix. Kaufe Module aller Art und suche Astroprogramme. Angebote an: Heinz-Jürgen Fischer, Bergisch-Gladbacher Str. 800, 5000 Köln 80.

Verk. Munchman-Modul für 15,—, Schach-Modul für 50,— , Daten Record, m. Kab. für 60,—, Es.-Progr.-Kass. (voll bespielt) jc  $\ddot{\text{8}}$ ,  $-$  DM. Dirk Biehl, Tel: 06821/5531.

Verk. TI 99, Tips + Tricks 25,—, 36 Tl-Progr. for Home, School + Office 20,—, 16 Bit-Microprozessor-Kursbuch 30,—, Sprachsynthesizer 100,— und Mini Mem. 130,— DM. R. Offerhaus, Lessingstr. 1, 5810 Witten. Tel. 02302/55351—

Assembler Progr. Austausch. Wer braucht ein Editor/ Ass. auf Kass. oder ein Taged Object Code Loader für Kass., der es ermöglicht einem auf Kass. befindlichen TIK zu laden, der von einem Freund von OFSK überspielt wurde. RagnarJakobsmeier, Am Münsterer Wald 7, 6233 Kelk heim.

Mini-Assembler (Radix) 95,— Ex.-Basic (orig. TI) mit engl. Handbuch 105,- DM. Tel: 06085/2581, werktags ab 17.30 Uhr).

56 K Byte Gramkarte Soft ware-gesteuert, nur 288,— 32 K Byte für Peri-Box 179,—, Modulgehäuse 8,— ab 10 Stück 5,— DM. R. Moor, Tel: 02381/789030.

Verk. alles Original; Editor-Assembl. 90,—, Ex-Basic 100,—, Statistics German  $20, -$ , Othello  $20, -$ , Selbstbau 56 K Byte Gramkarte im Modulgehäuse zum einiesen von Modulen. Inc. Steuer-Software 288,— DM. R. Moor, Tel: 02381/789030.

Suche Epson Drucker RX-80 oder kompatible sowie Schnittstelle für Peri-Box, TI-Writer (dt.) und TI Forth und VSCD-Pascal. Roland Kurz, Arminiusstr. 16, 8500 Nürnberg 1.

Achtung TI User: Verkaufe geg. Gebot TI-Konsole kpl. Ex. B. Modul Data-Recordcr kpl. m. Kabel, Modul-Mash, Speech-Synthi, Ext. 32 K-Erweit. m. Centr. cSchnittst. Joyst. Adapter Epson FX80 + neu Alle TI Rev. + Spz. Wolfg. Becker, Einsteinstr. 11 8012 Ottobrunn, Tel. 089/ 6093289\_ab 18 Uhr \_

Suche für TI 99/4A Peri-Box + DiskControler + Laufwerk. Angebote an: Thomas Lutz, Posener Str. 78, 2940 Wilhelmshaven, Tel: 04421/51 29£L\_\_

Suche möglichst billig!!! Epson (o. kompatibel) Drucker (auch Farbe) mit Ka bel und Tl-Writer. Bitte melden: Thomas Nowas, Wangenheimstr. 36, 1000 Berlin 33, Tel: 030/8911062, nach 14.00 Uhr.

Verk. Sp.Syn. 94,—,Joyst. 35,—, Parsec 28,—, Tl-Intern (neu) 22,—, TI6Ex. Basic f. Anf. und F $\bar{0}$ rt. 24,-, 7 Zeitschrift. 20,75 DM, Tel: 0761/71682.

Tl  $99/4A + Ext-Basic 290, -$ (nur zusammen), Module Statistik, Report-Generator, Datenverwaltung je 50,—, Minus Mission, Alien Addition je 18,—, Rec-Kabel 15,—, Lernkassetten Basic-ExBasic je 10,— DM. Bei Nachnahme plus 2,50 DM. Klaus Lindner, Weilerstr. 7, 5303 Bornheim 4, Tel: 02227/7040.

Suche Anleitung für TI-Forth (deutsch od. engl.) und Sprachsynthesizer für TI 99 /4 A. Wolfgang Bertsch, Helenenburgweg 61, 7120 Bietigheim-Bissingen, Tel: 07142/41504, ab 18.00 Uhr.

Verk. TI 99/4A + Ext. Basic + Schach + Joystick-Adapt. + Spiele + Alle TI-Revue + Porgr. + Video-Archiv 250,— DM. Tel: 09191/96102.

Verk. RS 232 (Extern) 200,-DM VB + Orig. TI-Assembler 150,- DM, Tel: 07452/1450. 32 K Intern (Def.) 50,- DM.

Verk. Rechnungsstellung 35,—, Video I 35,—, TI 99/ 4 225,- DM. J.W. Stulen, De Rohdomp 5, 7671 WL Vriezenveen/Holland.

Datenverwaltung + Analyse 40,— DM, Lagcrverwaltung 35,- DM.J. W. Stulen, De Rohdomp 5, 7671 WL Vrie zenveen/Holland.

Verk. Papier für TP-Drucker PHP1900 (Orig. Texas) J.W. Stulen, De Rohdomp 5, 7671 Vriezenveen/Holland.

Verk. meinen Tl-Drucker orig. Epson MX-80 auch div. Software auf Disk, oder Modul.Tel: 0871/25791.

Verk. Othello, Invaders, Attack, Munch Man, T-City, Stück 15,—, Parsel 25,—DM. Anrufen bei: Mark, Tel: 02 21/391291.

Verk. billig 2 TI-Module, Defender und Microsurgeon für 30,- DM. Tel: 040/8504917.

Verk. TI-99/4A + Peri Box + <sup>1</sup> Disk + Joystick + Ex Basic + Module + Disk. Cass. Soft, VB. R. Hiestand, Luziaweg 4, 8807 Freienbach.

TI Special Kass.-Prog.-Paket 3  $+ 4 \, 20, -$ , Comp. Kontakt Kass. T $1$  12 a,  $1$  a + 11 für 35,— , Basic Lehrgang 20,— DM. Tel: 06155/4692.

 $TI$   $\overline{9}/4A$  + Reset Taste Modulator CH36 + Comp. Sync. + Spiel Modul 200,—, Modulator CH4 30,-, Netzteil 25,- DM. Tel: 06155/ 4692.

Verk. TI 99/4A, Diskcontr., Diskdrive, 32 K, RS 232, Eprommercentro, XB, EA, Multipl. Forth, Philips Monitor usw. ca. 25 kg Litera-<br>tur, VB 2450,— DM. S. Drescher, Tel: 06101/42160.

Tausche TI Invader und Tombstone City-Module gegen Schach- oder Schachmeistermodul für TI 99/ 4 A. Thomas Kammei, Kurt-Schumacher-Str. 29, 6700 Ludwigshafen.

Tl 99/4 A + X Basic + Rec. + Joystick Adapter + Softw. + Listings + Bücher. Kompl. für ca. 250, - DM. Tel: 063 31/45410.

TI Editor Assembl. Buch 30,-, TI Intern 25,-, TI-Revue, 12 Stück bis 4/86 20,—, Monitor Schwenk fuß 20,- DM. Tel: 06155/ 4692.

Suche günstig Speech-Syn thesizer und Speech-Editor. Auch Einzelangebotc bitte an: Sascha Kern, Amsclweg 4, 6759 Odenbach.

Verk. Video Chess, Deutsche Version, Adventure Modul + Pirate Adv. 59,—, Video Chess 69,- (VB). Verk. an Meistbietenden. Tel: 06128/44973, ab 14 - 21.00 Uhr.

Verk. TI 220,-,Joystick  $30, -$ , X Basic 190, -, Minimem 260,—, 32 K-Erw. 270,—, Pacman 69,—, Par sec 39,-, Othello 29,-, M. Mission 10,—, Adv. Modul 69,—, Aschach 69,—, TI-Büchcr (15 Stück 30,—, Zeit schriften (10 St.) 25,—, Di verse Spiele 50,-, Joystick-Adapter 25,—, Rek.Kabel 25,—, Verk. an Meistbieten de. Insgesamt 1325,— DM. auch einzeln. Tel: 06128/44 973, ab 14.00 - 21.00 Uhr.

Verk. T1 99/4 A 209,-, TI-Joystick 29,—, X Basic 189,—, Minimem. 249,— K-Erw..269,—. Pac Man 50,— Parsec 35,-, Othello 25,-Minus Mission 10,—, Adven ture Modul 60,—, Video Chess (deutsch) 70,-, Tl-Revue (15 Stück) 30,—, Zeit schriften (10 Stück) 21,—, Oldies but Goodies 1+2 25,—, Basic für Anfänger 16,—, X und Basic-Spiele 19,—.Joystick-Adapter 20,—, Recorder Kabel 20,—, Verk. an Meistbietenden, gesamt 1280,— DM. Auch einzeln. Tel: 06128/44973, ab 14.00 -21.00 Uhr.

Verk. TI, X Basic, M.M., 32 K, 6 Module, Bücher, Cass. usw. Einzeln oder gesamt 1390,- DM. Anrufen: Tel: 06128/44973, ab 14.00 - 21.00 Uhr.

Verk. meine 6 Module, alle nur 225,— DM. Z.B. Parsec, Schach, Adv.-Modul, Pac Man, Othello, M.Mission, Tel: 0612/844973, ab 14.00 -21.00 Uhr.

Suche Ti-Club in Mannheim oder Umgebung. Suche folgende Module: Tunnell of Doom, Ti-Invanders. Claus Dieter Boseckcr, Bruckner Str. 3, 6800 Mannheim 1.

Soft- und Hardware. Uwe Walter, Merweldtstr. 75, 4350 Recklinghausen, Tel: 4350/ 64168.

Verkaufe Ti 99-4A + Ext.- Basic + Doppel-Joystick + Cass.-Kabel + Progr.Cass. + Literatur 400,— DM. Tel: 0541/187571 ab 18.00Uhr.

Ti 99-4A, Ext.-Basic, 25 Spielmodule, + Originalanweisungen. Literatur für 350,— DM in bar. Helmut Weiler, bei Lutz, Freiherr von Stein Str. 1, 6108 Weiterstadt.

Verkaufe P.-Box (leer) 199,— DM, 32 KEP. 199, - DM, RS 232 199,— DM, Diskcontroller (CDRComp) für 4 Lauf werke DS-DD 449,- DM (1/2 Jahr alt), 2 Slimline Laufwerke DS-DD je 299,— DM incl. Einbausatz für P-Box. Buch Ti-lntern 25,— DM, Ti-Spccial 25,— DM. Tel: 02152/50188, van den Eeckhout, 4152 Kempten 1.

Ti 99-4A: Suche Modul Dcfender (Atarisoft) und Miner 2049er. Zahle je Modul bis 50,- DM. Angebote schriftlich an: Ralf Bauer, Kclterstr. <sup>1</sup> 6, 6962 Adelsheim-Sennfcld (möglichst mit Anleitung!)

Sprachsyntesizer Ti 99/4A günstig zu kaufen gesucht. Wer schenkt Jungen in der DDR Konsole Ti 99/4A oder anderen Homecomputer. Margot Neefe, Weißenstei ner Str. 79, 7070 Schwäbisch Gmünd.

Achtung! TI User Verkaufe original Hardware von Texas Instruments. Externe V-24 (RS232) ca. 250,- DM, Externes Laufwerk ca. 300,- DM, Internes Laufwerk ca. 250,— DM. Sie können mich wochentags unter Tel: 08161/61537 erreichen.

DAS COMPUTERMAGAZIN DES CLUBS DER TOTEN (nicht nur für Mitglieder). Wer es haben will, sende uns zwei 50Pfg.-Marken zu (Porto + Verpackung). 2099er, Am Hang 5, 2054 Geestahcht. Aus dem Inhalt: Berichte, Listings, Tests, usw.

Verk. TI99/4A-Konsole + Expansion System + Laufw. + Disk-cont. + Ex Basic-Disk Manager 2 + 2 Joysticker + Module, Schachmeister + Othello + TI-Rcvuc + Bücher für 1200,- DM. Tel. 0431/ 726488

Verkaufe TI-99/4a 150,— Allig.Mix/Yahlzee/ZeroZap je 15,—

Amazing/Blasto/CarWars/ Hustle NumberMagic/Super DemonAttack Tl-Inv. / Vid. Gamesl je 20,— Connect Four/Parsec/Sneggil je 25,- BuckRodgers/Jungle Hunt/MASH Microsurgeon/ Miner2049er Moonsweeper/ Munchmobile/Othcllo Pers. Rec. Keeping/Pers.Rcp. Generator Star Trek je 30,-. Ex-Basic (Orig.) 100,- Tandberg 62 ohne Gehäuse 200,—. J. Schneiderat, 0211-632042 (9-15 Uhr werktags)

Suche Hardware im Tausch gegen Software (über 300 Programme stehen Euch zur Auswahl). Näheres bei: Manfred Schneider, Nunkirchcr Str. 42a, 6648 Wadern-Büschfeld/Saar; Tel. 06874/6705

Verkaufe Alien-Addition zum Preis von nur 10,— DM. Zu kaufen bei: Manfred Schneider, Nunkircher Str. 42a, 6648 Wadern-Büschfeld, Tel. 06874/6705

Verkaufe für TI 99 Siemens Floppy mit Diskkontroller!!! Ruft S. Altstadt an: Tel: 07253/22681.

Holschuh Daten-Cassetten-Dlscetten Preise auf Anfrage! Daten-Cassetten - Kopien jede Stückzahl! 5,25-Discetten - Kopien jede Stückzahl! Preise auf Anfrage!

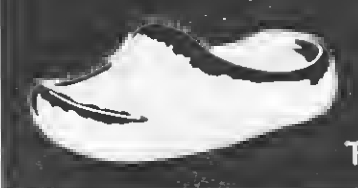

Holschuh Keltenstr. 67 6140 Bensheim Tel. 06251 —62665

# VERDIENEN SIE GEL MIT IHREM COMPUTER!

Haben Sie einen TI 99/A? Können Sie pro grammieren? In Basic oder Maschinensprache? Dann bietet TI - REVUE Ihnen die Möglichkeit, damit Geld zu verdienen.

Wie? Ganz einfach. Sie senden uns die Programme, die Sie für einen Abdruck als geeignet halten, zusammen mit einer Kurzbeschreibung, aus der auch die verwendete Hardware - eventuelle Erweiterungen benutzte Peripherie - hervorgehen muß (Schauen Sie sich dazu den Kopf unserer Programmlistings an.) TI 99/A? Können Sie pro-<br>
Sollten<br>
ler Maschinensprache? Dann träger.<br>
nen die Möglichkeit, damit Sie e<br>
senden uns die Programme,<br>
k als geeignet halten, zusam-<br>
hreibung, aus der auch die garantie<br>
eventuelle Erweiterung TI 99/A? Können Sie pro-<br>
Ier Maschinensprache? Dann träger.<br>
Ier Maschinensprache? Dann träger.<br>
Sie eighert halten, zusamme,<br>
k als geeignet halten, zusamme,<br>
k als geeignet halten, zusamme,<br>
hereibung, aus der auch die Film and References<br>
Follow and trajectors of the Maschinensprache? Dann trajectors and the Möglichkeit, damit<br>
Since the Möglichkeit, damit<br>
se senden uns die Programme,<br>
k als geeignet halten, zusam-<br>
eventuelle Erweiter

Benötigt werden: Zwei Listings des Programms sowie eine Datenkassette oder Diskette! Wenn die Redaktion sich überzeugt hat, daß dieses Programm läuft und sich zum Abdruck eignet, zahlen wir Ihnen pro Programm je nach Umfang bis zu DM 300,-!

Sollten Sie keinen Drucker haben, genügt der Datenträger.

Sie erhalten Ihre Kassette/Diskette selbstverständlich zurück, wenn Sie einen ausreichend frankierten Rückumschlag mit Ihrer Adresse beifügen.

Bei der Einsendung müssen Sie mit Ihrer Unterschrift garantieren, daß Sie der alleinige Inhaber der Urheber-Rechte sind! Benutzen Sie bitte anhängendes Formular! (Wir weisen darauf hin, daß auch die Redaktion amerikanische und englische Fachzeitschriften liest und "umgestaltete" Programme ziemlich schnell erkennt).

Um Ihnen die Arbeit zu erleichtern, finden Sie hier ein Formular. Sie können es ausschneiden oder fotokopieren.

## PROGRAMMANGEBOT

Straße/Hausnr./Tel.: Plz/Ort: Name des Einsenders:

Bogen 1

Hiermit biete ich Ihnen zum Abdruck folgende(s) Programm(e) an:

Benötigte Geräte:

Beigefügt ( ) Listings ( ) Kassette ( ) Diskette

Ich versichere, der alleinige Urheber des Programmes zu sein! Hiermit ermächtige ich die Redaktion, dieses Programm abzudrucken und wirtschaftlich zu verwerten. Sollte es in den Kassetten-Service aufgenommen werden, erhalte ich auch dafür eine entsprechende Vergütung, das Copyright geht auf den Verlag über.

Rechtsverbindliche Unterschrift

TI-REVUE Postfach 1107 8044 Lohhof

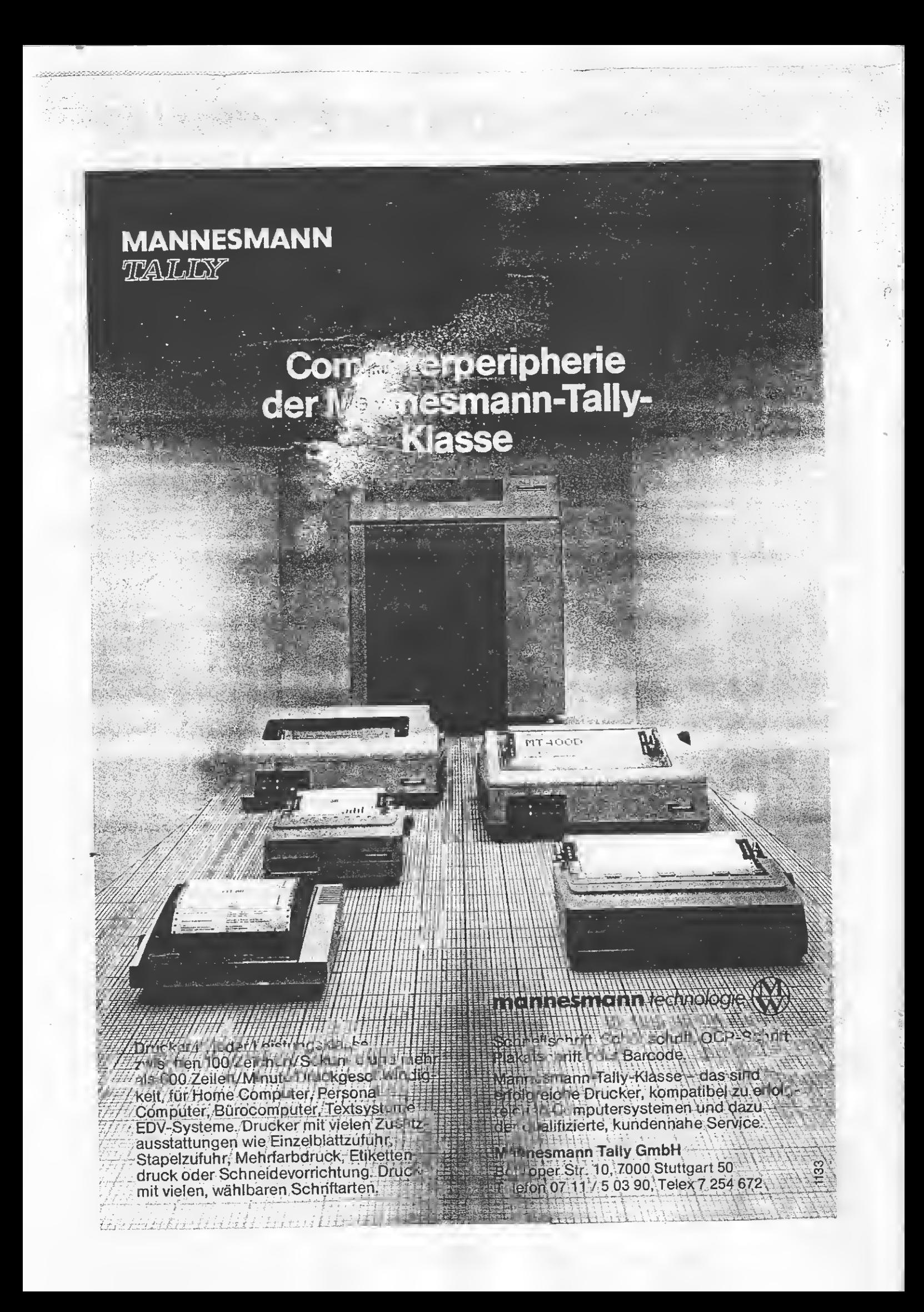